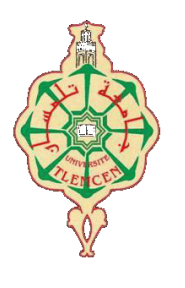

جامعة أبو بكر بلقايد- تلمسان

Université Abou Bakr Belkaïd de Tlemcen

**Faculté de Technologie** 

Département de Génie Biomédical

### **Cours d'électronique linéaire**

Auteur:

**KERAI Salim** 

salim.kerai@univ-tlemcen.dz

Année universitaire 2020-2021

### **Sommaire**

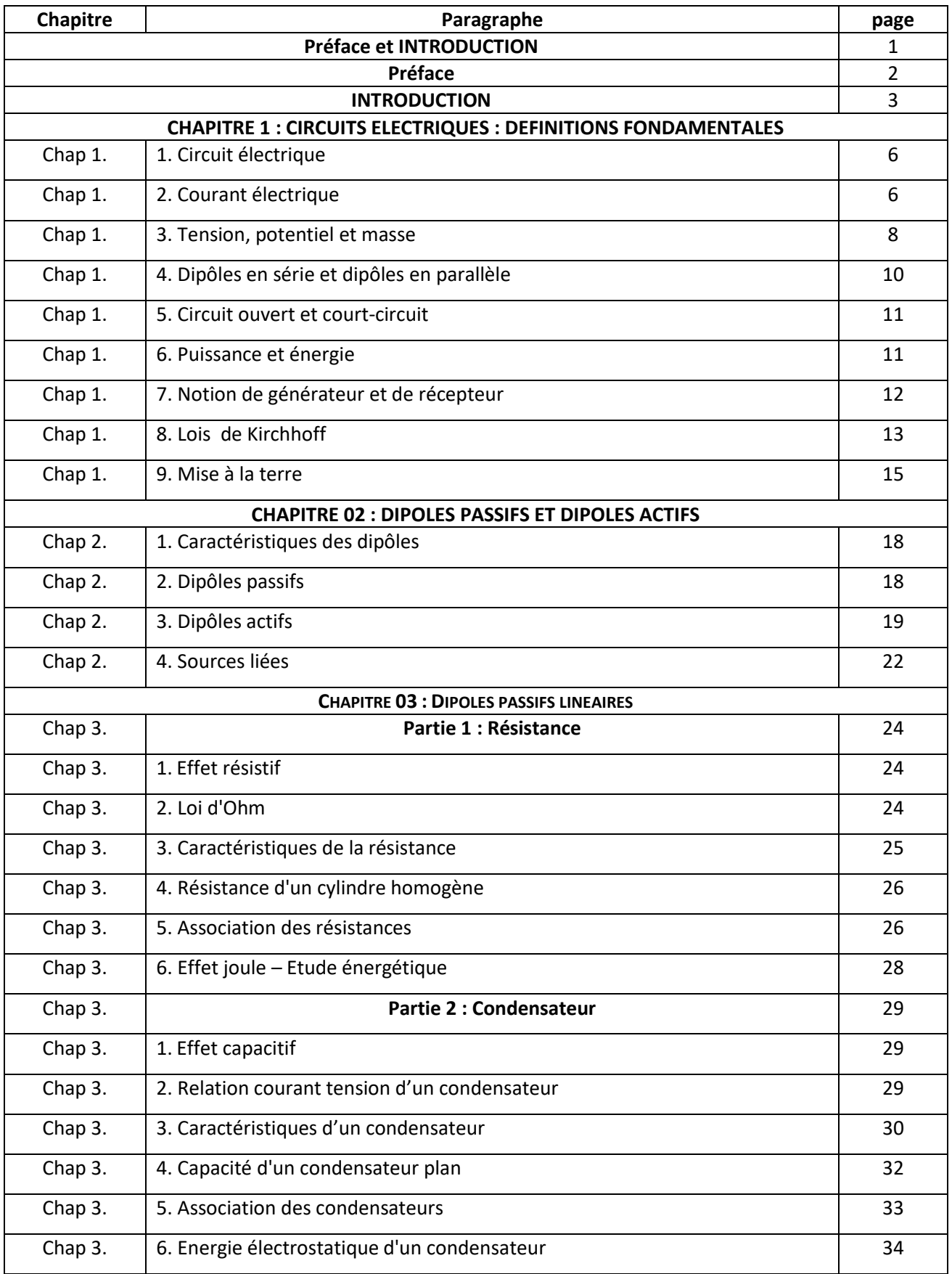

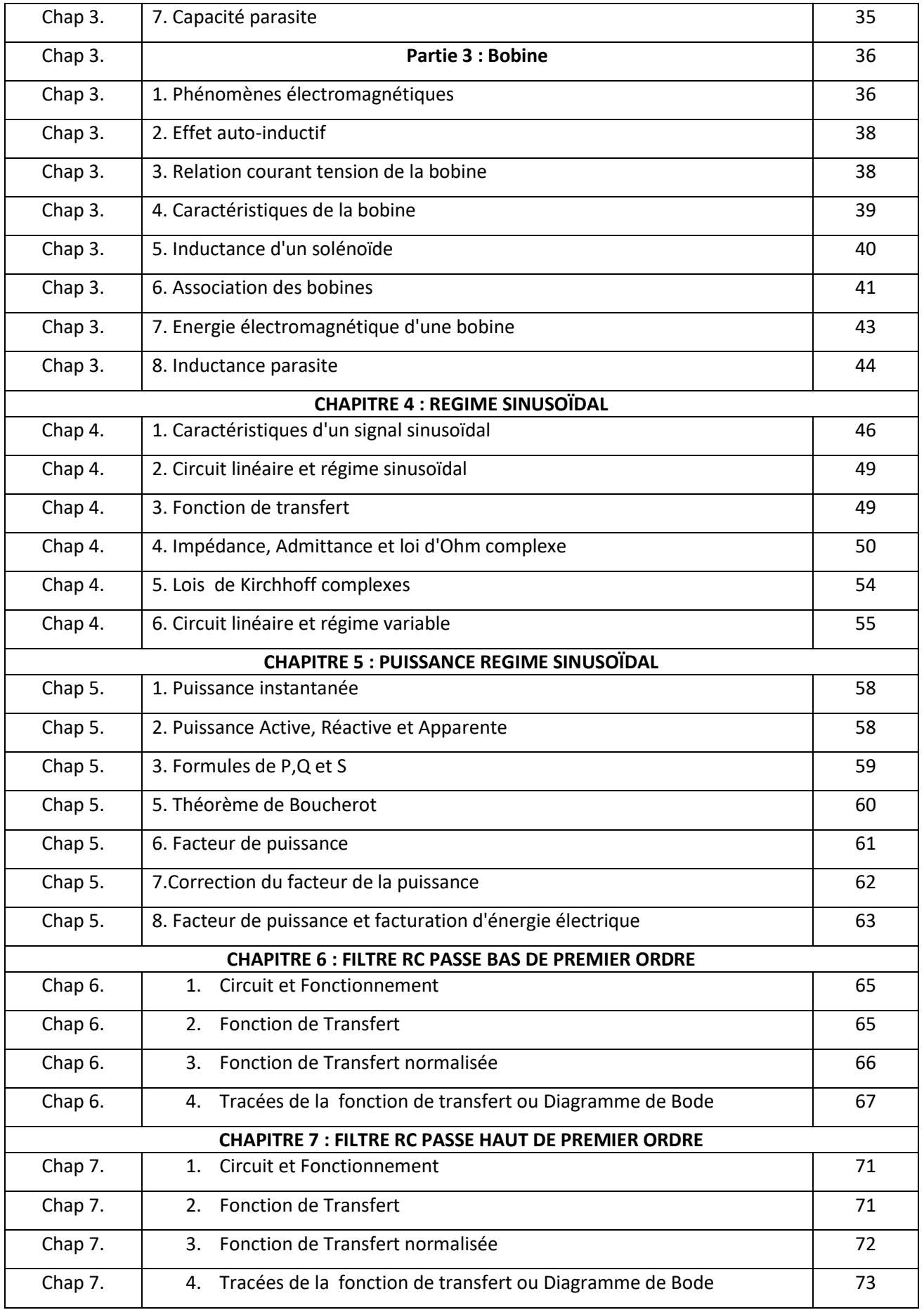

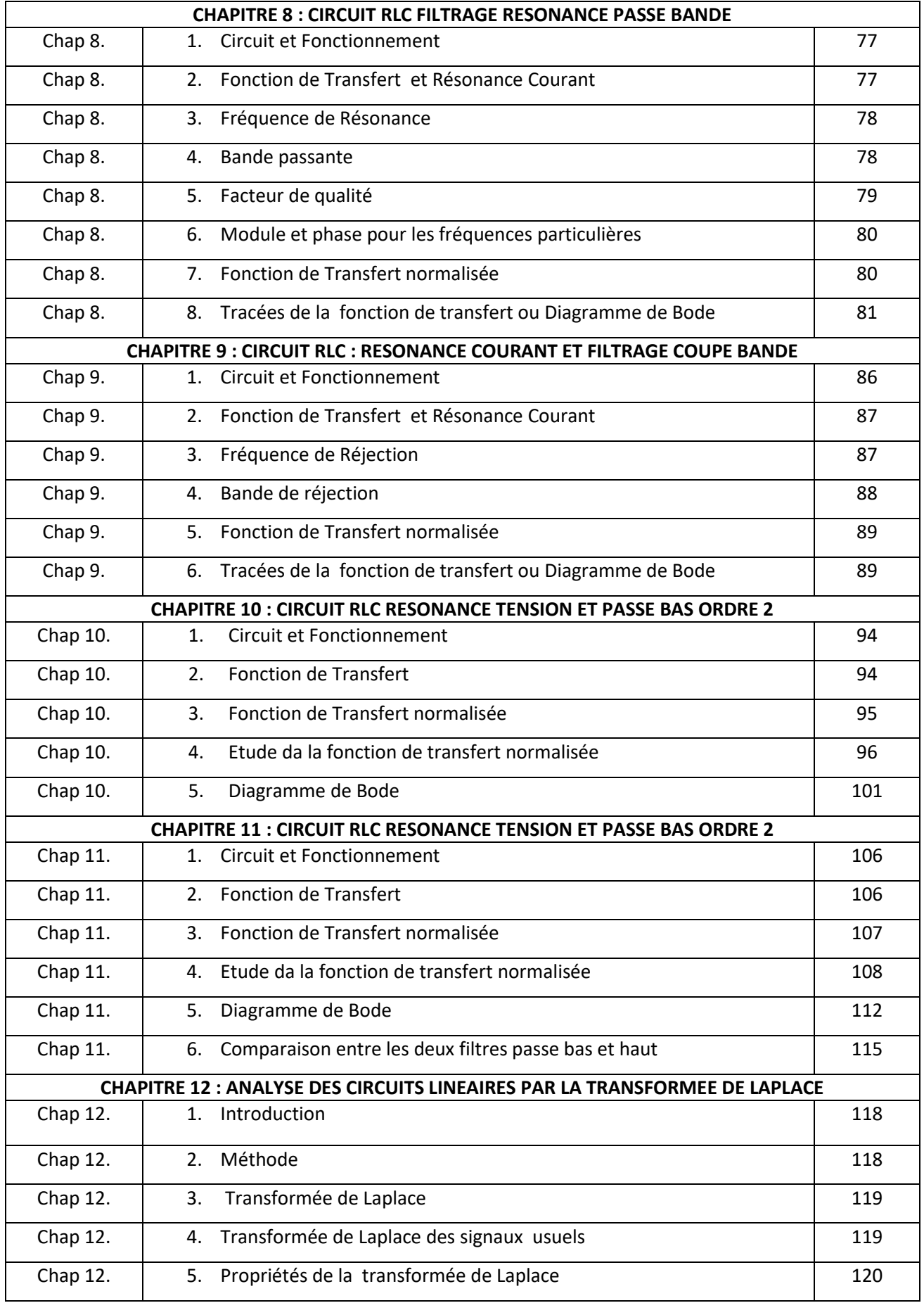

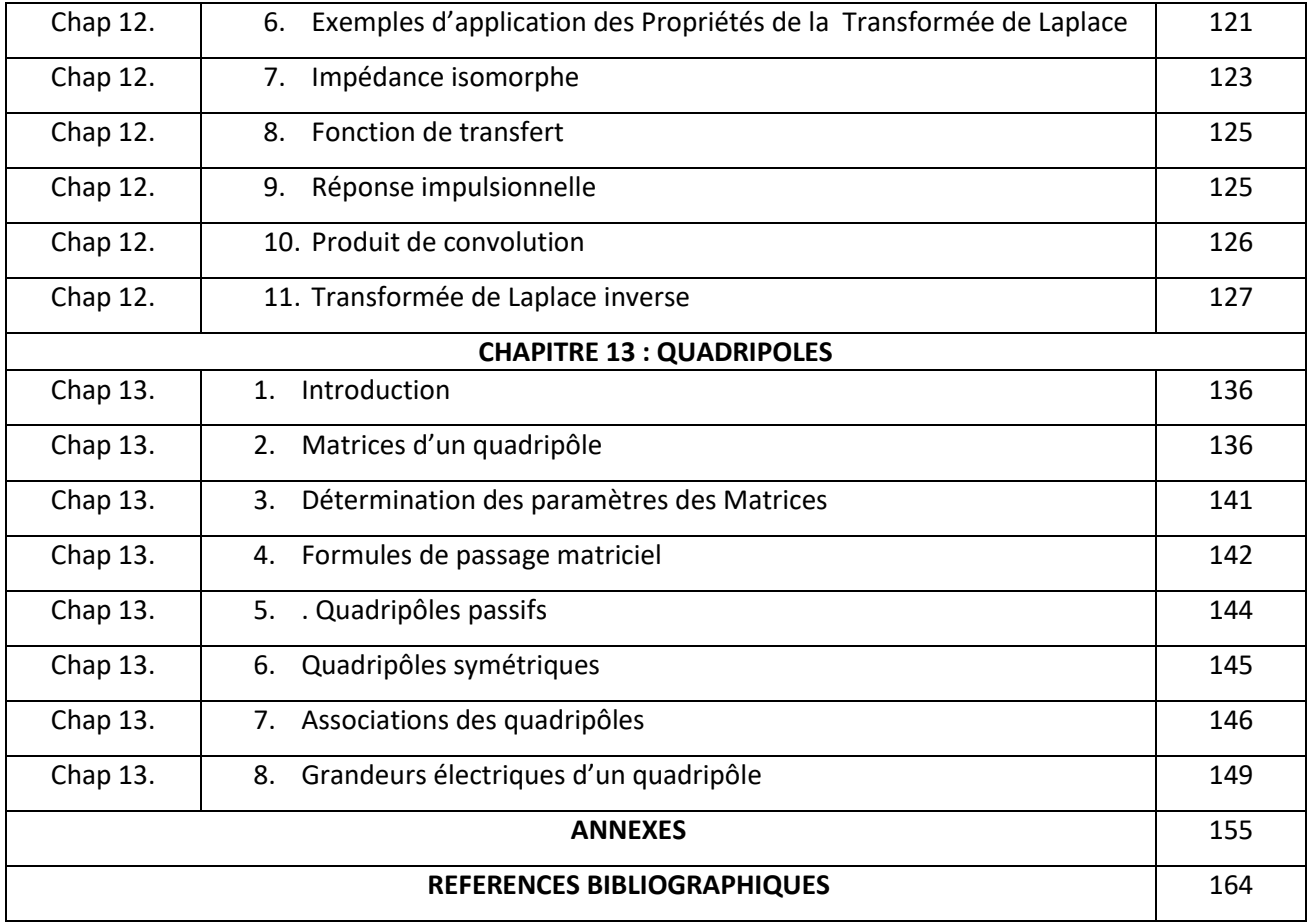

# **Préface**

 $\alpha$ 

# **Introduction**

### Préface

Ce polycopié est le fruit de plusieurs années d'enseignement des matières d'électronique générale depuis 1999 avec le premier cours d'électronique pour les ingénieurs en automatique et pour les ingénieurs en Electronique Biomédicale en 2000.

Avec l'avènement du système LMD, j'ai assuré ce cours pour les étudiants de la deuxième année ST Tronc commun en génie électrique en 2008.

Depuis l'année universitaire 2018-2019 et dans le cadre de la nouvelle licence génie biomédical PAPS, j'ai repris ce cours pour les étudiants de la deuxième année (semestre 4) avec un programme qui est concentré sur l'étude et l'analyse des circuits linéaires comportant les dipôles passifs linéaires de base à savoir la résistance « R », le condensateur «  $C \gg$  et la bobine «  $L \gg$ .

### **Introduction**

L'électronique a fait avancer considérablement la médecine et notamment depuis l'avènement du transistor en 1948 par les laboratoires Bell Telephone qui ont permis l'utilisation des premiers dispositifs électromédicaux. Ces derniers ont connu une grande révolution technologique du premier appareil « contour d'oreille » créé par la compagnie Acousticon en 1952 au premier cœur artificiel total implanté par la société Carmat.

L'électronique est l'ensemble des techniques permettant le traitement de l'information présentée sous forme de courant ou de tension électrique. Cette information est généralement une grandeur non électrique convertie en une grandeur électrique en utilisant les capteurs comme par exemple les oxymètres qui utilisent les photodiodes comme capteurs du sang oxygéné et non-oxygéné. L'information traitée par les circuits électroniques peut être aussi convertie en une énergie en utilisant des actionneurs comme par exemple les machines de radiothérapie.

Les circuits électroniques comportent des composants interconnectés permettant de réaliser des tâches bien définies connues sous le nom de fonctions d'électronique comme par exemple l'amplification, l'oscillation, le filtrage, la modulation et la démodulation. Ces composants sont classés physiquement en composants passifs et actifs et électriquement en composants linéaires et non linéaires.

Ce polycopié est destiné aux étudiants de la deuxième année licence en génie biomédical et aussi à toutes les filières du domaine ST. L'objectif est d'étudier les circuits électronique fondamentaux à base des composants passifs linéaires qui sont la résistance « «R », le condensateur « C » et la bobine « L ».

La particularité d'utiliser ces composants est de pouvoir réaliser des circuits permettant d'assurer des fonctions électroniques de base qui sont le filtrage passif, la résonance et la correction du facteur de puissance.

Le polycopié est divisé en quatre grands axes. Le premier axe regroupe les trois premiers chapitres. Il est consacré aux définitions fondamentales sur les circuits linéaires avec une étude détaillée des composants R, L et C.

Le deuxième axe regroupe les deux chapitres suivants. Il est destiné au régime sinusoïdal indispensable pour l'étude des circuits linéaires. Toutes les notions de base sont rappelées : Impédance, admittance, amplitude complexe, déphasage, puissance active, réactive et apparente.

Le troisième axe qui regroupe six chapitres concerne exclusivement l'analyse des différents filtres passifs linéaires : RC et RLC avec l'étude du phénomène de résonance de courant et de tension.

Le dernier axe regroupant les deux chapitres explique comment peut-on utiliser la transformée de Laplace pour étudier les circuits linéaires quand il s'agit d'un régime variable et se termine par l'étude des quadripôles.

Auteur : salim.kerai@gmail.com ; salim.kerai@univ-tlemcen.dz

# **Chapitre 01:**

# **Circuits électriques : Définitions Fondamentales**

#### **Introduction:**

Ce chapitre est consacré aux définitions fondamentales indispensables pour la compréhension du fonctionnement des circuits électroniques et pour l'application des différents théorèmes (voir annexe 1). On définira les notions du courant, de la tension et de la puissance. On mettra en exergue les deux lois fondamentales de l'électronique à savoir les lois des nœuds et des mailles et la loi de la conservation de la puissance qui en découle.

#### 1. Circuit électrique

Un circuit électrique est l'interconnexion de plusieurs composants électroniques. Un composant est accessible par plusieurs bornes. Chaque borne est caractérisée par un courant et un potentiel. La différence entre les potentiels est appelée tension. La borne est appelée un pôle. En électronique, on peut parler soit d'un :

dipôle (Composant à 2 pôles). Exemple 1 : le condensateur (fig.1. 1.a)

tripôle (Composant à 3 pôles). Exemple 2: le transistor à effet de champ (fig.1.1.b).

quadripôle (Composant à 4 pôles). Exemple 3: le transformateur (fig.1. 1.c).

multipôle. Exemple 4: l'amplificateur d'instrumentation (fig.1, 1,d).

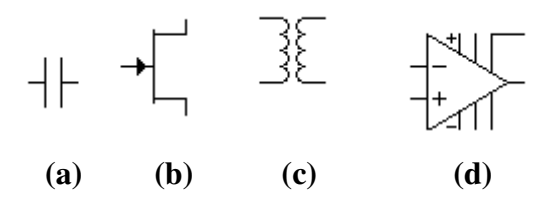

Figure 1.1. Composants électroniques

Un circuit intégré est un circuit électrique comportant plusieurs composants microscopiques réalisés sur un substrat. Les zones : substrat et composants sont appelées puces (chips).

#### 2. Courant électrique

#### 2.1. Définition :

Le courant électrique dans un point du circuit est le déplacement de charges électriques libres. Le courant est représenté par une flèche comme le montre la figure 1.2.

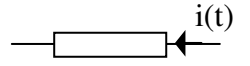

Figure 1.2. Représentation du courant électrique.

Le phénomène de courant électrique est caractérisé par une grandeur, appelé intensité, définie comme étant le débit de charges électriques :

$$
i(t) = \frac{dq}{dt}
$$
 (I.1)

 $i: l'$ intensité, [i]=A (Ampère).

 $q$ : la quantité de charges électriques,  $[q] = C$  (Coulomb).

 $t:$  le temps,  $[t]=s$  (Seconde).

La quantité de charge, débitée entre  $t_0$  et t, est déterminée par :

$$
q(t)-q(t_0)=\int_{t_0}^t i(\tau) d\tau
$$
 (I.2)

avec  $t_0$  l'instant initial

Si l'intensité est constante, elle est notée I. La quantité de charge est :

$$
Q=I\times t \qquad (I.3)
$$

#### 2.2. Charges électriques libres :

Les charges électriques libres sont les **électrons** libres chargés négativement. Dans les semiconducteurs, il existe un autre type de charges électriques. Ils sont appelés les trous.

Notion de trou: lorsqu'un électron quitte son atome, il laisse un vide appelé trou. Cet atome devient chargé positivement. Ce vide va être occupé par un autre électron d'un atome voisin. Le trou est supprimé pour le premier atome mais un nouveau trou s'est produit chez l'atome voisin comme l'illustre la figure 1.3. Tout se passe comme si le trou se déplaçait.

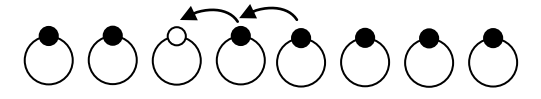

Figure 1.3. Création de trous.

Un électron porte une charge élémentaire négative: e=-1,6×  $10^{-19}$  C. Un trou porte une charge élémentaire positive : -e= $1.6 \times 10^{-19}$  C.

#### 2.3. Sens du courant :

Par convention, le sens positif du courant est l'opposé du sens de déplacement des électrons car on croyait au début que le courant est dû aux charges matérielles positives.

Comme la montre la figure 1.4, si l'intensité d'un courant est positive, les électrons passent dans le sens inverse du courant (fig. 1.4.a). Si l'intensité est négative, les électrons passent dans le même sens du courant (fig. 1.4.b).

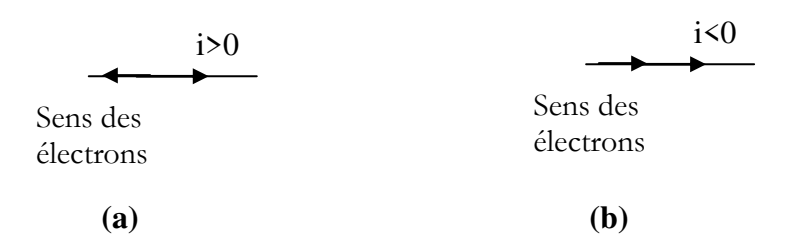

Figure 1.4. Sens du courant et des électrons

#### 3. Tension, potentiel et masse

#### **3.1. Tension:**

Soit les deux points A et B d'un circuit électrique représentés par la figure 1.5.

La tension v<sub>AB</sub> entre les deux points est l'énergie relative au déplacement des charges électriques entre ces deux points.

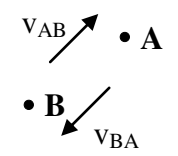

Figure 1.5. Représentation de la tension électrique.

L'équation de la tension est donnée par :

$$
\begin{array}{|c|c|}\n\hline\n\text{VAB} = \frac{d_{WAB}}{dq} = \frac{d_{WA} - d_{WB}}{dq}\n\hline\n\end{array}
$$
 (I.4)

 $\mathbf{v}$ : tension électrique (voltage), [v]=V (Volt)

 $\mathbf{w}$ : énergie ou travail (work), [w]=J (Joule)

On constate d'après la définition que v<sub>BA</sub>=-v<sub>AB</sub>

#### 3.2. Potentiel et masse :

Dans un circuit électrique, le **potentiel** d'un point représente la tension entre ce point et **un point de référence** commun pour tous les points, appelé masse. Le potentiel de la masse est donc nul  $(0 V)$ .

La tension sur un point est équivalente au potentiel de ce même point.

Le potentiel et la tension ne sont pas définis dans l'absolu c'est à dire que la tension règne toujours entre deux points ou par rapport à un point.

La figure 1.6 représente les deux principaux symboles de la masse.

Figure 1.6. Symboles de la masse.

Choix de la masse : En général, la masse est fixée par l'une des deux bornes de l'alimentation (tension constante). En plus, toutes les entrées et les sorties du montage sont référencées à la masse. Par conséquent, la masse correspond à la grande masse métallique du montage là où il y a un grand nombre de connexions de bornes.

Nous pouvons citer comme exemple le châssis des automobiles qui est choisi comme masse pour éviter l'encombrement des fils électriques.

L'utilisation du symbole de la masse sert à simplifier les schémas électriques. La figure 1.7 représente un exemple d'un schéma électrique qui illustre une alimentation  $V_{CC}$ , une entrée v<sub>in</sub> et une sortie v<sub>out</sub> référencées par rapport à la masse.

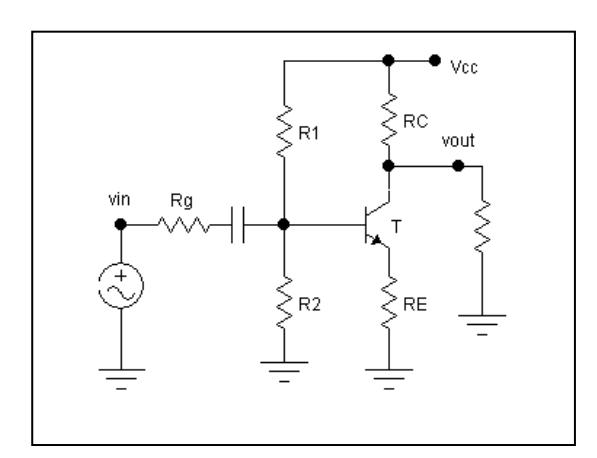

Figure 1.7. Exemple d'utilisation de la masse.

#### 3.3. Différence de potentiel DDP:

Si v<sub>A</sub> et v<sub>B</sub> sont les potentiels des nœuds A et B, alors la tension v<sub>AB</sub> s'écrit: v<sub>AB</sub>=v<sub>A</sub>-v<sub>B</sub> Cette grandeur est appelée tension mais aussi différence de potentiel ou ddp. De même on définit une ddp  $v_{BA}$ comme  $v_{BA} = v_B - v_A$ 

#### 3.4. Force électromotrice et force contre-électromotrice :

La force électromotrice est définie comme la tension correspondant à la transformation d'une énergie non électrique en une énergie électrique.

**Exemple :** Pile (chimique), centrale d'électricité (thermique, hydraulique ou éolienne), panneau solaire (lumineuse).

La tension correspondant à la transformation d'une énergie électrique en une énergie non électrique est appelée force contre-électromotrice.

**Exemple :** Résistance (thermique), moteur (mécanique), lampe (lumineuse), haut parleur (acoustique).

Cette transformation peut occasionner un emmagasinement d'énergie comme le cas d'un condensateur (électrostatique) ou d'une bobine (magnétique).

#### 4. Dipôles en série et dipôles en parallèle

Les dipôles sont définis comme composant de base pour la construction d'un circuit électrique. Ils peuvent être associés en série ou en parallèle.

Si deux dipôles sont en série, ils sont parcourus par le même courant comme la montre la figure ci-dessous.

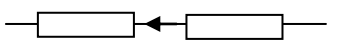

Figure 1.8. Dipôles en série.

Si deux dipôles sont en parallèle, ils ont la même tension comme la montre la figure ci-dessous.

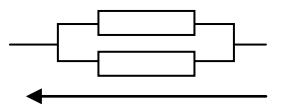

Figure 1.9. Dipôles en série.

#### 5. Circuit ouvert et court-circuit

Circuit ouvert : Soit le circuit représenté par la figure 1.10. Entre A et B, il ne circule aucun courant ( $i=0$ ) car les deux point A et B sont à l'air. On dit qu'il y a un circuit ouvert (C.O) entre A et B qui est équivalent à un interrupteur ouvert.

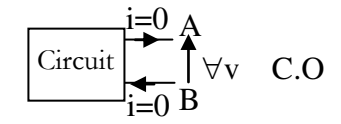

Figure 1.10. Circuit ouvert.

Court-circuit : Soit le circuit représenté par la figure 1.11. Entre A et B, il y a une connexion directe entre A et B. Donc le potentiel A est identique à celui du B, alors la tension  $v_{AB}$  est nulle .On dit qu'il y a un court-circuit (C.C) entre A et B qui est équivalent à un interrupteur fermé.

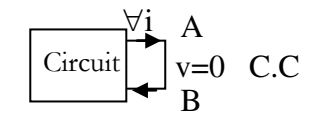

Figure 1.11. Court-circuit.

#### 6. Puissance et énergie

#### 6.1. Définition:

La puissance électrique d'un dipôle est le rythme de l'énergie :

$$
p = \frac{dw}{dt} \tag{I.5}
$$

 $\mathbf{p}$ : puissance (power), [p]=W (Watt)

 $\mathbf{w}$ : énergie ou travail (work), [w]=J (Joule)

**Exemple:** Une lampe de 75 W consomme 75 J pendant 1 s, 150 J pendant 2 s et  $75\times3600$  J pendant une heure.

Pour les grandes valeurs d'énergies, on utilise le kWh:

**Watt Heure** (Wh) : 1 Wh=  $1 \times 3600 = 3600$  J donc pour le kilo Watt Heure (kWh), on a: 1 kWh= $3.6 \times 10^6$  J= $3.6$  MJ

#### 6.2. Puissance en fonction du courant et de la tension :

Sachant que dw=v dq (voir l'équation I.5) alors :

$$
p = \frac{dw}{dt} = \frac{v dq}{dt}
$$
 (I.6)

Ce qui donne la formule ci-dessous de la puissance qui est le produit du courant et de la tension :

$$
p=vxi
$$
 (I.7)

#### 6.3. Puissance moyenne :

Pendant l'intervalle de temps T, la puissance moyenne est donnée par la formule :

$$
P = \frac{1}{T} \int_{0}^{T} p(t) dt
$$
 (I.8)

L'énergie consommée pendant cet intervalle T est donc donnée par la formule :

$$
W = \int_{0}^{T} p(t) dt = P \times T
$$
 (I.9)

Par exemple, à partir de l'énergie indiquée par les compteurs électriques, on peut calculer la puissance moyenne en divisant l'énergie consommé par la durée de consommation.

#### 7. Notion de générateur et de récepteur

#### 7.1. Définition:

Le générateur est un dipôle qui attire les électrons de l'extérieur par le potentiel positif correspondant à l'énergie la plus élevée et les expulse vers le potentiel négatif. Le générateur fournit l'énergie (fig. 1.12.a).

Le récepteur reçoit les électrons de l'extérieur par le potentiel négatif correspondant à l'énergie la moins élevée. Le récepteur reçoit l'énergie (fig. 1.12.b).

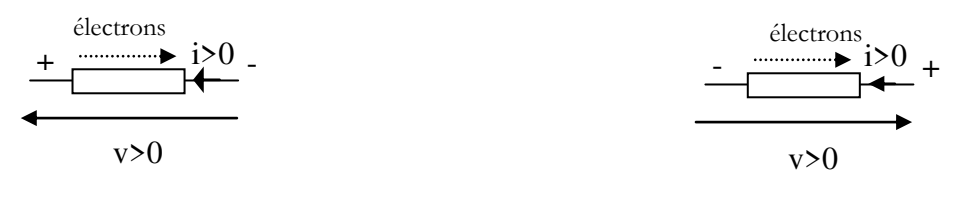

#### a. Générateur

b. Récepteur

Le courant et la tension ont le même sens. Le courant et la tension n'ont pas le même sens.

#### Figure 1.12. Dipôles en générateur et récepteur.

Le dipôle peut jouer le rôle d'un générateur et d'un récepteur en même temps. Par exemple, la batterie joue le rôle d'un récepteur pendant la charge et le rôle d'un générateur pendant la décharge en alimentant un autre circuit.

#### 7.2. Classification énergétique:

Convention récepteur : Le courant et la tension dans des sens opposés.

Convention générateur : Le courant et la tension dans le même sens.

Selon le signe de la puissance et la convention adoptée, on obtient la classification énergétique suivante:

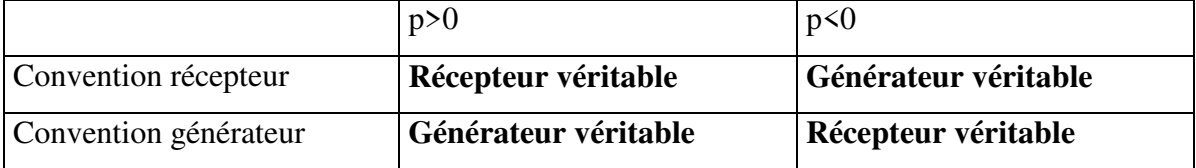

#### 7.3. Bilan énergétique:

A un instant donné, l'énergie totale fournie par les générateurs est égale à l'énergie totale reçue par les récepteurs:

 $\sum p_k$ (en convention récepteur)=  $\sum p_k$ (en convention générateur)

d'où la relation suivante:

 $\sum$  p<sub>k</sub>(récepteurs véritables)=  $\sum$  p<sub>k</sub>(générateurs véritables)

#### 8. Lois de Kirchhoff:

Les lois de Kirchhoff établissent les équations d'équilibre des courants au niveau des nœuds et les équations d'équilibre des tensions au niveau des mailles.

#### 8.1. Loi des nœuds ou 1<sup>ère</sup> loi de Kirchhoff :

Cette loi s'applique au niveau des nœuds. Un nœud est le point de connexion de plus de deux bornes.

A un instant t, il ne peut pas y avoir accumulation de charges en un nœud quelconque du circuit. Ceci entraîne la première loi de Kirchhoff:

$$
\boxed{\sum q_i = 0} \qquad (\textbf{I.10})
$$

La somme des courants entrants vers un nœud est égale à la somme des courants sortants de ce nœud:

$$
\sum_{\text{p} \to \text{need}} \frac{1}{k} = \sum_{\text{p} \to \text{need}} i_k \text{ou} \boxed{\sum \pm i_k = 0} \qquad (I.11)
$$

 $(+$  dans un sens et  $-$  dans l'autre sens)

#### **Exemple:**

Soit le nœud représenté par la figure ci-dessous.

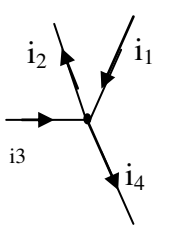

Figure 1.13. Exemple de l'application de la loi des nœuds.

La loi des nœuds s'écrit :

 $i_1 + i_3 = i_2 + i_4$ 

### 8.2. Loi des mailles ou 2<sup>ème</sup> loi de Kirchhoff :

Cette loi s'applique au niveau des mailles. Une maille est un parcours fermé constitué de plusieurs bornes.

Une tension peut toujours s'écrire sous la forme d'une somme de tensions entre deux nœuds, d'où la deuxième loi de Kirchhoff :

A un instant t, la somme des tensions dans un sens est égale à la somme des tensions dans l'autre sens:

$$
\sum_{\text{multiple}\leftarrow} V_k = \sum_{\text{multiple}\rightarrow} V_k \text{ ou } \sum \pm_{V_k} = 0 \quad (I.12)
$$

 $(+$  dans un sens et  $-$  dans l'autre sens)

#### **Exemple:**

Soit la maille représenté par la figure ci-dessous.

La loi des mailles s'écrit :  $v_1+v_4=v_2+v_3+v_5$ 

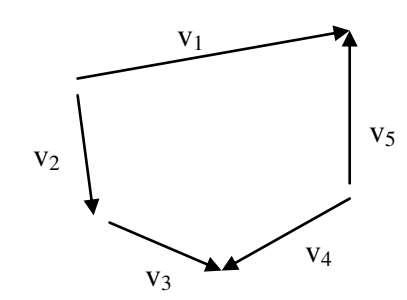

Figure 1.14. Exemple de l'application de la loi des nœuds.

#### 9. Mise à la terre:

Les châssis métalliques des dispositifs électroniques sont reliés par un câble à la terre (Ground=GND).

La fonction d'une terre est la sécurité, elle permet de protéger les utilisateurs d'équipement sous tension, et aussi d'évacuer les courants induits par la foudre.

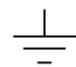

Figure 1.15. Symbole de la terre

#### **Exemples:**

- $\rightarrow$  Les antennes téléphoniques.
- $\rightarrow$  Les équipements médicaux.
- $\rightarrow$  Les appareils électroménagers
- $\rightarrow$  Les appareils informatiques

Lorsque l'utilisateur est en contact avec les appareils mis-à-la terre, il est soumis à une ddp=0 donc un courant nul. Donc il évite le risque de l'électrocution même en cas de défaut de l'appareil comme le montre la figure suivante.

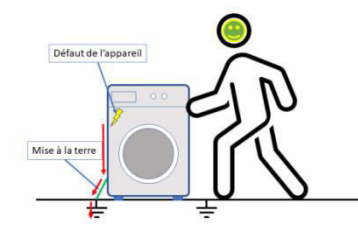

Figure 1.16. Protection par la mise à la terre

#### **Conclusion:**

Dans ce chapitre, les définitions fondamentales sur les circuits électriques ont été rappelées et expliquées. Les deux lois de Kirchhoff permettent d'établir l'équilibre entre les courants dans les nœuds et entre les tensions dans les mailles. Pour pouvoir établir les relations entre les courants et les tensions, le chapitre suivant sera consacré aux deux catégories des dipôles qui sont les éléments de base des circuits électriques : Les dipôles passifs et les dipôles actifs.

## **Chapitre 02:**

# **Dipôles passifs** et dipôles actifs

#### **Introduction:**

Dans ce chapitre, on s'intéressera à la classification des dipôles. Pour cette raison, on présentera les principales caractéristiques courant-tension des dipôles passifs et actifs.

#### 1. Caractéristiques des dipôles :

Tout dipôle est décrit par une caractéristique courant-tension qui peut être:

-Une équation i= $f(v)$ , v= $f(i)$ ,  $f(i,v)$ ,

-Une équation différentielle (i,v),

-Une courbe  $(i, v)$ .

La caractéristique i, v est obligatoirement accompagnée d'un schéma indiquant les sens de i et v : convention récepteur ou générateur.

Le dipôle impose la caractéristique, et le reste du circuit impose la position du point de fonctionnement sur la caractéristique.

Selon le passage de la caractéristique i, v par l'origine on distingue soit un dipôle passif ou actif.

#### 2. Dipôles passifs

Un dipôle est passif și sa caractéristique i, v passe par l'origine :  $i=0$  et  $v=0$ ,  $\forall$  t, Les dipôles passifs fonctionnent soit en récepteur ou soit en générateur.

#### 2.1. Dipôles passifs linéaires :

Un dipôle passif est linaire s'il obéit au principe de la superposition :

Condition 1)  $i(v_1+v_2)=i(v_1)+i(v_2)$ 

Condition 2)  $i(axv)=axi(v)$ 

Les trois principaux dipôles passifs linéaires sont la résistance, le condensateur et la bobine. La figure 2.1 montre ces trois dipôles avec leurs caractéristiques i, v.

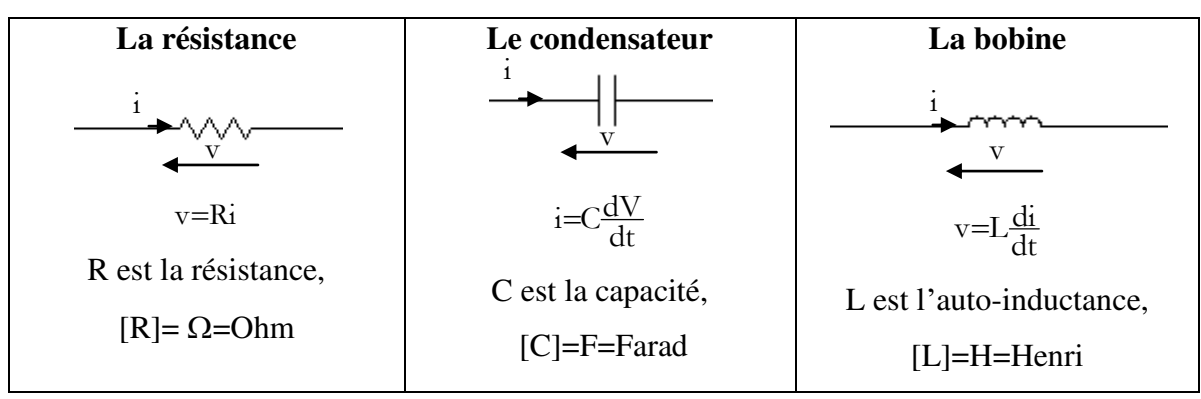

Figure 2.1. Caractéristiques courant-tension des trois dipôles passifs R, L et C.

#### 2.2. Dipôles passifs non linéaires :

Un dipôle passif est non-linéaire s'il n'obéit pas à l'une des deux conditions de la superposition.

**Exemples :** Les varistances: i=kv<sup>n</sup> et les diodes: i=Is $\left(\exp{\frac{V}{V_c}}-1\right)$ .

#### 3. Dipôles actifs

Un dipôle est actif si sa caractéristique ne passe jamais par l'origine :

 $\forall$  t [v(t)=0  $\Rightarrow$  i(t)≠0 ] et [i(t)=0  $\Rightarrow$  v(t)≠0 ]. C'est pour cette raison les dipôles actifs sont appelés des sources car il y a soit une tension non nulle ou un courant non nul aux bornes de la source.

Les dipôles actifs sont classés en sources parfaites et sources réelles. Les dipôles actifs fonctionnent soit en récepteur ou en générateur.

#### 3.1. Sources parfaites (ou idéales) :

Une source est parfaite s'il n'existe pas une relation entre le courant et la tension. Ceci est traduit mathématiquement par dv=0 ou di=0.

#### 3.1.1. Source parfaite de tension

Elle impose à l'instant t une tension v(t) indépendante du courant débité i(t). Ceci est traduit par dv/di=0 (fig. 2.2). Cette tension v(t) est appelée la force électromotrice. Elle peut être une tension continue E ou une tension variable e(t) comme le montre la figure  $2.3.$ 

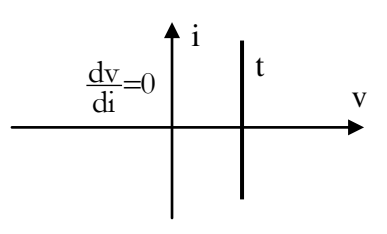

Figure 2.2. Caractéristique i, v d'une source parfaite de tension.

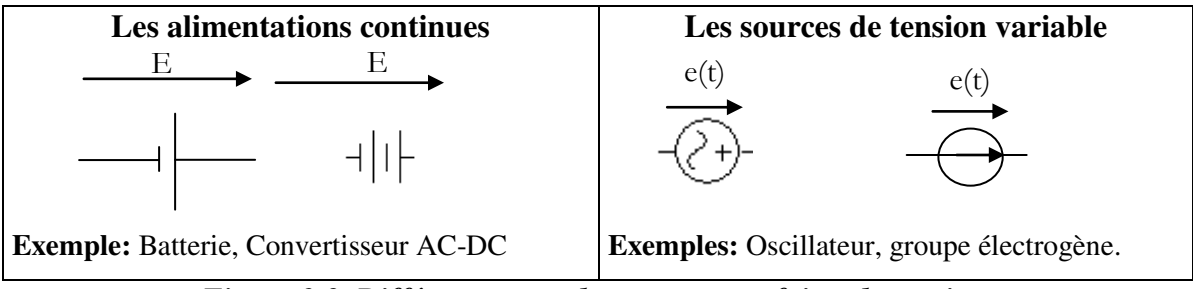

Figure 2.3. Différents types des sources parfaites de tension.

#### 3.1.2. Source parfaite de courant

Elle impose à l'instant t un courant i(t) indépendant de la tension appliquée  $v(t)$ . Ceci est traduit par di/dv=0 (fig. 2.4). Ce courant i(t) est appelé le courant électromoteur. Il peut être un courant continu J ou un courant variable  $i_0(t)$  comme le montre la figure 2.5.

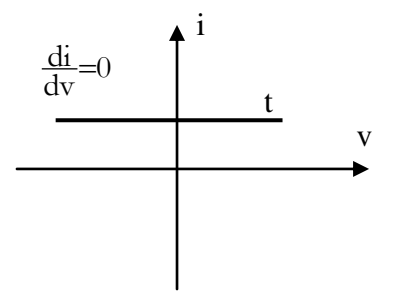

Figure 2.4. Caractéristique i, v d'une source parfaite de courant.

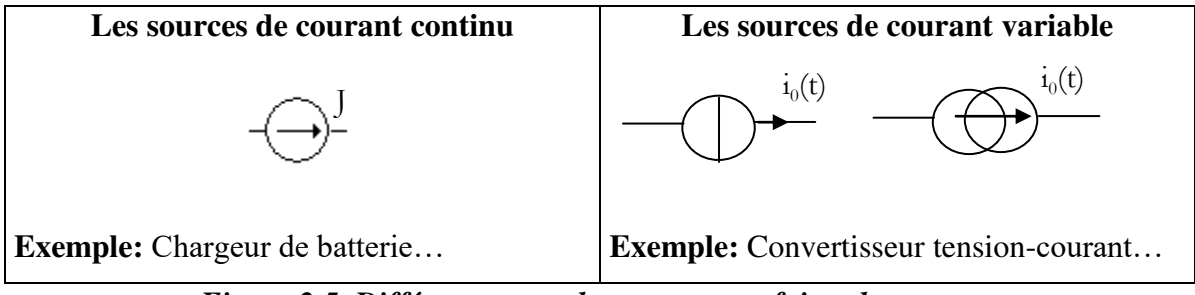

Figure 2.5. Différents types des sources parfaites de courant.

#### 3.2. Sources réelles:

Une source est réelle s'il existe une relation entre le courant et la tension. Ceci est traduit par di/dv≠0 et dv/di≠0. La source peut fonctionner comme générateur. Lorsqu'elle fonctionne en récepteur, on dit qu'elle fonctionne comme générateur en opposition.

#### 3.2.1. Sources linéaires

Ce sont des sources contenant des sources parfaites et des dipôles passifs linéaires. Toute source linéaire est modélisée par les sources de la figure 2.6.

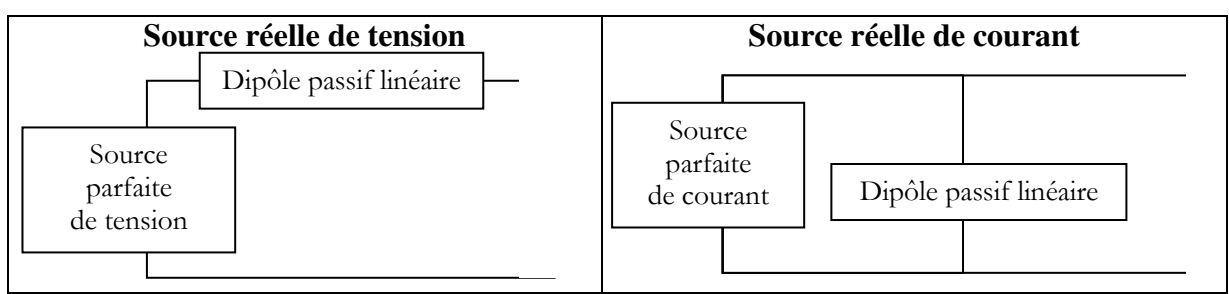

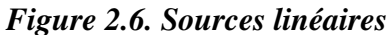

La f.é.m d'une source est définie comme étant la tension du circuit ouvert : f.é.m=v(i=0). Le c.é.m d'une source est défini comme étant le courant du court-circuit : c.é.m= $i(v=0)$ .

**Exemple:** Une source ohmique :  $v=E-ri$  ou  $i=E/r-v/r$ 

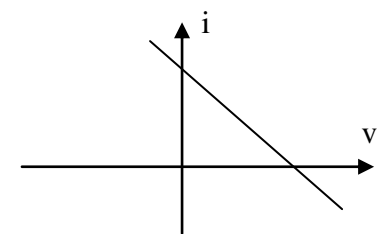

Figure 2.7. Caractéristique d'une source ohmique (résistive) linéaire

#### 3.3.2. Sources non linéaires :

Ce sont des sources contenant des sources parfaites et des dipôles passifs non linéaires.

**Exemple:** Les cellules solaires (fig. 2.8).

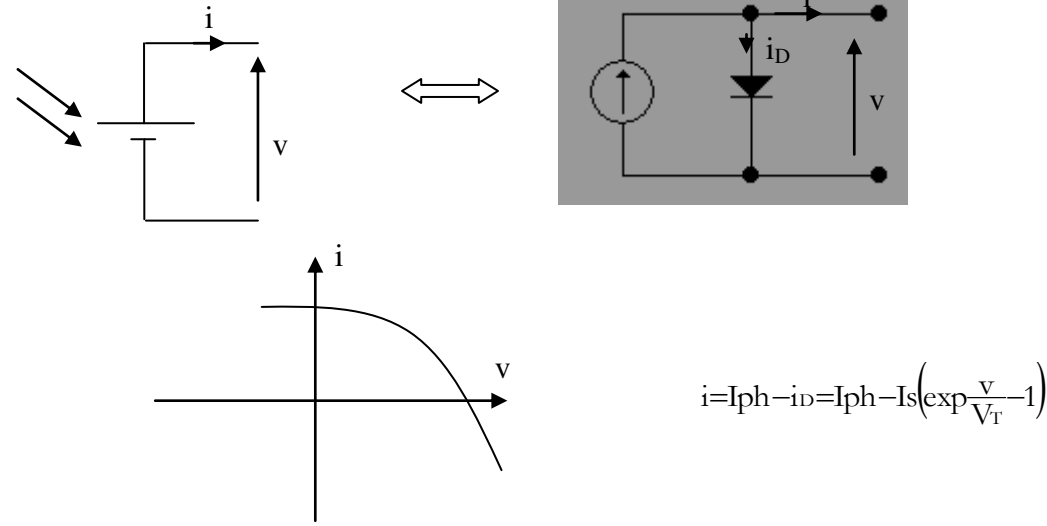

Figure 2.8. Caractéristique d'une source ohmique non linéaire (cellule solaire)

#### 4. Sources liées

Les dipôles actifs sont appelés aussi sources indépendantes. Il y a d'autres sources appelées sources liées ou sources dépendantes. Il s'agit de sources de tension et de courant, commandées par une tension ou un courant d'un autre dipôle.

Elles se présentent sous forme de quadripôles: le dipôle de commande et la source. Les quatre configurations possibles sont représentées par la figure 2.9.

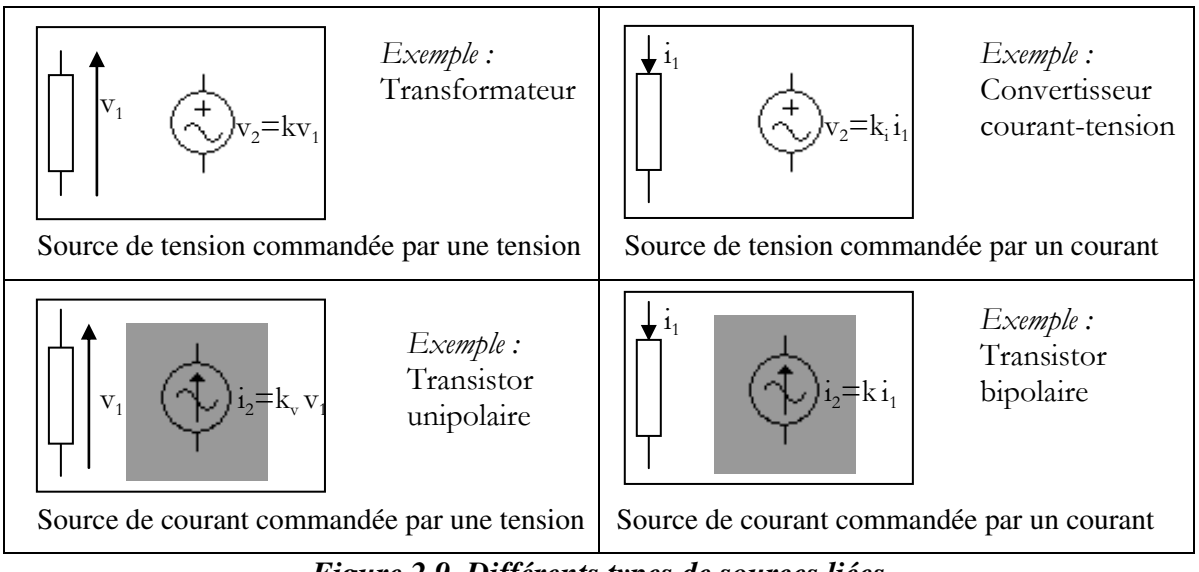

Figure 2.9. Différents types de sources liées

#### **Conclusion**

Les circuits électriques sont constitués de dipôles passifs et actifs. Les dipôles actifs permettent de générer des tensions même avec des courants nuls correspondant à des circuits-ouverts ou des courants même avec des tensions nulles correspondant à des courtscircuits. Ces dipôles actifs alimentent les dipôles passifs ce qui permet de fixer une fonction électronique tout dépend de la nature du circuit (exemple : amplificateur, filtre, résonateur). Dans le chapitre suivant on s'intéresse aux dipôles passifs linéaires qui sont la résistance R, le condensateur C et la bobine L.

### **Chapitre 03:**

## **Dipôles Passifs Linéaires**

#### **Introduction**

Ce chapitre est consacré à l'étude des dipôles passifs linéaires qui sont la résistance R (partie 1), le condensateur C (partie 1) et la bobine L (partie 1). L'utilisation de ces dipôles permettent de concevoir des filtres et des résonateurs et de modéliser les circuits linéaires en régime sinusoïdal (exemple : Moteurs).

#### **PARTIE 1: RESISTANCE**

#### 1. Effet résistif :

Chaque matériau offre plus au moins une résistance au passage des électrons. La résistance est donc l'aptitude d'un dipôle à réduire le courant. De même la conductance est l'aptitude d'un dipôle à produire le courant. Le dipôle dans ces conditions est appelé résisteur ou résistor. Son symbole est schématisé par la figure 3.1.

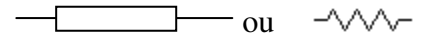

#### Figure 3.1. Symboles de la résistance

#### 2. Loi d'Ohm:

La loi d'Ohm permet d'établir la relation entre le courant i et la tension y dans une résistance. Pour une tension donnée v le résisteur s'oppose au débit i des charges électriques comme le montre la figure 3.2.

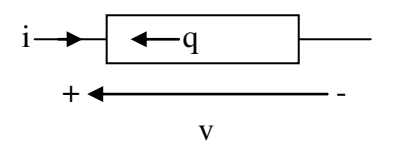

Figure 3.2. Les sens de v et i dans une résistance.

La relation de la loi d'Ohm est donnée par :

$$
r = R \frac{dq}{dt} = R \text{ i} \qquad (III.1)
$$

avec R est la résistance ; [R]= $\Omega$ = $Ohm$ ,.

On peut écrire la loi d'Ohm sous d'autre forme :

$$
I = Gv \qquad (III.2)
$$

avec G est la conductance,  $[G] = \Omega^{-1} = S = S$ iemens.

A partir des équations III.1 et III.2, on constate que

$$
G = \frac{1}{R} \text{ (III.3)}
$$

Si R est constante quelques soient v et i, le résisteur est linéaire. Dans la figure cidessous, on représente les lois d'Ohm dans les deux conventions de générateur et récepteur.

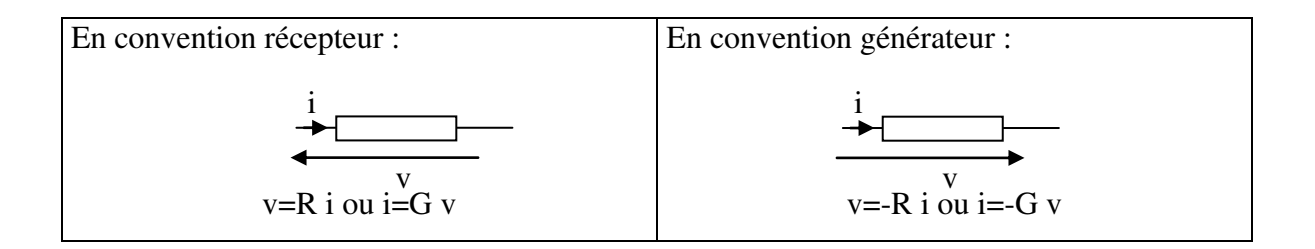

#### Figure 3.3. Les lois d'Ohm dans les conventions générateur et récepteur.

#### 3. Caractéristiques de la résistance:

- a. R est un dipôle passif parce que le courant et la tension peuvent s'annuler en même temps c'est-à-dire  $v=0$  et i=0.
- **b.** R est linéaire parce le principe de superposition est vérifiée :  $v_1 + v_2 = Ri_1 + Ri_2 = R(i_1 + i_2)$  et A v=A (R i)=R(A i)
- c. Une résistance nulle (R=0) correspond à une conductance infini (G= $\infty$ ). Elle permet d'avoir une tension nulle v=0 correspondant à un court-circuit.
- **d.** Une résistance infinie ( $R=\infty$ ) correspond à une conductance nulle ( $G=0$ ). Elle permet d'avoir un courant nul correspondant à un circuit ouvert.
- e. La résistance R est toujours un récepteur car en convention récepteur si v est positive alors i est positif
- f. En régime continu DC (Direct Current), le courant I et la tension sont constantes et donc : V=RI.
- g. En régime sinusoïdal AC (Alternative Current), l'impédance Z de la résistance n'est rien que la résistance R. Pour une pulsation  $\omega$ , si le courant est donné par

 $i=I_M$  sinot alors la tension v=R  $I_M$  sinot=  $V_M$  sinot donc Z définie par  $Z = V_M/I_M = R$ . En plus i et v sont en phase c'est-à-dire un déphasage nul entre i et v.

#### 4. Résistance d'un cylindre homogène:

La résistance d'un résisteur de forme cylindrique (fig. 3.4) est donnée par la formule suivante :

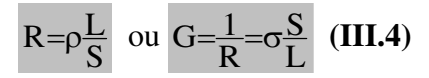

L: Longueur du cylindre,

S: Surface dans la direction de courant.

 $\rho$ : Résistivité [ $\rho$ ]= $\Omega$ .m,

 $\sigma$ : Conductivité  $[\sigma]=\Omega^{-1} \cdot m^{-1}$ ,

 $\sigma = \rho^{-1}$  dépendent du matériau.

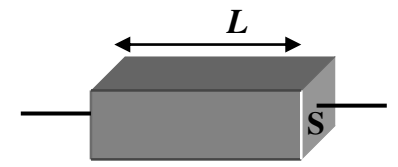

Figure 3.4. Forme géométrique d'une résistance cylindrique.

Si la longueur est nulle ( $l=0$ ) ou si la surface infinie ( $S=\infty$ ), la résistance R est un court-circuit ( $R=0$  ou  $G=\infty$ ).

Si la longueur est infinie ( $1=\infty$ ) ou si la surface nulle (S=0), la résistance R est un circuit-ouvert ( $R = \infty$  ou  $G = 0$ ).

#### 5. Association des résistances

#### Résistances en série

Par définition, des résistances  $R_1, R_2, \ldots, R_n$  sont en série si elles sont parcourues par le même courant comme le montre la figure 3.5.

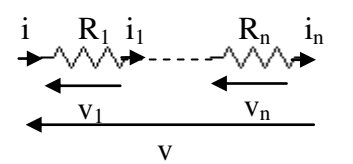

Figure 3.5. Résistances en série.

Pour calculer la résistance équivalente des résistances en série, nous avons :

 $i_1 = - -i_n = i$  et v=v<sub>1</sub>+---+v<sub>n</sub> (III.5)

La résistance équivalente est

$$
R = \frac{v}{i} = \frac{v_1 + \dots + v_n}{i} = \frac{v_1}{i_1} + \dots + \frac{v_n}{i_n} (III.6)
$$

$$
R=R_1+\cdots+R_n d' \text{ot} \frac{1}{G}\frac{1}{G_1}+\cdots+\frac{1}{G_n} (III.7)
$$

On remarque que la résistance équivalente R est supérieure aux résistances élémentaires :

 $R > R_1, \dots, R_n$  (III.8)

#### Résistances en parallèle

Par définition, des résistances  $R_1, R_2, \ldots, R_n$  sont en parallèle si elles sont soumises à la même tension le montre la figure 3.6.

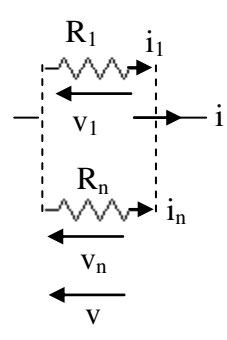

Figure 3.6. Résistances en parallèle.

Pour calculer la résistance équivalente des résistances en parallèle, nous avons :

$$
V_1
$$
=---=v<sub>n</sub>=v et i=i<sub>1</sub>+---+i<sub>n</sub> (III.9)

La conductance équivalente est

$$
G \equiv \frac{i}{v} = \frac{i_1 + \cdots + i_n}{v} = \frac{i_1}{v_1} + \cdots + \frac{i_n}{v_n}
$$
 (III.10)

$$
G = G_1 + \cdots + G_n \ d' \circ \tilde{u} \frac{1}{R} = \frac{1}{R_1} + \cdots + \frac{1}{R_n} \quad (III.11)
$$

On remarque que la résistance équivalente R est inférieure aux résistances élémentaires :

 $R < R_1$ , ---,  $R_n$  (III.12)

#### 6. Effet joule – Etude énergétique:

La résistance traduit la difficulté avec laquelle les électrons peuvent circuler. Ceci s'accompagne d'un échauffement : c'est l'effet joule.

La puissance instantanée en convention récepteur est :

Puisque la puissance est positive donc la résistance R est un récepteur qui dissipe l'énergie sous forme de chaleur.

La puissance moyenne entre deux instants  $t_1$  et  $t_2$ :

$$
P = \frac{1}{t_2 - t_1} \int_{t_1}^{t_2} p(t) dt = \frac{1}{t_2 - t_1} R \int_{t_1}^{t_2} i^2 dt = G \frac{1}{t_2 - t_1} \int_{t_1}^{t_2} v^2 dt
$$

$$
P = R I^2_{eff} = G V^2_{eff} \quad (III.14)
$$

I<sub>eff</sub> et V<sub>eff</sub> sont les valeurs efficaces du courant i et de la tension v respectivement.

L'énergie dissipée pendant une durée t<sub>2</sub>-t<sub>1</sub> est :  $\ddot{\phantom{0}}$ 

$$
W = w_2 - w_1 = \int_{t_1}^{t_2} p(t) dt = P \times (t_2 - t_1)
$$
  

$$
W = RI_{eff}^2 \times (t_2 - t_1) = GV_{eff}^2 \times (t_2 - t_1) \quad (III.15)
$$

En régime continu :

 $I_{eff}$ =I et  $V_{eff}$ =V, donc

En régime périodique  $t_2-t_1=T$ :

$$
P = R I_{eff}^2 = G V^2_{eff} \text{ et } W = R I_{eff}^2 T = G V^2_{eff} T (III.17)
$$

#### **PARTIE 2: CONDENSATEUR**

#### 1. Effet capacitif:

Condensateur : Un condensateur est constitué de deux plaques métalliques appelées armatures, séparés par un isolant, appelée diélectrique de faible épaisseur. Le symbole du condensateur est le suivant:

#### Figure 3.7.Symbole du condensateur.

 $+$ 

Capacité: Par définition, la capacité d'un condensateur est le pouvoir d'accumuler les charges électriques q sur les armatures pour une tension v :

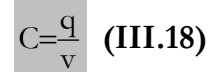

C : capacité [C]=F=Farad

Si C est constante quelques soient q et v, le condensateur est linéaire

#### 2. Relation courant tension d'un condensateur:

La quantité des charges électriques accumulées est proportionnelle à la tension appliquée:

$$
q=C v
$$
 (III.19)

Sachant que  $i=\frac{dq}{dt}$  alors :

En convention récepteur :

$$
i=C\frac{dv}{dt} \quad (III.20)
$$

En convention générateur

$$
i=-C\frac{dv}{dt}~~(III.21)
$$

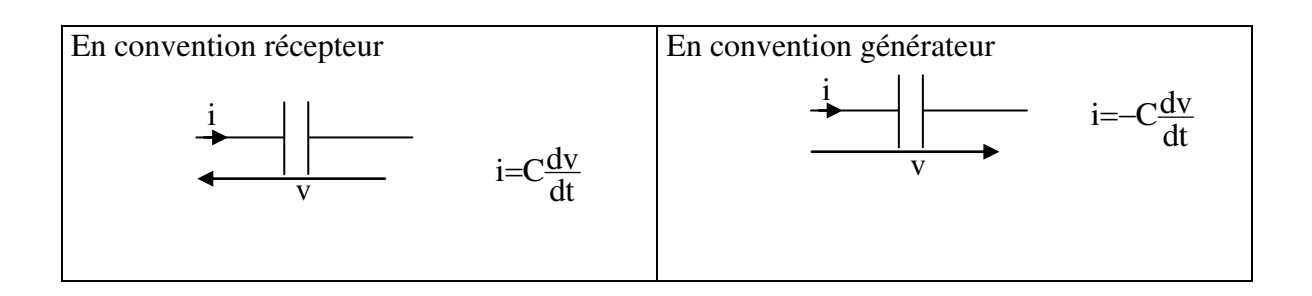

Figure 3.8. Les sens de i et v dans les conventions générateur et récepteur.

Le sens positif du courant suit la variation de la tension appliquée comme le montre la figure suivante :

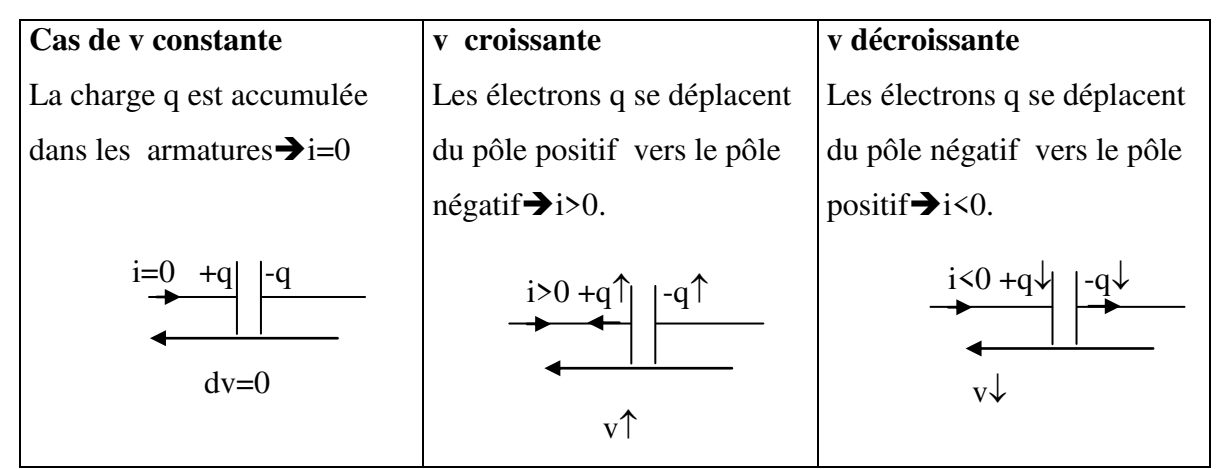

Figure 3.9. Le sens du courant i pour différentes variations de la tension.

#### 3. Caractéristiques d'un condensateur:

- a. Le condensateur est un dipôle passif parce que le courant et la tension peuvent s'annuler en même temps c'est-à-dire si v=0 alors i=0.
- **b.** C est linéaire parce le principe de superposition est vérifiée:  $C \frac{d(v_1+v_2)}{dt} = C \frac{dv_1}{dt} + C \frac{dv_2}{dt} = i_1 + i_2$  et  $C \frac{dAv}{dt} = AL \frac{dv}{dt}$  A
- c. Une capacité nulle (C=0) permet d'avoir un courant nul :  $i=C\frac{dv}{dt}=0$ correspondant à un circuit ouvert.
- **d.** Une capacité infinie (C= $\infty$ ) permet d'avoir une tension v= $\frac{1}{C}$ **j** idt =0 correspondant à un court-circuit qui autorise le passage de courant.
- e. Si un condensateur est déchargé  $(q=0)$ , la tension  $v=0$  et dans ce cas le condensateur correspond à un court circuit.
- **f.** Si une tension v >0 est croissante dans le temps alors i= $C\frac{dv}{dt}$  >0, le condensateur se comporte comme un récepteur. Le condensateur se charge par un courant avec une charge q croissante.
- g. Si une tension v >0 est décroissante dans le temps alors i= $C\frac{dv}{dt}$  <0, le condensateur se comporte comme un générateur. Le condensateur se décharge par un courant avec une charge q décroissante.
- h. Comportement du condensateur en continu (DC : Direct Current) et en alternatif (AC : Alternative Current) :

Le plus important est la vitesse de la tension y et non pas l'amplitude de la tension v. Par exemple, si une tension v varie de  $0 \text{ V}$  à 1 V pendant 1 µ s pour C=2.2  $\mu$ F alors i=2.2 $\mu$ F(1/1 $\mu$ s)=2.2 A. Si elle varie de 0 V à 1 V pendant 0.1 $\mu$ s pour la même capacité C=2.2 µF alors i=2.2µF(1/0.1µs)=22 A.

#### En régime continu DC:

Si v est constante alors  $I = C \frac{dV = \text{const} \cdot \text{tan} t}{dt} = 0$  et le condensateur se comporte

comme un circuit ouvert.

#### En régime sinusoïdal AC:

La vitesse de variation dans ce cas est la fréquence  $f = \omega/2\pi$ 

Si v=V<sub>M</sub> sinot, alors i=C  $\omega V_M$  sin( $\omega t$ +90°)= I<sub>M</sub> sin( $\omega t$ +90°). Par conséquent, l'impédance Z<sub>C</sub> définie par V<sub>M</sub>/I<sub>M</sub> est équivalente à Z<sub>C</sub>=1/(C  $\omega$ ). Le courant i en quadrature avance sur la tension y c'est-à-dire que le courant est déphasé de  $+90^{\circ}$ par rapport à la tension.

Le condensateur est une impédance inversement proportionnelle à la fréquence retardant v sur i de  $-90^\circ$ .

Pour  $\omega$ =0 (en DC), Z<sub>C</sub>= $\infty$  équivalent à un circuit ouvert.

Pour  $\omega = \infty$ , Z<sub>C</sub>=0 équivalent à un court-circuit.

#### i. Continuité:

Dans le cas d'un courant fini, la tension ne subit pas des discontinuités. Elle est continue : i=Cdv/dt  $\langle \infty$  donc dv $\langle \infty$  alors v(t<sub>+</sub>)=v(t).

Dans le cas d'un établissement ou d'un arrêt brusque de la tension, il se crée une surintensité. Elle peut être évitée par le branchement en série d'une résistance de puissance.
#### 4. Capacité d'un condensateur plan

Un condensateur plan (fig. 3.10) constitué de deux armatures en parallèle de même surface séparé d'une distance d par un isolant de permittivité s. La capacité C de ce condensateur est donnée par la formule suivante :

$$
C = \varepsilon \frac{S}{d} \quad (III.22)
$$

S : surface de l'armature, d: épaisseur du diélectrique et  $\varepsilon$  : Permittivité [ $\varepsilon$ ]=F/m  $\varepsilon = \varepsilon_V \varepsilon_R$ ,  $\varepsilon_V$ : Permittivité du vide  $\varepsilon_V = 8.854 \cdot 10^{-12}$  F/m et  $\varepsilon_R$ : permittivité relative du diélectrique.

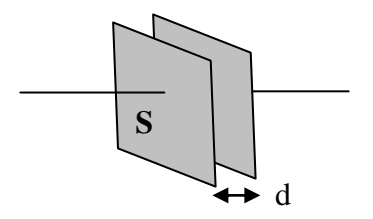

Figure 3.10. Forme géométrique d'un condensateur C

Si la distance est nulle (d=0) ou si la surface infinie (S= $\infty$ ), la capacité C est infinie  $(C=\infty)$  correspondant à un court-circuit car

Si la distance est infinie (d= $\infty$ ) ou si la surface nulle (S=0), la capacité C est nulle  $(C=0)$  correspondant à un circuit ouvert.

#### Claquage d'un condensateur:

Si la tension entre les armatures est trop importante, le champ électrique ionise le diélectrique, une étincelle peut se produire entre les armatures pouvant endommager (claquer) le condensateur. Le constructeur fournit la tension nominale d'usage, inférieure à la tension de claquage.

#### Résistance d'isolement d'un condensateur:

Le diélectrique n'est jamais un matériau isolant. Il présente une résistance d'isolement non infinie qui diminue quand la température augmente. Elle est relativement faible de l'ordre de 100 MO

#### 5. Association des condensateurs

#### Condensateurs en série

Par définition, des condensateurs  $C_1, C_2, \ldots, C_n$  sont en série s'ils sont parcourus par le même courant comme le montre la figure 3.11.

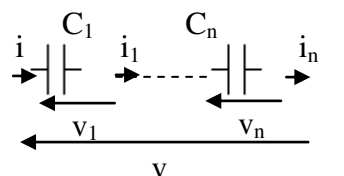

Figure 3.11. Condensateurs en série.

Pour calculer la capacité équivalente des condensateurs en série, nous avons :

 $i_1$ =----= $i_n$ = $i$  et v=v<sub>1</sub>+---+v<sub>n</sub> (III.23)

La capacité équivalente est obtenue à partir de :

$$
i=C \frac{dv}{dt} d' \circ \tilde{u} \frac{dv}{dt} = \frac{i}{C}
$$
  

$$
\frac{dv}{dt} = \frac{dv_1}{dt} + \frac{dv_n}{dt} = \frac{i}{C_1} + \frac{i}{C_n} = \frac{i}{C_1} + \frac{i}{C_n} = \frac{i}{C} + \frac{i}{C_n} = \frac{i}{C}
$$
  

$$
\frac{1}{C} = \frac{1}{C_1} + \frac{1}{C_n} \quad (III.24)
$$

On remarque que la capacité équivalente C est inférieure aux capacités des condensateurs élémentaires :

$$
C < C_1
$$
 -- et  $C_n$  (III.25)

#### Condensateurs en parallèle

Par définition, des condensateurs  $C_1, C_2, \ldots, C_n$  sont en parallèle s'ils sont soumis à la même tension le montre la figure 3.12.

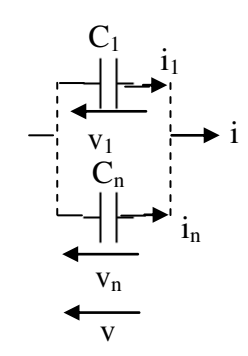

Figure 3.12. Condensateurs en parallèle.

Pour calculer la capacité équivalente des condensateurs en parallèle, nous avons :

 $v_1 = \cdots = v_n = v$  et  $i = i_1 + \cdots + i_n$  (III.26)

La capacité équivalente est obtenue à partir de :

$$
i=i_1+\cdots+i_n\blacktriangleright C\frac{dv}{dt} = C_1\frac{dv_1}{dt} + \cdots + C_n\frac{dv_n}{dt}
$$
  

$$
C\frac{dv}{dt} = C_1\frac{dv}{dt} + \cdots + C_n\frac{dv}{dt}
$$
  

$$
C = C_1 + \cdots + C_n \qquad (III.27)
$$

On remarque que la capacité équivalente C est supérieure aux capacités condensateurs élémentaires :

$$
C>C_1
$$
 -- et  $C_n$  (III.28)

#### 6. Energie électrostatique d'un condensateur:

Un condensateur a la capacité d'emmagasiner de l'énergie électrostatique c'est-àdire sous forme de charges électriques dans les armatures.

Puisque q=Cv, la puissance instantanée est :

$$
p(t) = \frac{dw}{dt} = viz = v \frac{dw}{dt} = \frac{1}{2}C\frac{dv^2}{dt} = \frac{1}{2}C\frac{dq^2}{dt}
$$
 (III.29)  

$$
dw = \frac{1}{2}Cdv^2 = \frac{1}{2}c\frac{dq^2}{dt}
$$
 (III.30)

Pendant une phase de charge entre  $t_1$  et  $t_2$ :

$$
w_2-w_1=\frac{1}{2}C(v_2^2-v_1^2)=\frac{1}{2C}(q_2^2-q_1^2)>0
$$

alors le condensateur emmagasine l'énergie, le condensateur est un récepteur.

Pendant une phase de décharge entre t<sub>1</sub> et t<sub>2</sub> :

$$
w_2-w_1=\frac{1}{2}C(v_2^2-v_1^2)=\frac{1}{2C}(q_2^2-q_1^2)<0
$$

alors le condensateur fournit de l'énergie, le condensateur est un générateur

En régime continu permanent,  $p(t)=0$  car i=I=0, dw=0 alors l'énergie est constante :

$$
W = \frac{1}{2}CV^{2} = \frac{1}{2}Q^{2}
$$
 (III.31)

En régime périodique:  $v(t+T)=v(t)$ , donc pendant une période:

$$
w(t+T)-w(t) = \frac{1}{2}CV^{2}(t+T) - \frac{1}{2}CV^{2}(t) = 0 \quad (III.32)
$$

En régimes continu et périodique, le condensateur ne dissipe aucune énergie. A l'intérieur du condensateur se développe un champ électrique équivalent à énergie électrostatique.

#### 7. Capacité parasite

La capacité n'est pas seulement restreinte aux condensateurs. Une capacité parasite est due au fait que la tension entre les bornes d'un composant engendre un champ électrique. L'effet d'une si petite capacité n'est pas grand, sauf aux hautes fréquences HF selon l'équation  $I_M = C \omega V_M$  (voir paragraphe 3.h):

#### **Exemples:**

Capacité parasite des résistances (1/8 à 2 W) est de l'ordre de 1 pF, capacité des lignes de transport d'énergie et des lignes de transmission (bifilaires, coaxiales—-), capacité parasite entre deux surfaces conductrices et entre toutes les surfaces conductrices et la terre.

#### PARTIE 3 : LA BOBINE

Pour établir la caractéristique courant tension-courant de la bobine, on présentera dans ce paragraphe les phénomènes électromagnétiques permettant de mettre le lien entre le courant, la tension et l'induction magnétique.

#### 1. Phénomènes électromagnétiques:

#### 1.1. Champ magnétique d'un courant :

Le passage d'un courant i dans un conducteur crée un champ magnétique (expérience d'Oersted en 1819). Le courant électrique comme l'aimant constituent des sources de champs magnétiques.

Il y a interaction entre deux conducteurs et entre un conducteur et un aimant. **Exemples:** 

1) dans une tête d'enregistrement de bandes magnétiques, le courant porteur de l'information passe par une bobine dont les lignes de champ magnétique déterminent la mise en mémoire sur la bande magnétique.

2) Réalisation des électro-aimants (électroaimant, bobine IRM, relais, sonnerie....)

#### 1.2. Force de Laplace:

Puisque le courant électrique dans un conducteur génère un champ magnétique, alors l'application d'un deuxième champ magnétique permet de déplacer ce conducteur. Cet effet est connu sous le nom général de force de Laplace.

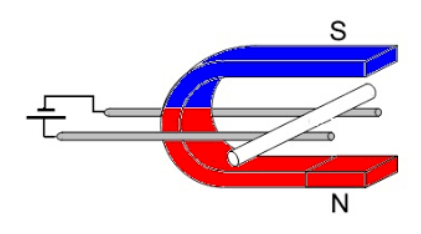

Figure 3.13. Principe de la force de Laplace.

#### **Exemples:**

1) Dans un haut-parleur, le fil de la bobine parcouru par un courant qui correspond au son est placé dans le champ magnétique d'un aimant. Le fil est soumis à une force de Laplace qui fait déplacer la membrane donc l'air, produisant le son.

2) La Roue de Barlow montrant la possibilité de construire des moteurs électriques. Grâce à ce principe, on peut transformer l'énergie électrique en une énergie mécanique.

#### 1.3. Induction électromagnétique et loi de Lenz:

Si un courant électrique génère un champ magnétique (paragraphe 1.1), alors on peut avoir l'effet inverse qui consiste à générer une tension électrique « « e » à partir d'un champ magnétique B (fig.3.14). La f.é.m d'induction « e » est donnée par loi de Lenz :

$$
e = -\frac{d\varphi}{dt} \qquad (III.33)
$$

La production de la tension induite est liée à la variation du flux magnétique  $\varphi$ traversant ce circuit. Ce flux est donné par :

$$
\varphi
$$
=B.S cos $\alpha$  (III.34)

 $\varphi$ : flux magnétique [ $\varphi$ ]=Wb=Weber,

B: induction magnétique [B]=T=Tesla,

S: surface du conducteur  $[S]=m^2$ ,

 $\alpha$ : angle entre la normale à al surface et le l'induction magnétique

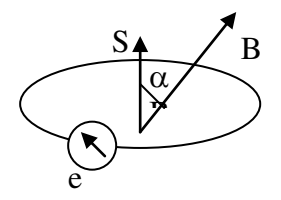

Figure 3.14. Principe de l'induction magnétique.

Le champ responsable B est appelé inducteur et le circuit siège de phénomène de l'induction magnétique est appelé induit.

Si le champ magnétique B est constant dans le temps, la f.é.m d'induction est nulle.

#### **Exemples:**

1) Un microphone électrodynamique est un haut parleur inversé car si on parle devant la membrane, la bobine se déplace dans le champ de l'aimant, elle est le siège d'une f.é.m d'induction.

2) Une tête de lecture de bandes magnétique est une bobine génère qui des f.é.m d'induction suite au passage des particules aimantées de la bande magnétique.

Grâce à ce principe, on peut transformer l'énergie mécanique en une énergie électrique comme dans le cas des turbines utilisée pour la génération de l'énergie électrique.

#### 2. Effet auto-inductif:

Comme le montre la figure 3.15, un courant électrique i circulant dans un conducteur crée un champ magnétique B. Si le courant est variable, le champ ainsi créé est lui-même variable et rétroagit via le flux magnétique B sur le courant qui l'a créé. Une f.é.m d'auto-induction «  $e$  » apparaît aux bornes du conducteur. C'est l'effet auto-inductif.

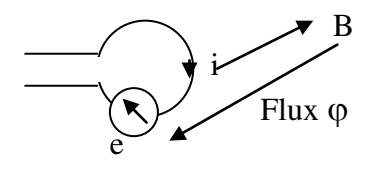

Figure 3.15. Effet auto-inductif.

En enroulant plusieurs conducteurs, on forme une bobine permettant d'augmenter la valeur de la tension induite. Par définition l'inductance d'une bobine est le pouvoir de créer un flux magnétique :

$$
L = \frac{\varphi}{i} \quad (\text{III.35})
$$

 $[L]=H=Henry=Wb/A$ 

Si L est constante quelque soit le flux et le courant, le bobine est linéaire

#### 3. Relation courant tension de la bobine:

Pour les conducteurs enroulés uniformément sous forme de bobine, le flux d'autoinduction est proportionnel à l'intensité:

$$
\varphi = L \, \mathrm{i} \qquad (\text{III.36})
$$

L s'appelle inductance ou coefficient d'auto-induction.

 $[L]=H=Henry=Wb/A$ 

Sachant que  $e = -\frac{d\varphi}{dt}$ , alors  $e = -\frac{dLi}{dt} = -L\frac{di}{dt} = -v$ , d'où

En convention récepteur :

$$
\text{v=L}\frac{\text{di}}{\text{dt}}\ (\text{III.37})
$$

En convention générateur

$$
v=-L\frac{di}{dt} (III.38)
$$

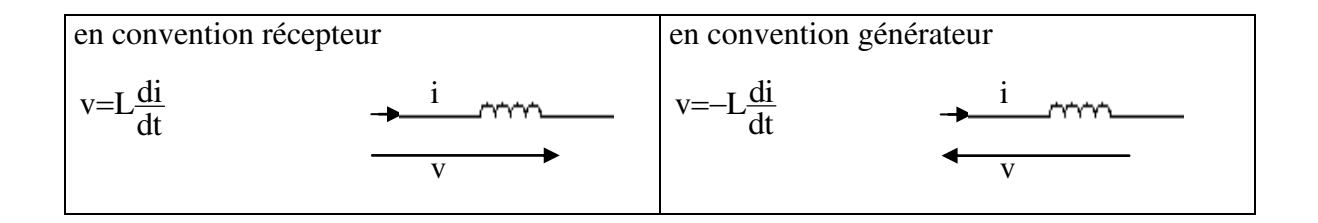

Figure 3.16. Les sens de i et v dans les conventions générateur et récepteur.

#### 4. Caractéristiques de la bobine:

- a. La bobine est un dipôle passif parce que le courant et la tension peuvent s'annuler en même temps c'est-à-dire si  $i=0$  alors  $v=0$ .
- **b.** L est linéaire est linéaire parce le principe de superposition est vérifiée:

$$
L\frac{d(i_1+i_2)}{dt} = L\frac{di_1}{dt} + L\frac{di_2}{dt} = v_1 + v_2
$$
 et  $L\frac{dAi}{dt} = AL\frac{di}{dt}A$ 

- c. Une bobine nulle (L=0) permet d'avoir une tension nulle v=L $\frac{di}{dt}$ =0 correspondant à un court circuit.
- **d.** Une bobine infinie (L= $\infty$ ) permet d'avoir un courant nul i= $\frac{1}{1} \int v dt = 0$ correspondant à un circuit ouvert.
- **e.** Si une bobine désaimantée lorsque le flux est nul  $\varphi$ =0 alors le courant est nul i=0. Donc, L est équivalent à un circuit ouvert.
- **f.** Si un courant i>0 est croissant dans le temps alors  $v=L\frac{di}{dt}$ >0, la bobine se comporte récepteur.
- **g.** Si un courant i>0 est décroissant dans le temps alors  $v=L\frac{di}{dt}$  <0, la bobine se comporte comme générateur.
- h. Comportement de la bobine en DC et en AC:

Le plus important est la vitesse de i et non pas l'amplitude de i. Par exemple, si un courant i v varie de 0 mA à 100 mA pendant 1us pour L=3 mH alors  $v=3$ 

mH $(100 \text{mA}/1 \mu s)$ =300 V. S'il v varie de 0 mA à 100 mA pendant 0.1 $\mu s$  pour la même inductance alors  $v=3$  mH $(100 \text{mA}/0.1 \mu s)=3000 \text{ V}$ .

#### En régime continu DC :

Si le courant I est constant alors  $V=L \frac{dI=constant e}{dt}=0$  et la bobine  $\blacktriangleright L \Leftrightarrow$ court

 $circuit \rightarrow L$  véhicule le courant DC.

#### En régime sinusoïdal AC:

La vitesse de variation dans ce cas est la fréquence  $f = \omega/2\pi$ .

Si i=I<sub>M</sub> sinot alors v=L  $\omega I_M \sin(\omega t + 90^\circ) = V_M \sin(\omega t + 90^\circ)$ . Par conséquent, l'impédance Z<sub>L</sub> définie par  $V_M/I_M$  est équivalente à  $Z_L=L\omega$ . La tension v est en en quadrature avance sur le courant i c'est-à-dire que la tension est déphasé de +90° par rapport au courant.

La bobine est une impédance proportionnelle à la fréquence mais retardant i sur v de  $-90^{\circ}$ Pour  $\omega=0$  (régime continu),  $Z_L=0$  équivalent à un court circuit.

Pour  $\omega = \infty$ ,  $Z_c = \infty$  équivalent à un circuit ouvert.

#### 7. Continuité:

Dans el cas d'une tension finie, le courant ne subit pas de discontinuité. Il est continu : v=L di/dt  $\langle \infty$  donc di $\langle \infty$  alors i(t<sub>+</sub>)=i(t).

Un établissement ou un arrêt brusque de courant via un interrupteur provoque une surtension pouvant ioniser l'air correspondant à une étincelle.

Selon les circonstances, cette surtension constitue soit une bénédiction (Allumage électrique), soit une malédiction (disjoncteurs: destruction des contacts). Selon le circuit, il existe plusieurs solutions pour éviter les surtensions (condensateur dans les allumeurs, diodes pour les relais).

#### 5. Inductance d'un solénoïde:

La forme géométrique la plus simple d'une bobine est le solénoïde donnée par la figure  $3.16$ .

> N spires S : Surface de la spire 1 : longueur de la bobine

Figure 3.16. Forme géométrique d'une bobine L

L'inductance L est donnée par

$$
L=\frac{S\mu N^2}{l} \quad (III.39)
$$

S : surface d'une spire,

1: longueur de la bobine,

 $\mu$ :Perméabilité [ $\mu$ ]=H/m

 $\mu = \mu_V \mu_R$  avec  $\mu_V$  est la perméabilité du vide  $\mu_V = 4\pi 10^{-7}$  H/m et  $\mu_R$ : Perméabilité relative du novau.

Si la longueur est nulle (1=0) ou si la surface infinie  $(S=\infty)$ , l'inductance L est infinie ( $L=\infty$ ) correspondant à un court-circuit.

Si la longueur est infinie ( $l=\infty$ ) ou si la surface nulle (S=0), l'inductance L est nulle  $(L=0)$  correspondant à un circuit ouvert.

#### **Résistance série**

Le fil constituant la bobine est caractérisé par une résistance R<sub>S</sub>. La caractéristique de la bobine est donnée par :

$$
\text{v=L}\frac{\text{di}}{\text{dt}} + \text{Rs}\times\text{i} \quad \text{(III.40)}
$$

En régime sinusoïdal, on ajoute  $R_s$ 

$$
\overline{Z}_L\text{=}R_S\text{+jL}\omega\text{ (III.41)}
$$

En basses fréquences BF, la bobine est équivalente à  $R_s$  car  $R_s$ >>L $\omega$ . En hautes fréquences HF, la bobine est régie seulement par l'effet inductif. Son impédance est équivalente à  $\text{L}\omega$  car  $\text{R}_{\text{s}} \leq \text{L}\omega$ .

#### Bobine à novau de fer:

Le noyau de fer permet d'obtenir un champ magnétique intense au centre de la bobine, donc un flux plus important et une f.é.m d'auto-induction plus élevée.

Pour réaliser des inductances variables, on peut varier la longueur du noyau avec un curseur qui se déplace de la même façon qu'une résistance ajustable comme par exemple une bobine HF variable ou le secondaire du transformateur d'un poste à souder.

#### **6.** Association des bobines

#### **Bobines en série**

Par définition, des bobines  $L_1, L_2, \ldots, L_n$  sont en série si elles sont parcourues par le même courant comme le montre la figure 3.17.

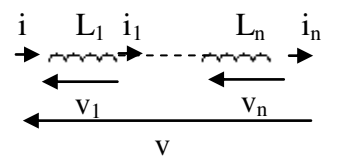

#### Figure 3.17. Bobines en série.

Pour calculer l'inductance équivalente des bobines en série, nous avons :

 $i_1$ =----= $i_n$ = $i$  et v=v<sub>1</sub>+---+v<sub>n</sub> (III.42)

L'inductance équivalente est obtenue à partir de :

v=L<sub>1</sub>
$$
\frac{di_1}{dt}
$$
+ $---$ +L<sub>n</sub> $\frac{di_n}{dt}$ =L<sub>1</sub> $\frac{di}{dt}$ + $---$ +L<sub>n</sub> $\frac{di}{dt}$   
=(L<sub>1</sub>+ $---$ +L<sub>n</sub>) $\frac{di}{dt}$ =L $\frac{di}{dt}$   
L=L<sub>1</sub>+ $---$ +L<sub>n</sub>

On remarque que l'inductance équivalente L est supérieure aux inductances des bobines élémentaires :

$$
L>L_1, \cdots \text{ et } L_n \qquad (III.44)
$$

 $(III.43)$ 

#### Bobines en parallèle

Par définition, des bobines  $L_1, L_2, \ldots, L_n$  sont en parallèle si elles sont soumises à la même tension le montre la figure 3.18.

Pour calculer l'inductance équivalente des bobines en parallèle, nous avons :

$$
v_1
$$
=---=v<sub>n</sub>=v et i=i<sub>1</sub>+---+i<sub>n</sub> (III.45)

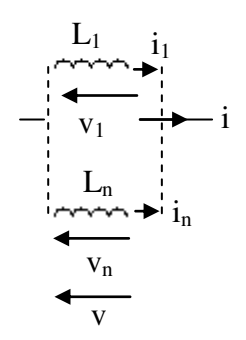

Figure 3.18. Bobines en parallèle.

$$
i=i_1+\cdots+i_n \blacktriangleright \frac{di}{dt} = \frac{di_1}{dt} + \cdots + \frac{di_n}{dt}
$$
\n
$$
\frac{v}{L} = \frac{v}{L_1} + \cdots + \frac{v}{L_n}
$$
\n
$$
\frac{1}{L} = \frac{1}{L_1} + \cdots + \frac{1}{L_n} \quad (\text{III.46})
$$

L<L<sub>1</sub>,--- et L<sub>1</sub> et L<sub>n</sub> (III.47)

On remarque que l'inductance équivalente L est inférieure aux inductances des bobines élémentaires :

#### 7. Energie électromagnétique d'une bobine:

La puissance instantanée est :

p(t)=
$$
\frac{dw}{dt}
$$
 =v i =i L $\frac{di}{dt}$  =  $\frac{1}{2}L\frac{di^2}{dt}$  (III.48)  
dw= $\frac{1}{2}Ldi^2$  (III.49)

Pendant un intervalle de temps entre  $t_1$  et  $t_2$  et si  $i_2$  i<sub>1</sub> on a :

 $w_2-w_1=\frac{1}{2}L(i_2^2-i_1^2)>0$ , la bobine emmagasine de l'énergie.

Pendant un intervalle de temps entre  $t_1$  et  $t_2$  et si  $i_2 < i_1$  on a:

 $w_2-w_1=\frac{1}{2}L(i_2^2-i_1^2)<0$ , la bobine fournit de l'énergie.

En régime continu,  $p(t)=0$  car  $v=V=0$ , dw=0 alors l'énergie est constante :

$$
W=\frac{1}{2}LI^2 \quad (III.50)
$$

En régime périodique :  $i(t+T)=i(t)$ . donc pendant une période:

w(t+T)-w(t)= 
$$
\frac{1}{2}
$$
Li<sup>2</sup>(t+T) $-\frac{1}{2}$ Li<sup>2</sup>(t)=0 (III.51)

En régimes continu et périodique, la bobine ne dissipe aucune énergie. L'énergie électromagnétique est figée dans le champ magnétique produit par le courant traversant la bobine.

#### 8. Inductance parasite

L'inductance n'est pas seulement restreinte aux bobines, Une inductance parasite est due au fait que le courant produit un champ magnétique. L'effet d'une si petite inductance n'est pas grand, sauf aux HF selon l'équation  $V_M = L \omega I_M$ .

#### **Exemples:**

Inductance parasite des fils de connexions (de l'ordre de nH/m), inductances des lignes de transport d'énergie et des lignes de transmission (bifilaires, coaxiales---), inductance parasite des surfaces conductrices.

#### Conclusion

Dans ces trois parties relatives aux dipôles passifs linéaires, on a expliqué leurs principes physiques de fonctionnement. On a cité leurs caractéristiques courant-tension. Ces dipôles permettent d'assurer les lois linéaires fondamentales qui sont la dérivation et l'intégration. Dans le chapitre suivant on étudiera les circuits comportant ces dipôles R,L et C en régime sinusoïdal.

### **Chapitre 04:**

## Régime sinusoïdal

#### **Introduction**

L'étude des circuits linéaires comportant des dipôles passifs linéaires R, L et C en régime sinusoïdal est importante. Elle permet d'analyser les circuits alimentés par le réseau électrique 230V/50 Hz et déterminer la fonction des circuits comme par exemple le filtrage et la résonnance.

#### 1. Caractéristiques d'un signal sinusoïdal

#### 1.1. Définition d'un signal sinusoïdal

Un signal est sinusoïdal s'il s'écrit sous la forme de l'équation IV.1. Il est représenté par la figure 4.1.

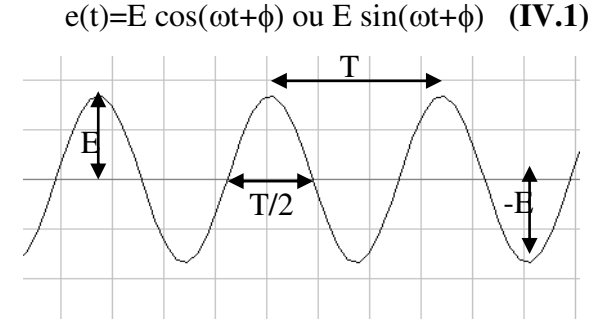

Figure 4.1. Paramètres d'un signal sinusoïdal.

E: Amplitude maximale. On a : - $E \le e(t) \le +E$ 

 $\omega$ : Pulsation ou vitesse angulaire. [ $\omega$ ]=rd/s ou s<sup>-1</sup>

 $\phi$ : Phase initiale. [ $\phi$ ]=rd (radian)

 $\omega t + \phi$ : Phase à l'instant t (radian)

Fréquence du signal:

La fréquence f est le nombre de périodes par seconde.

La fréquence est :  $f=1/T = \omega/2\pi d'$ où :  $\omega=2\pi f$  avec T est la période. On a :

 $e(t)=E \cos(\omega t+\phi)$  =  $E \cos(\omega t+\phi+2\pi)$  =  $E \cos(\omega(t+2\pi/\omega)+\phi)$  =  $e(t+2\pi/\omega)$ .

Alors la période du signal e est :  $T=2\pi/\omega$ 

Valeur moyenne : La valeur moyenne d'un signal sinusoïdal est nulle.

<u>Valeur efficace :</u> La valeur efficace est  $E$ eff =  $\frac{E}{\sqrt{2}}$ 

<u>Dérivation:</u>  $\frac{de}{dt}$  = -E $\omega \sin(\omega t + \phi)$  = E $\omega \cos(\omega t + \phi + \pi/2)$   $\Rightarrow \infty$  et Rotation de +90° en avance. Intégration:  $\int e \, dt = E/\omega \sin(\omega t + \phi) = E/\omega \cos(\omega t + \phi - \pi/2) \implies /\omega$  et Rotation de -90° en arrière.

#### 1.2. Représentation d'un signal sinusoïdal

Le signal sinusoïdal est décrit à partir de sa phase et de son amplitude. Pour cela, il est représenté par une amplitude complexe  $\overline{E} = E e^{j\phi}$ .

#### **Représentation analytique :**

Le signal  $e(t)$  est représenté par un signal complexe  $\overline{e}(t)$ 

$$
\overline{e}(t) = \overline{E} e^{j(\omega t)} \text{ avec } \overline{E} = E e^{j\phi} \Rightarrow e(t) = \frac{\overline{e}(t) + \overline{e}^*(t)}{2} = \text{partie réelle de } \overline{e}(t) = E e^{j(\omega t + \Phi)}
$$
\n
$$
\text{Definition: } \frac{d\overline{e}(t)}{dt} = j\omega \overline{E} e^{j\omega t} = j\omega \overline{e}(t)
$$
\n
$$
\text{Intégration: } \int \overline{e}(t) dt = \frac{1}{j\omega} \overline{E} e^{j\omega t} = \frac{1}{j\omega} \overline{e}(t)
$$

#### Représentation Géométrique ou de Fresnel :

La figure 4.2 représente le signal sinusoïdal en diagramme de Fresnel. Il s'agit d'un vecteur  $\vec{e}(t)$  tournant à une vitesse angulaire  $\omega$ , démarrant à un angle de  $\phi$ .

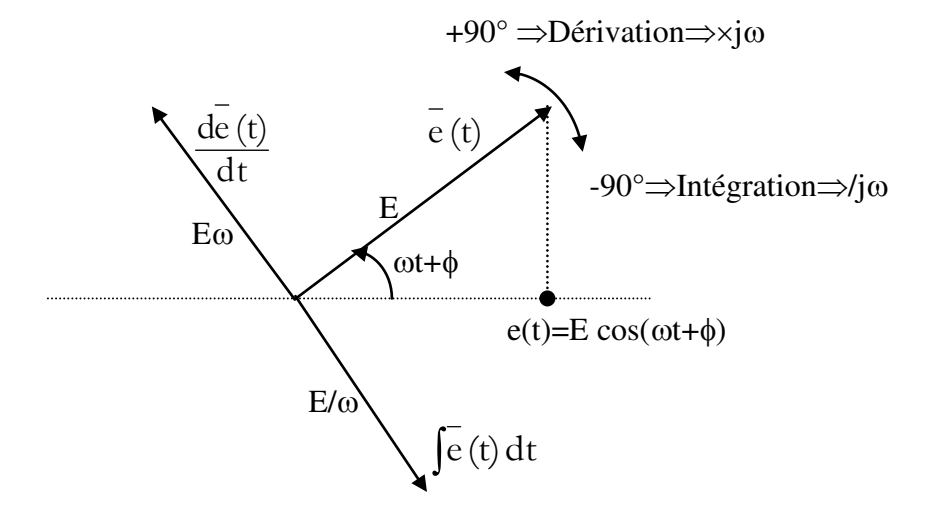

Figure 4.2. Signal sinusoïdal en diagramme de Fresnel.

#### 1.3. Déphasage entre deux signaux sinusoïdaux

Soit deux signaux sinusoïdaux a(t)=A cos( $\omega t + \phi_a$ ) et b(t)=B cos( $\omega t + \phi_b$ ) représentés par la figure 4.3. Ils passent par 0 à des instants,  $t_a$  et  $t_b$ , relatifs à  $\omega t_a + \phi_a = \omega t_b + \phi_b = \pi/2 + k\pi$ d'où le déphasage  $\phi_a - \phi_b$ :

#### $\phi_b - \phi_a = \omega(t_a - t_b) = 2\pi(t_a - t_b)/T = 360^\circ(t_a - t_b)/T$  (IV.2)

Nous distinguons trois cas de déphasage. Les deux signaux peuvent être en avance, en retard ou en phase

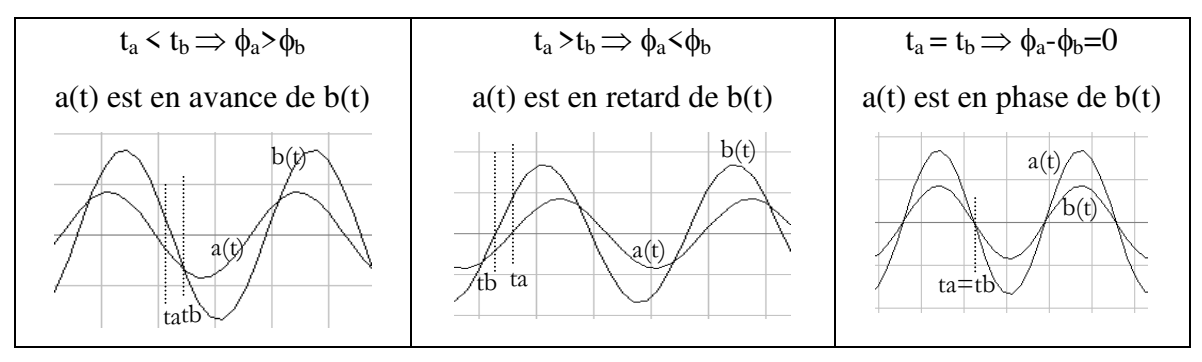

Figure 4.3. Déphasage entre deux signaux sinusoïdaux.

Les instants  $t_a$  et  $t_b$  doivent être pris dans deux fronts montants ou dans deux fronts descendants parce que la période est la même pour les deux signaux et pour pouvoir calculer le temps minimum de déphasage.

Sachant que -T  $\langle t_a-t_b \rangle + T$ , la différence de phase varie entre -2 $\pi \langle \phi_b-\phi_a \rangle + 2\pi$ , la figure 4.4 représente les différents cas particuliers de déphasage:

| $\phi_a - \phi_b = -\pi$  | $\phi_a - \phi_b = -\pi/2$      | $\phi_a - \phi_b = 0$ | $\phi_a - \phi_b = \pi/2$     | $\phi_a - \phi_b = \pi$ |
|---------------------------|---------------------------------|-----------------------|-------------------------------|-------------------------|
| opposition                | a(t) en Quadrature              | En phase              | a(t) en Quadrature            | Opposition              |
| de phase                  | arrière sur $b(t)$              |                       | avance sur $b(t)$             | de phase                |
| /a(t)<br>b(t)<br>tb<br>ta | a(t<br>b(t)<br>$\ddot{t}$<br>ta | \a(t)<br>ा)त<br>ta=tb | a(t)<br>b(t)<br>o<br>Va<br>tb | /a(t)<br>tb<br>ta       |

Figure 4.4. Déphasage particulier entre deux signaux sinusoïdaux.

**Quadrature de phase :** si l'un passe par zéro, l'autre passe par un pic maximum ou minimum.

**Opposition de phase :** ni retard, ni avance, les 2 signaux démarrent en même temps mais dans 2 directions différentes.

#### 2. Circuit linéaire et régime sinusoïdal

Lorsqu'un circuit électrique linéaire est excité par une source e(t) (de tension ou de courant) parfaite sinusoïdale de fréquence f, toutes les tensions et les courants s(t) dans le circuit sont sinusoïdaux et de même fréquence  $f$  que l'excitation  $e(t)$  comme le montre la figure 4.5.

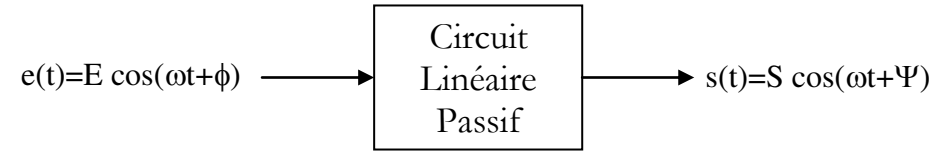

Figure 4.5. Synoptique d'un circuit linéaire en régime sinusoïdal.

Ceci vient du fait que le circuit comporte des dipôles passifs linéaires et donc, il est régit par une équation différentielle linéaire. Si l'entrée est sinusoïdale, la sortie est sinusoïdale.

#### 3. Fonction de transfert

#### 3.1. Réponse à une entrée sinusoïdale complexe

La résolution de l'équation différentielle linéaire régissant le circuit est possible en notation complexe. Tout circuit linéaire est caractérisé par une fonction de transfert déterminée à partir de son équation différentielle. Cette fonction est déterminée à partir d'une entrée sinusoïdale complexe de la figure 4.6. L'entrée et la sortie sinusoïdales sont représentées par leurs formes instantanées complexes :

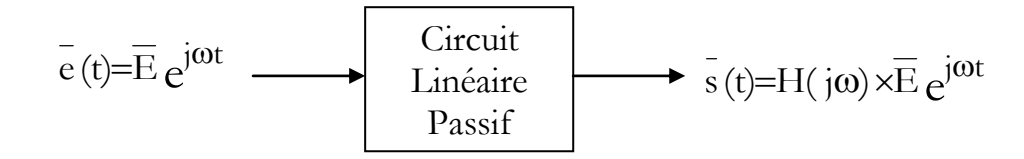

Figure 4.6. Synoptique d'un circuit linéaire en régime sinusoïdal en notation complexe

On a:  $\overline{s}(t)$ =H( $\overline{i}$ ω) × $\overline{E} e^{j\omega t}$ =H( $\overline{i}$ ω) × $\overline{e}(t)$ Et d'autre part :  $\overline{s}(t) = \overline{S} e^{j\omega t}$  avec  $\overline{S} = H(j\omega) \times \overline{E}$ On remarque que :

$$
\frac{\frac{\bar{s}(t)}{\bar{e}(t)-\bar{S}}}{\bar{e}(t)-\bar{E}}=H(j\omega) (IV.3)
$$

 $H(j\omega)$  est appelée fonction de transfert. Elle dépend de j $\omega$  et des éléments constituant le circuit.

On a une relation linéaire comme les circuits résistifs  $s(t)=k$  e(t). Elle permettra d'éviter la variable du temps t dans l'analyse des circuits en régime sinusoïdal. On ne prendra en considération que les amplitudes complexes des grandeurs sinusoïdales comme le montre la figure 4.7.

$$
\overline{E} \longrightarrow H(j\omega) \longrightarrow \overline{S} = H(j\omega) \overline{E}
$$

Figure 4.7. Synoptique d'un circuit linéaire en régime sinusoïdal en utilisant les amplitudes complexes.

#### 3.2. Réponse à une entrée sinusoïdale réelle

$$
e(t)=E\cos(\omega t+\phi)=E\frac{e^{j(\omega t+\phi)}+e^{-j(\omega t+\phi)}}{2}=\frac{Ee^{j\omega t}+E^*e^{-j\omega t}}{2}=\text{partie r\acute{e}elle de}
$$
  
\n
$$
\bar{e}(t)=Ee^{j\phi} \text{ et } E^*=Ee^{-j\phi}
$$
  
\n
$$
\text{Avec } E=Ee^{j\phi} \text{ et } E^*=Ee^{-j\phi}
$$
  
\n
$$
\text{Donc } s(t)=\frac{H(j\omega)Ee^{j\omega t}+H(-j\omega)E^*e^{-j\omega t}}{2}
$$
  
\n
$$
\text{Sachant que } H(-j\omega)=H^*(j\omega), \text{alors}
$$
  
\n
$$
s(t)=\frac{H(j\omega)Ee^{j\omega t}+[H(j\omega)Ee^{j\omega t}]^*}{2}=\text{partie r\acute{e}elle de } s(t)=H(j\omega) \bar{e}(t)
$$

$$
s(t)=|H(j\omega)| E \cos(\omega t + \phi + argH(j\omega))
$$
 (IV.4)

s(t) est appelée réponse harmonique du circuit.

Ce raisonnement permet de vérifier la règle suivante:

### Réponse de la partie réelle de  $\overline{e}(t)$ =Partie réelle de la réponses  $(t)$

Ceci justifie l'emploi des complexes dans le régime sinusoïdal.

#### 4. Impédance, Admittance et loi d'Ohm complexe

Pour déterminer la fonction de transfert du circuit, on doit déterminer "la fonction de transfert" de chaque dipôle. Cette fonction ne sera que l'impédance ou l'admittance du dipôle.

Si v(t)=V cos( $\omega t + \phi v$ ) et i(t)=I cos( $\omega t + \phi i$ ) sont la tension et le courant d'un dipôle en convention récepteur. Les rapports  $v(t)/i(t)$  et  $i(t)/v(t)$  ne sont plus significatifs. Pour cela on passe à :

 $\overline{V}$ = $Ve^{j\phi v}$  et  $\overline{I}$ = $Ie^{j\phi i}$ 

L'impédance d'un dipôle est la fonction de transfert exprimant la tension en fonction du courant.

L'admittance d'un dipôle est la fonction de transfert exprimant le courant en fonction de la tension.

#### 4.1. Impédance

L'impédance est définie comme :

$$
\overline{Z} = \frac{\overline{V}}{\overline{I}} \quad (IV.5)
$$

Si on met  $\overline{Z}=Ze^{j\phi}$  alors.

 $Z = \frac{V}{I}$  appelée module de  $\overline{Z}$ 

 $\varphi = \varphi v - \varphi i$  appelée phase de  $\overline{Z}$  qui est le déphasage de v sur i.

 $\overline{Z}$  s'écrit aussi comme  $\overline{Z}$ =R+JX

R=Résistance et X=Réactance, [Z]=[R]=[X]=Ohm.

On a:  $R = Z \cos \varphi$  et  $X = Z \sin \varphi$ . On a aussi:  $Z^2 = R^2 + X^2$  et  $\varphi = \arctg(X/R)$ 

Les paramètres polaires  $Z$  et  $\varphi$  et cartésiens R et X sont représentés par la figure suivante :

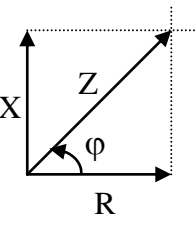

Figure 4.8. Paramètres de l'impédance complexe Z

#### 4.2. Admittance

L'admittance est définie comme :

$$
\overline{Y} = \frac{\overline{I}}{\overline{V}} = \frac{1}{Z} \quad (IV.6)
$$

Si on met  $\overline{Y} = Ye^{j\psi}$  alors:

$$
Y = \frac{I}{V}
$$
 appelée module de  $\overline{Y}$ 

 $\Psi$ =φi-φv appelée phase de  $\overline{Y}$  qui est le déphasage de i sur v.

 $\overline{Y}$  s'écrit aussi comme  $\overline{Y}$ =G+JB

G=Conductance et B=Susceptance, [Y]=[G]=[B]=S (Siemens).

On a:  $G = Y \cos \Psi$  et  $B = Y \sin \Psi$ . On a aussi:  $Y^2 = G^2 + B^2$  et  $\Psi = \arctg(B/G)$ 

Les paramètres polaires Yet  $\Psi$  et cartésiens G et B sont représentés par la figure suivante :

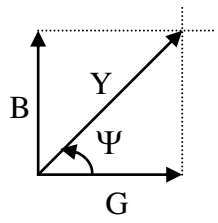

Figure 4.9. Paramètres de l'impédance complexe  $\overline{Y}$ 

#### 4.3. Loi d'Ohm complexe

En faisant l'analogie avec la loi d'Ohm v=Ri, on a la même loi mais dans le plan complexe :

$$
V = Z \times I \text{ ou } I = Y \times V \quad (IV.7)
$$

4.4. Formules de passage  $\overline{Z}$  et  $\overline{Y}$ 

$$
Z=1/Y \text{ et } \varphi = -\Psi \quad (IV.8)
$$

$$
\overline{Y} = G + JB = \frac{1}{R + JX} = \frac{R}{R^2 + X^2} - j\frac{X}{R^2 + X^2} \Rightarrow
$$
  
 
$$
G = R/Z^2 \text{ et } B = -X/Z^2 \quad (IV.9)
$$

De même:

$$
R = G/Y^2
$$
 et  $X = -B/Y^2$  (IV.10)

#### 4.5. Impédances et Admittances des éléments RLC

#### Résistance :

La loi d'ohm pour une résistance s'écrit v=Ri, alors  $\overline{V} = R\overline{I}$ :

$$
\overline{Z}_{R} = R \implies \overline{Y}_{R} = \frac{1}{R} (IV.11)
$$

On constate que la résistance a le même comportement en continu et v est en phase avec i.

#### **Condensateur:**

La relation courant-tension est  $i=C\frac{dv}{dt}$ , alors  $\overline{I} = Cj\omega \overline{V}$ :  $\overline{Z}_{C}=\frac{1}{iC\omega}\Rightarrow \overline{Y}_{C}=jC\omega$  (IV.12)

 $Z_C$  est inversement proportionnelle à la fréquence et i est en avance de +90 $^{\circ}$  sur v. En DC :  $Z_{C} = \infty =$ Circuit-ouvert

#### **Bobine:**

La relation courant-tension est  $v=L\frac{di}{dt}$ , alors  $\overline{V}=Lj\omega\overline{I}$ :

$$
\overline{Z}_{L} = jL\omega \Longrightarrow \overline{Y}_{L} = \frac{1}{jL\omega} \text{ (IV.13)}
$$

Z<sub>L</sub> est proportionnelle à la fréquence et v est en avance de +90° sur i. En DC :  $Z_L = 0 =$ Court-circuit.

La figure 4.10 représente les amplitudes complexes des tensions et des courants pour les trois composants R  $(a)$ , C  $(b)$  et L  $(c)$ .

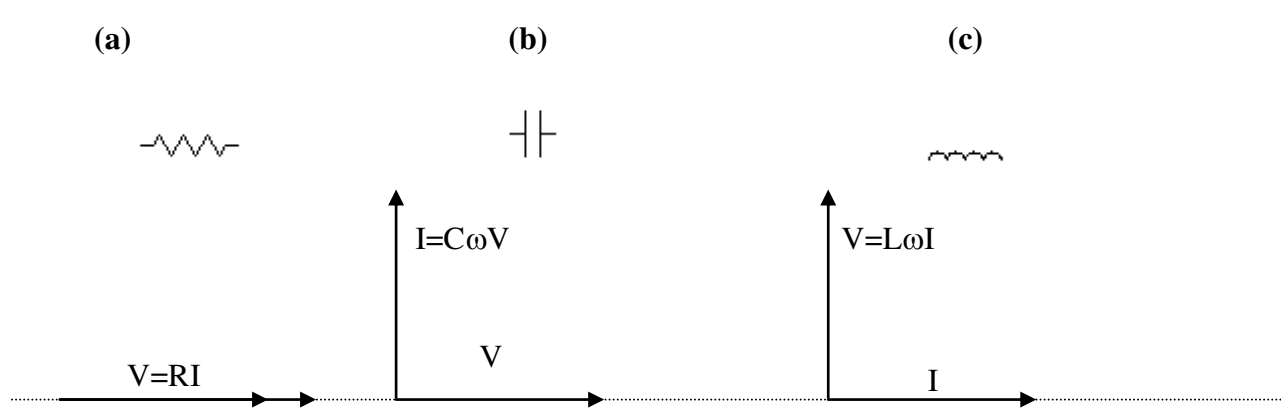

#### Figure 4.10. Tensions et courants complexes pour les trois principales dipôles R, L et C.

Les différents paramètres polaires et cartésiens des trois composants sont récapitulés dans le tableau ci-dessous.

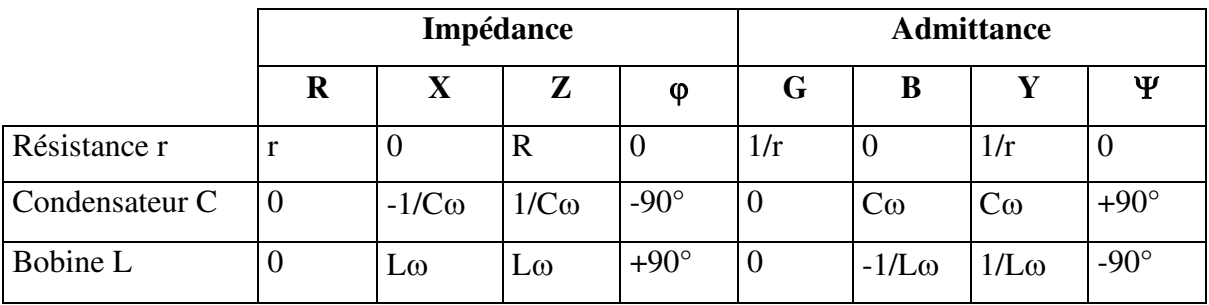

#### 4.6. Association de dipôles

#### En série:

Les impédances complexes s'ajoutent

$$
\overline{Z} = \sum \overline{Z}_i \quad (IV.14)
$$

#### En parallèle:

Les admittances complexes s'ajoutent

$$
\overline{Y} = \sum \overline{Y}_i
$$
 ou  $\frac{1}{\overline{Z}} = \sum \frac{1}{\overline{Z}_i}$  (IV.15)

#### 5. Lois de Kirchhoff complexes

Les lois de Kirchhoff sont appliquées pour les grandeurs instantanées. En régime sinusoïdal, les mêmes lois sont appliquées pour les amplitudes complexes.

#### 5.1. Loi des nœuds ou 1<sup>ère</sup> loi de Kirchhoff

La loi des nœuds stipule que la somme des courants instantanés entrants vers un nœud est la même somme des courants instantanés sortant du même nœud. Cette loi est vérifiée pour les amplitudes complexes (équation IV.16) car il y a multiplication de tous les courants par  $e^{j\omega t}$ .

$$
\sum_{i} i_k = \sum_{i} i_k \Rightarrow \sum_{i} \overline{I}_k = \sum_{i} \overline{I}_k \quad (IV.16)
$$
  
\n
$$
\rightarrow \text{need}
$$

#### 5.2. Loi des mailles ou 2<sup>ème</sup> loi de Kirchhoff

La loi des mailles stipule que la somme des tensions instantanées dans une maille et dans un sens nœud est la même somme des tensions instantanées dans la même maille

dans l'autre sens. Cette loi est vérifiée pour les amplitudes complexes (équation IV.17) car il y a multiplication de tous les courants par  $e^{j\omega t}$ .

$$
\sum_{\text{maille}\leftarrow} v_k = \sum_{\text{maille}\rightarrow} v_k \Rightarrow \sum_{\text{maille}\leftarrow} \overline{V}_k = \sum_{\text{maille}\rightarrow} \overline{V}_k \quad (IV.17)
$$

Pour les deux lois, il faut utiliser les amplitudes complexes car il s'agit d'une somme vectorielle et non pas une somme de longueurs. Les deux formules de l'équation  $(IV.18)$  sont fausses :

$$
\sum_{\text{p} \to \text{noeud}} I_k = \sum_{\text{p} \to \text{noeud}} I_k \text{ et } \sum_{\text{maille} \gets \text{w}} V_k = \sum_{\text{maille} \to \text{w}} V_k
$$

La figure 4.11 est un exemple d'application de la loi des mailles. On a  $\overline{V}_1 + \overline{V}_2 = \overline{V}_3$  mais on on ne pas écrire V1+V2=V3

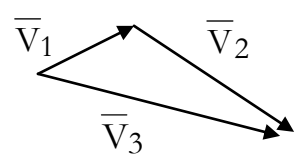

Figure 4.11.Illustration de la loi des mailles en régime sinusoïdal.

#### 5.3. Analogie entre circuit résistif et régime sinusoïdal

Les lois de Kirchhoff et d'Ohm applicables sur les circuits résistifs (R) pour les tensions  $v(t)$  et courant  $i(t)$  sont applicables en régime sinusoïdal en utilisant les notations complexes. Il s'agit donc d'un changement de notations: v (t) devient  $\overline{V}$ , i devient  $\overline{I}$  et R devient  $\overline{Z}$ .

#### 6. Circuit linéaire et régime variable

Pour déterminer la sortie s(t) d'un circuit linéaire excité par e(t) quelconque, il suffira d'étudier le circuit en régime sinusoïdal parce que :

-N'importe quel signal est décomposable en une somme de sinusoïdes : Somme discrète si le signal est périodique (Série de Fourier) et Somme continue si le signal est apériodique (Transformée de Fourier) comme le montre la figure 4.12.

-La réponse à une sinusoïde est une sinusoïde parce que le circuit est linéaire.

-La réponse de la somme est la somme des réponses parce que le circuit est linéaire.

On peut donc calculer la sortie  $s(t)$  en faisant une sommation des sinusoïdes relatives à celles constituants l'entrées e(t).

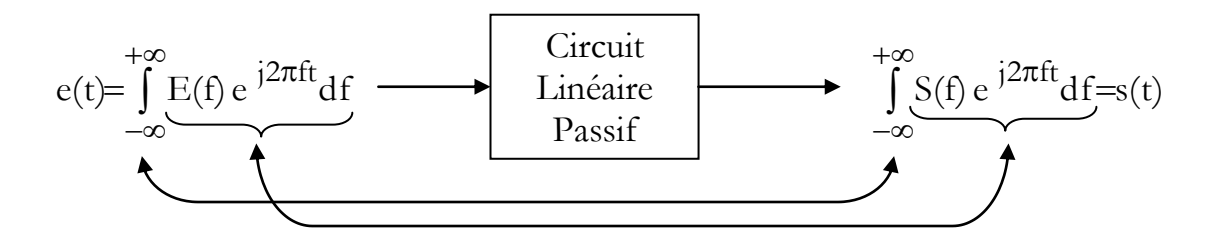

Figure 4.12. Synoptique d'un circuit linéaire pour un régime variable.

On détermine s(t) à partir de S(f) en utilisant la transformée inverse de Fourier. Cette dernière est calculée à partir de la fonction de transfert  $H(f)$  du circuit. On a  $S(f)=E(f) H(f)$ tout en déterminant E(f) à partir de la transformée de Fourier de e(t)

#### **Conclusion**

L'étude du régime sinusoïdal est d'une grande importance pratique parce que la tension du réseau électrique est sinusoïdale (production, transport et distribution simples) mais aussi parce que dans l'analyse des filtres analogiques on remplace l'entrée par son signal sinusoïdal et on étudie la réponse de la sortie pour chaque fréquence. Ceci permet par la suite d'élaborer la fonction de transfert et le tracé du diagramme de Bode (Amplitude et déphasage).

### **Chapitre 05:**

### **Puissance** En Régime sinusoïdal

#### **Introduction**

On expliquera dans ce chapitre la puissance en régime sinusoïdal avec ses plusieurs formes : active, réactive et apparente. En mettra l'accent sur la notion du facteur de puissance et son utilité.

#### 1. Puissance instantanée

Soit un dipôle caractérisé par une tension  $v(t)$  et un courant  $i(t)$  sinusoïdaux :  $v(t)=V_M \cos(\omega t + \phi_v)$  et  $i(t)=I_M \cos(\omega t + \phi_i)$ 

La puissance à un instant t est donnée par  $p(t)=v(t)$  i(t) (en convention récepteur).

En utilisant la formule :  $\cos\alpha \cos\beta = 1/2$   $[\cos(\alpha-\beta)+\cos(\alpha+\beta)]$ , on obtient :

$$
p(t) = \frac{1}{2} V_M I_M \cos(\phi v - \phi i) + \frac{1}{2} V_M I_M \cos(2\omega t + \phi_v + \phi_i)
$$
  

$$
p(t) = V I \cos(\phi v - \phi i) + V I \cos(2\omega t + \phi v + \phi i) \quad (V.1)
$$

avec V= $\frac{\text{VM}}{\sqrt{2}}$  et I= $\frac{\text{IM}}{\sqrt{2}}$  valeurs efficaces de i(t) et v(t).

#### 2. Puissance Active, Réactive et Apparente

Sachant que la phase de l'impédance  $\overline{Z}$  du dipôle est  $\varphi = \varphi_v - \varphi_i$ , alors :

$$
p(t)= V I \cos\varphi + V I \cos(2\omega t + 2\varphi v - \varphi)
$$
 (V.2)  

$$
p(t)=P + p_S(t)
$$
 (V.3)

Le terme V I  $cos\varphi$  est la puissance moyenne de  $p(t)$ . C'est la puissance dissipée par effet Joule car elle est liée directement à coso déterminant la partie résistive de  $\overline{Z}$  (R=Zcos $\varphi$ ). Pour cela, cette puissance est appelée <u>la puissance Active</u> notée P et exprimée en Watt.

Le terme V I est l'amplitude maximale de la puissance fluctuante  $p<sub>s</sub>(t)$  de fréquence 2f. C'est une puissance qui dépend du courant I qui apparaît devant le générateur alimentant le dipôle  $\overline{Z}$ . Pour cela, cette puissance est appelée la puissance Apparente notée S et exprimée en VA (Volt-ampère).

On a défini les termes V I et V I coso. Il reste le terme V I sino. Pour cela, on développe la puissance fluctuante  $p_s(t)$  de  $p(t)$ , on obtient :

$$
p(t) = V I \cos\varphi + V I \cos\varphi \cos(2\omega t + 2\phi_v) + V I \sin\varphi \sin(2\omega t + 2\phi_v)
$$

$$
p(t)=\qquad \qquad p_A(t)\qquad \qquad +\qquad \qquad p_R(t)
$$

La puissance instantanée est la somme des puissances instantanées  $p_A(t)$  et  $p_R(t)$ . L'amplitude maximale de  $p_R(t)$  est le terme V I sin $\varphi$ . Il représente de la partie réactive de  $\overline{Z}$  (X=Zsin $\varphi$ ). Pour cela, cette puissance est appelée <u>la puissance</u> Réactive notée Q et exprimée en VAR (Volt-ampère réactifs).

Le tableau ci-dessous récapitule les trois formes de la puissance en régime sinusoïdal.

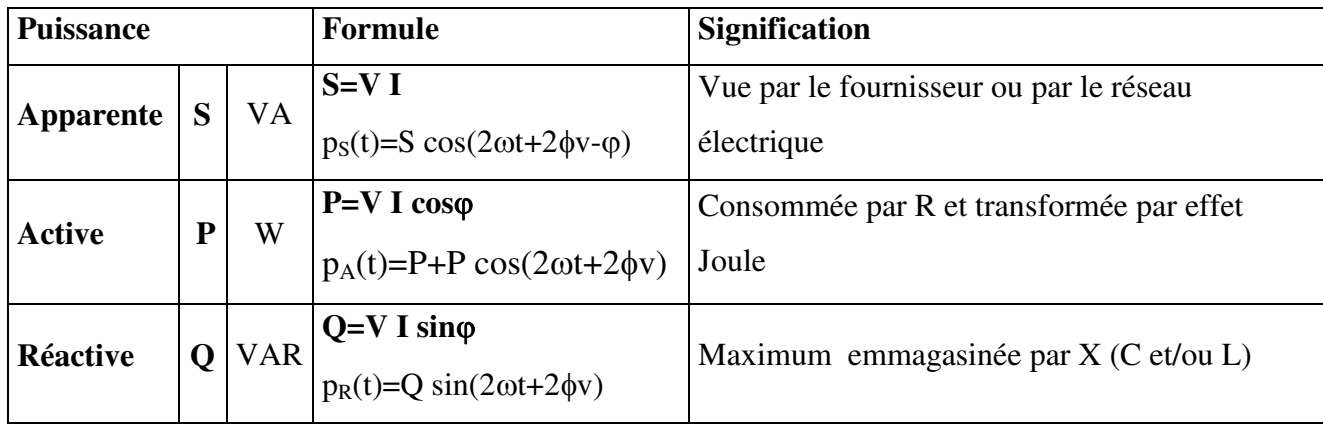

#### 3. Formules de P.O et S

Toutes les puissances citées dans le tableau ci-dessous sont basées sur les formules suivantes :

$$
\overline{Z}=Ze^{j\phi}
$$
, V=Z I, R=Z cos $\phi$  et X=Z sin $\phi$ .

 $\overline{Y} = Y e^{j\Psi}$ , I=Y V, G=Ycosy et B=Y siny.

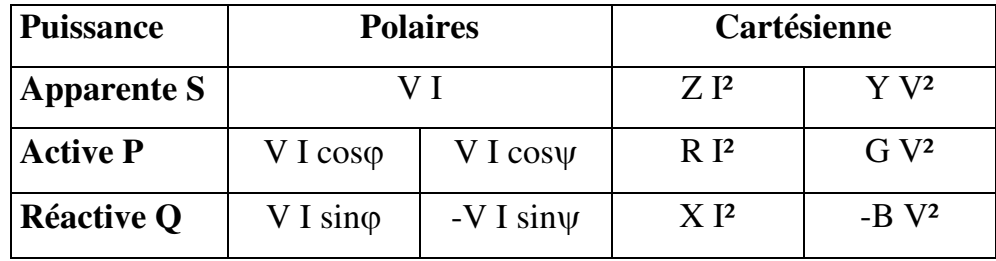

#### 4. Triangle de puissance et Puissance complexe

D'après les relations  $(V.4, 5, 6 \text{ et}7)$ , on peut former un triangle de puissance constitué de P, Q et S comme le montre la figure 5.1.

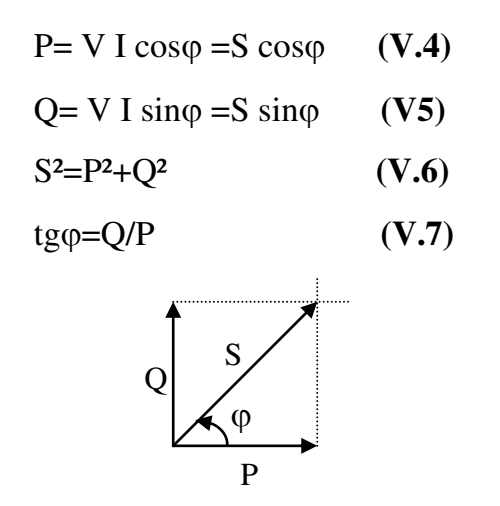

Figure 5.1. Triangle de puissances P, Q et S.

Le vecteur constituant la grandeur S peut s'écrire:

$$
\overline{S} = P + jQ = S e^{j\phi} = V I e^{j\phi} = V I e^{j(\phi v - \phi i)} \Rightarrow \overline{S} = \overline{V} \overline{I}^*
$$

Le vecteur  $\bar{S}$  est appelé la puissance complexe.

Les puissances P et Q s'écrivent comme :

$$
P=\frac{S+\overline{S}^*}{2}=\frac{\overline{V}\overline{I}^*+\overline{V}^*\overline{I}}{2} \text{ et } Q=\frac{\overline{S}-\overline{S}^*}{2i}=\frac{\overline{V}\overline{I}^*-\overline{V}^*\overline{I}}{2i}
$$

#### 5. Théorème de Boucherot

Ce théorème établit les relations entres les puissances élémentaires  $P_k$  et  $Q_k$ dans les dipôles d'un circuit et les puissances totales  $P_T$  et  $Q_T$  (fig.5.1). Si un circuit linéaire comportant n dipôles est alimenté par une source parfaite sinusoïdale, alors  $\vdots$ 

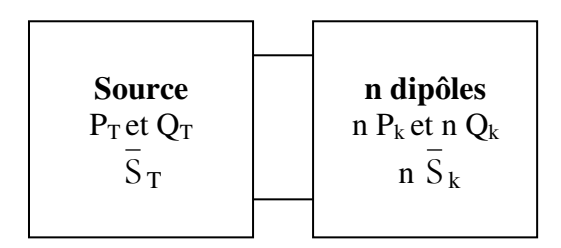

Figure 5.2. Bilan des puissances P, Q et S.

Pour un circuit quelconque, à un instant t, la puissance générée  $p_T(t)$  est égale à la somme des puissances reçues  $p_k(t)$ :  $p(t)=\sum p_k(t)$ . Cette égalité est déduite directement des lois de Kirchhoff et loi de puissance  $p(t)=v(t)$  i(t). Ceci est valable aussi en régime sinusoïdal puisque les lois de Kirchhoff sont vérifiées:

A partir de ces lois, on obtient quatre formules complexes de la puissance :

 $\overline{V}$ <sub>I</sub>,  $\overline{V}^*$ <sup>\*</sup>,  $\overline{V}^*$ <sub>I</sub> et  $\overline{V}$ <sub>I</sub><sup>\*</sup>

La formule  $\overline{V}$   $\overline{I}^*$  représente la puissance complexe  $\overline{S}$ . Donc :

$$
\overline{S}_T = \Sigma \overline{S}_k
$$
 d'où  $P_T = \Sigma P_k$  et  $Q_T = \Sigma Q_k$  (V.8)

#### 6. Facteur de puissance

Pour faire fonctionner un appareil d'impédance  $Z/\varphi$ , il lui faut une tension V et une puissance P, donc :  $P=V I \cos \varphi$ , d'où :

$$
I=\frac{P}{V\cos\varphi} (V.9)
$$

Le courant I est absorbé par l'appareil et, en même temps, injecté dans les câbles électriques.

Si On considère  $R_1$  la résistance de ces câbles, les pertes par effet Joule dans les câbles électriques sont données par  $R_1$   $\overline{P}$ . Ces pertes sont proportionnelles:

1) à la résistance de ces câbles  $R_1$ .

2) au carré du courant I.

La diminution des pertes Joule permet d'économiser l'énergie non électrique transformée en énergie électrique gaspillée par les câbles électriques.

Pour diminuer ces pertes Joule, le fournisseur diminue  $R_1$  en augmentant le diamètre et par conséquent le coût de la ligne.

Pour diminuer le courant I dans l'équation (V.9), le consommateur augmente coso ce qui implique une diminution du déphasage  $\varphi$ . Ceci est possible par l'ajout d'un condensateur en parallèle sur l'installation dans le cas des moteurs qui sont modélisées par des bobines.

Pour ces raisons, coso est appelé facteur de puissance et l'ajout de condensateur est appelé correction ou relèvement du facteur de puissance.

#### 7. Correction du facteur de puissance :

Dans le circuit de la figure 5.3, on modélise le dispositif électrique par (L,G) qui consomme une puissance P qui injecte un courant I dans le réseau électrique.

Pour diminuer I, on augmente  $\cos\varphi$  car  $I=\frac{P}{V\cos\theta}$ . Pour cela, il faut diminuer S car  $\cos \varphi = \frac{P}{S}$  tout en ajoutant à Q<sub>L</sub> (positive correspondant à L) une énergie  $Q_C$  (négative correspondant à C).

La nouvelle puissance apparente passe de  $S^2 = P^2 + Q_L^2$  à  $S^2 = P^2 + (Q_L + Q_C)^2 < S^2$ permettant d'injecter un courant  $I' = \frac{P}{V \cos \omega} < I = \frac{P}{V \cos \omega}$ 

Si Q<sub>C</sub>=-Q<sub>L</sub> alors S'=P et  $\cos \varphi' = \frac{P}{S}$ =1et I'=P/V qui est le minimum de I'

qu'on peut injecter dans le réseau électrique.

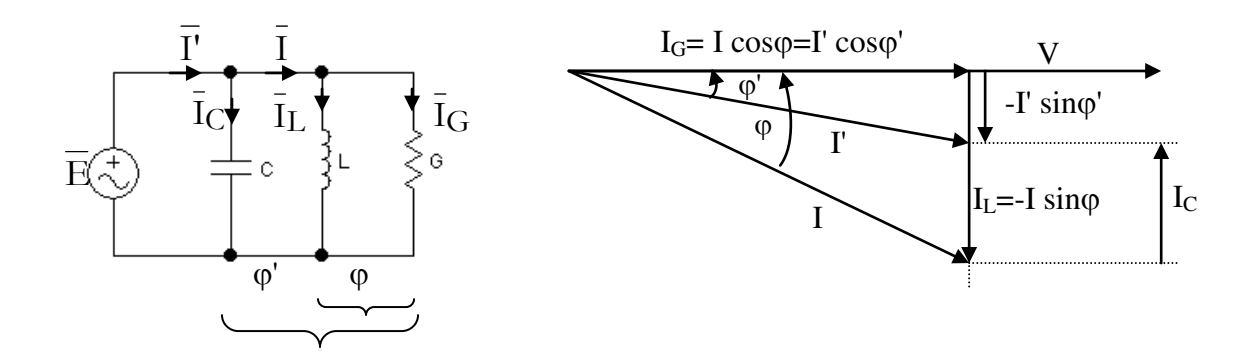

Figure 5.3. Circuit et diagramme de Fresnel de la correction de puissance.

On peut aussi établir les relations suivantes entre les différents courants: P=P' alors V I cos $\varphi$ =V I' cos $\varphi'$  =VI<sub>G</sub> donc

$$
I\cos\varphi = I'\cos\varphi' = I_G \quad (V.9)
$$

 $Q=Q_{C}+Q_{I}$  alors VI'sino'=VI<sub>C</sub>sin(-90°)+VIsino donc

 $I_C = Isin\varphi$  - I'sin $\varphi'$  avec  $I_C = C\omega V$  (V.10)

On remarque que ces relations permettent de calculer la capacité permettant la correction du facteur de puissance.

#### 8. Facteur de puissance et facturation d'énergie électrique

Il est à noter que SONELGAZ impose un facteur de puissance minimale cosφ=0,71 pour les consommateurs Moyenne Tension (MT ou HTA entre 1 kV et 50 kV), afin de limiter ses pertes en ligne non payées par l'usager. Ces consommateurs possèdent deux compteurs d'électricité : un compteur pour l'énergie active (kWh) et un compteur pour l'énergie réactive (kVARh).

Le facteur de puissance est défini, chez SONELGAZ, par tgo=Q/P:

 $Q \leq P/2 \implies \text{tg}\varphi \leq 0.5 \implies \text{Eonification} \Rightarrow (P/2-Q) \times \text{unité de Bonus à déduire}$ de la facture.

 $Q > P/2 \implies \text{tg}\varphi > 0.5 \implies \cos \varphi < 0.71 \implies \text{Majoration} \implies (Q - P/2) \times \text{unité de Pénalité à ajouter à}$ la facture.

#### **Conclusion**

Dans ce chapitre on a défini les différentes formes de la puissance en régime sinusoïdal. La puissance apparente permet d'évaluer le courant injecté dans la source. La puissance active permet d'évaluer la puissance dissipée ou la puissance moyenne. La puissance réactive permet d'évaluer la puissance emmagasinée dans les éléments réactifs du circuit.

La correction du facteur de puissance consiste à ajouter des condensateurs permettant de diminuer les pertes par effet Joule dans les câbles électriques.

# **Chapitre 06: Circuit RC: Filtre passe bas** premier ordre

#### **Introduction**

Les premières applications des dipôles passifs linéaires R, L et C sont les filtres. Ils permettent d'autoriser une bande de fréquences faisant partie du spectre d'un signal donné. On a plusieurs types de filtres : passe-bas, passe-haut, passe bande et coupe bande. Le filtre RC est le circuit élémentaire qui peut être utilisé en filtre passe-bas et en filtre passe-haut de premier ordre. Dans ce chapitre, on décrit la première application du circuit RC qui est le filtre passe bas du premier ordre.

#### 1. Circuit et Fonctionnement

Le filtre RC passe bas présenté dans la figure 6.1 autorise les basses fréquences BF de passer à la sortie s(t) et de bloquer les hautes fréquences HF et ceci par rapport à une fréquence appelée fréquence de coupure.

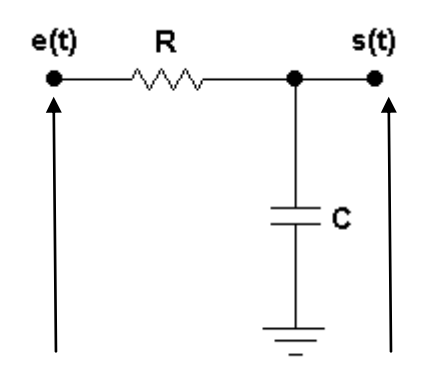

Figure 6.1. Circuit du filtre RC passe bas

Pour f=0 (BF) le condensateur est un circuit ouvert donc aucun courant ne passe dans le circuit et la tension aux bornes de R est nulle et la tension d'entrée est récupérée à la sortie donc  $s(t)=e(t)$ .

Pour  $f = \infty$  (HF) le condensateur est un court circuit donc la tension aux bornes de R est identique à la tension d'entrée et la sortie aux bornes de  $C$  est  $s(t)=0$ .

#### 2. Fonction de Transfert

La fonction de transfert  $\overline{H}$  est déterminé à partir d'un diviseur de tension entre R et C :

$$
\bar{S} = \frac{\frac{1}{jC\omega}}{R + \frac{1}{jC\omega}}\bar{E}
$$

La fonction de transfert est donc :

$$
\overline{H} = \frac{\overline{S}}{\overline{E}} = \frac{1}{1 + jRC\omega} \text{ (VI.1)}
$$

Nous remarquons si  $\omega=0$ , H=1 et si  $\omega=\infty$ , H=0

A partir de la fonction du transfert, on détermine le module :

$$
H = \frac{1}{\sqrt{1 + (RC\omega)^2}} \quad (\textbf{VI.2})
$$

A partir de la fonction du transfert, on détermine le phase :

$$
\varphi = -\arctg(RC\omega)
$$
 (VI.3)

La fréquence de coupure  $f_c$  est déterminée par la

$$
H(fc) = \frac{Hmax}{\sqrt{2}} = \frac{1}{\sqrt{2}} \text{ (VI.4)}
$$

Sachant que Hmax=1 donc

$$
RC\omega_C = 1
$$
 et  $\omega_C = \frac{1}{RC}$  donc  

$$
f_C = \frac{1}{2\pi RC}
$$
 (VI.5)

#### 3. Fonction de Transfert normalisée

On va tracer l'évolution de la courbe du module et de la phase en fonction de la fréquence normalisée pour l'appliquer à toutes les fréquences :

 $fn=f/f_C = \omega/\omega_C = \omega RC$  alors

$$
\overline{H} = \frac{\overline{S}}{\overline{E}} = \frac{1}{1 + jfn} \text{ (VI.6)}
$$

$$
H = \frac{1}{\sqrt{1 + (fn)^2}} \text{ et } \varphi = \text{arctg}(f_n) \quad (\textbf{VI.7})
$$

Par exemple si  $fn=0.1$  alors  $f=0.1fc$ ;  $fn=1$  alors  $f=fc$ ;  $fn=10$  alors  $f=10fc$ 

#### 4. Tracées de la fonction de transfert ou Diagramme de Bode

Puisque la gamme de fréquences est très large, le module et la phase de la fonction de transfert sont représentés en fonction du logarithme décimal de la fréquence. Cette présentation est appelée digramme de Bode.

#### $4.1.$ Tracée du Module

Dans la figure 6.2, le module H de la fonction de transfert est représentée en fonction de  $f_n$ . Nous remarquons que pour :

 $fn=1$  (0 en logarithme);  $f=fc$  alors H=0,7 c'est-à-dire  $\frac{1}{\sqrt{2}}$ 

Pour la basse fréquence f << fc ; H=1. Pour la haute fréquence f >> fc ; H=0. La courbe de la figure représente un filtre passe bas

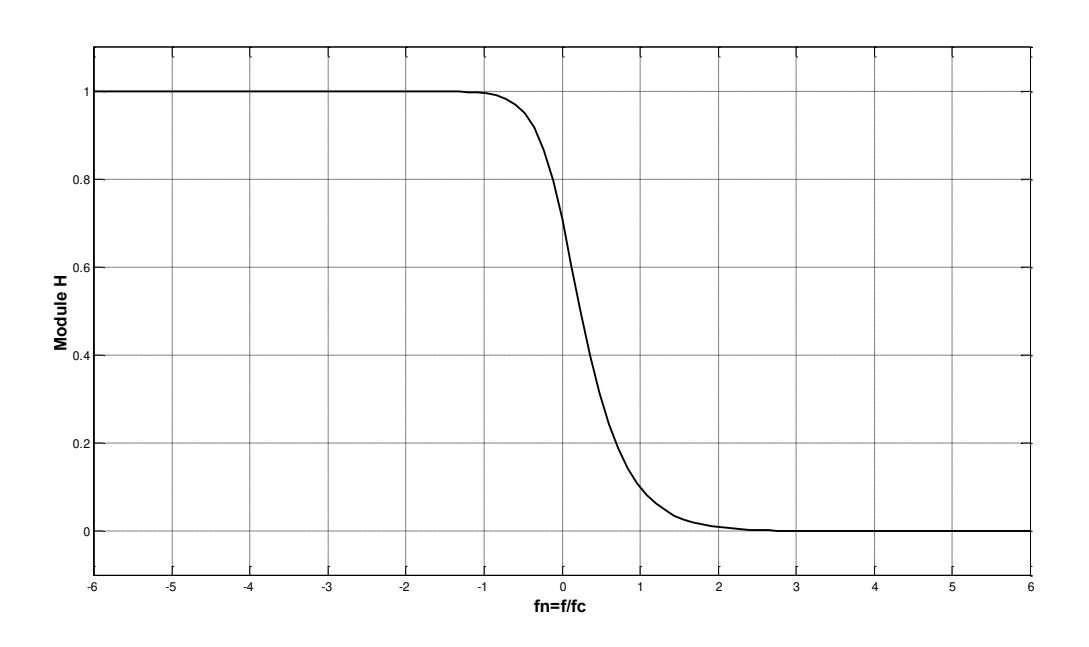

Figure 6.2. Module de H en fonction de la fréquence  $fn=f/f_C$
#### $4.2.$ Tracée du Module en dB

Dans la plupart des études des filtres, on utilise la notion des décibels définie comme:

Le but est de permettre une tracée asymptotique et parce que H varie aussi avec des valeurs très larges.

Pour la basse fréquence  $f < f_c$ ; c'est-à-dire fn $<< 1$  on a H=1 donc Hdb=0;

Pour la haute fréquence f>>fc ; c'est-à-dire fn>>1 on a

$$
H = \frac{1}{\sqrt{1 + (fn)^2}} = \frac{1}{fn}
$$

**Alors** 

$$
Hdb = -20log(fh) \quad (VI.8)
$$

C'est une droite avec une pente de 20 décibels par décade ; c'est-à-dire quand la fréquence passe de  $f_n$  à 10 $f_n$  on a une diminution de 20 décibels. La figure 6.3 représente le module en dB. Pour f=fc, H=-3 dB

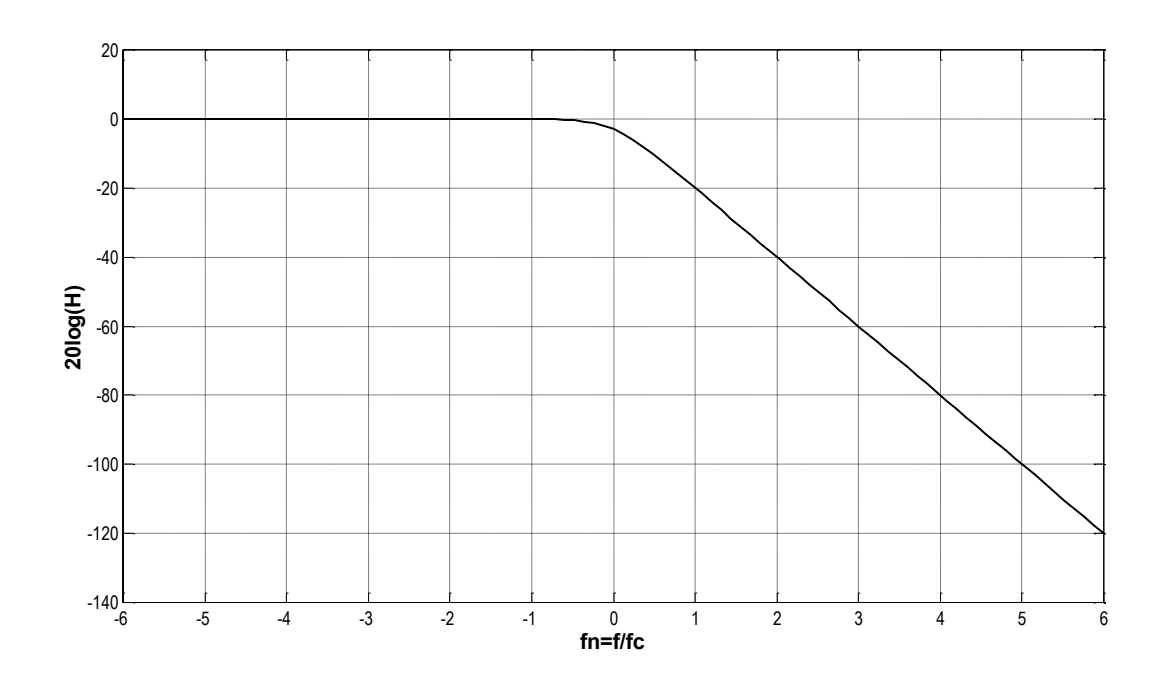

Figure 6.3. Module de H (dB) en fonction de la fréquence  $log(fn) = log(f/f_C)$ 

#### $4.3.$ Tracée de la phase

D'après l'équation (VI.7), nous avons  $\varphi$ =-arctg(f<sub>n</sub>). Dans la figure 6.4, on remarque que pour la basse fréquence  $f \leq f_c$ ;  $f_n \leq 1$  alors  $\varphi = 0^\circ$ . Pour la haute fréquence  $f \geq f_c$ ;  $f_n \geq 1$ alors  $\varphi = -90^\circ$ ; Pour  $f=f_c$ ,  $f_n=1$  alors  $\varphi = -45^\circ$ 

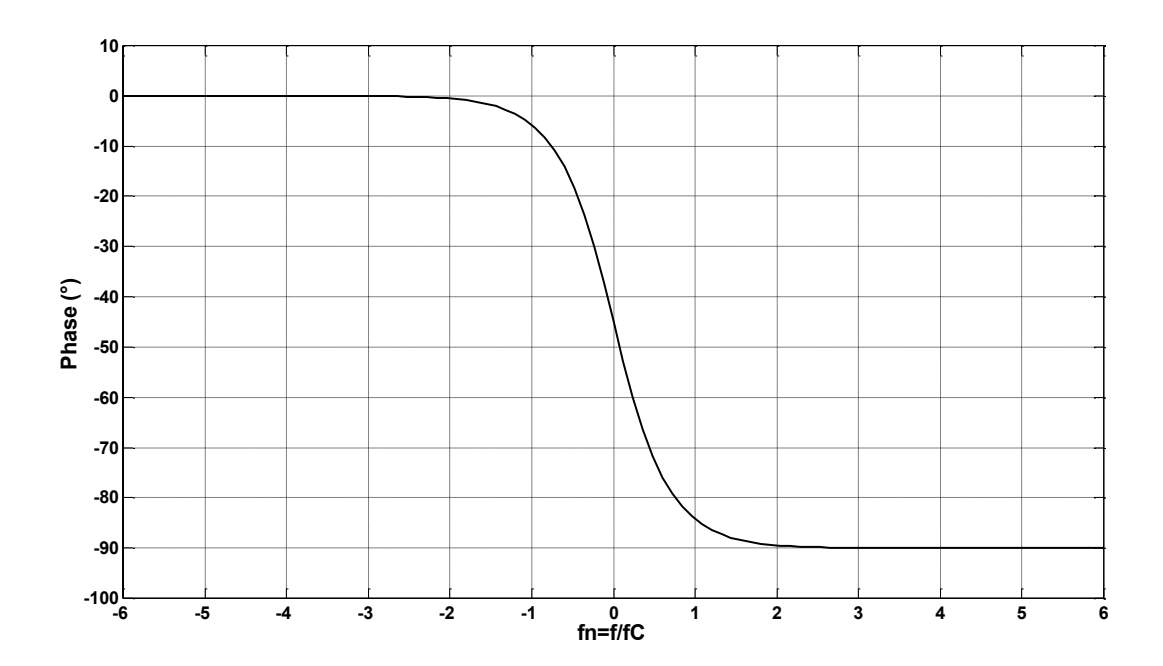

Figure 6.4. Phase en fonction de la fréquence  $log(fn) = log(f/f_C)$ 

## **Conclusion**

Le filtre RC passe bas de premier ordre permet de récupérer les basses fréquences jusqu'à une certaine fréquence particulière appelée fréquence de coupure  $f_C = \frac{1}{2 \pi R C}$ .

L'utilisation de la fréquence normalisée et de la notion de décibels permet une présentation générale des filtres. Dans le cas du filtre RC passe bas, on a une atténuation de -20 dB par décade à partir de la fréquence  $f_c$ .

# **Chapitre 07: Circuit RC: Filtre passe haut** premier ordre

#### **Introduction**

Dans ce chapitre, on décrira la deuxième application du circuit RC qui est le filtre passe haut du premier ordre. On étudiera sa fonction de transfert et on représentera son diagramme de Bode.

## 1. Circuit et Fonctionnement

Le filtre RC passe haut présenté dans la figure 7.1 autorise les hautes fréquences HF de passer à la sortie  $s(t)$  et de bloquer les basses fréquences  $BF$  et ceci par rapport à une fréquence appelée fréquence de coupure.

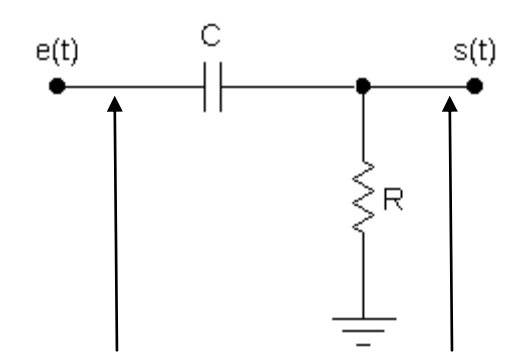

Figure 7.1. Circuit du filtre RC passe bas

Pour  $f=0$  (BF) le condensateur est un circuit ouvert donc aucun courant ne passe dans le circuit et la tension aux bornes de R est nulle.

Pour  $f = \infty$  (HF) le condensateur est un court circuit donc la tension aux bornes de R est identique à la tension d'entrée.

#### 2. Fonction de Transfert

La fonction de transfert  $\overline{H}$  est déterminé à partir d'un diviseur de tension entre R et C :

$$
\bar{S} = \frac{R}{R + \frac{1}{iC\omega}}\bar{E}
$$

La fonction de transfert est donc :

$$
\overline{H} = \frac{\overline{S}}{\overline{E}} = \frac{jR C \omega}{1 + jR C \omega} \quad (\text{VII.1})
$$

Nous remarquons pour  $\omega$ =0 alors H=0

Nous remarquons aussi pour  $\omega = \infty$  alors H=1

A partir de la fonction du transfert, on détermine le module :

$$
H = \frac{RC\omega}{\sqrt{1 + (RC\omega)^2}} \quad (\text{VII.2})
$$

A partir de la fonction du transfert, on détermine le phase :

$$
\varphi = 90^\circ - \arctg(RC\omega)
$$
 (VII.3)

La fréquence de coupure  $f_c$  est déterminée par la

$$
H(fc) = \frac{Hmax}{\sqrt{2}} = \frac{1}{\sqrt{2}}
$$
 (VII.4)

Sachant que Hmax=1 donc

$$
RC\omega_C = 1
$$
 et  $\omega_C = \frac{1}{RC}$  et  $fc = \frac{1}{2\pi RC}$  (VII.5)

## 3. Fonction de Transfert normalisée

On va tracer l'évolution de la courbe de l'évolution de la courbe du module et de la phase en fonction de la fréquence normalisée pour l'appliquer à toutes les fréquences :

 $fn=f/f_C = \omega/\omega_C = \omega RC$  alors

$$
\overline{H} = \frac{\overline{S}}{\overline{E}} = \frac{jfn}{1+jfn} \text{ (VII.6)}
$$

$$
H = \frac{fn}{\sqrt{1+(fn)^2}} \text{ et } \varphi = 90^\circ \text{-arctg}(f_n) \text{ (VII.7)}
$$

Par exemple si  $fn=0.1$  alors  $f=0.1fc$ ;  $fn=1$  alors  $f=fc$ ;  $fn=10$  alors  $f=10fc$ 

#### 4. Tracées de la fonction de transfert ou Diagramme de Bode

Puisque la gamme de fréquences est très large, alors le module et la phase de la fonction de transfert sont représentés en fonction du logarithme décimal de la fréquence.

#### 4.1. **Tracée du Module**

Dans la figure 7.2, le module H est représentée en fonction de fn. Nous remarquons que pour :

 $fn=1$  (0 en logarithme);  $f=fc$  alors H=0,7 c'est-à-dire  $\frac{1}{\sqrt{2}}$ Pour la haute fréquence  $f > f_c$ ; H=1 Pour la basse fréquence  $f < f<sub>c</sub>$ ; H=0 C'est la courbe d'un filtre passe haut

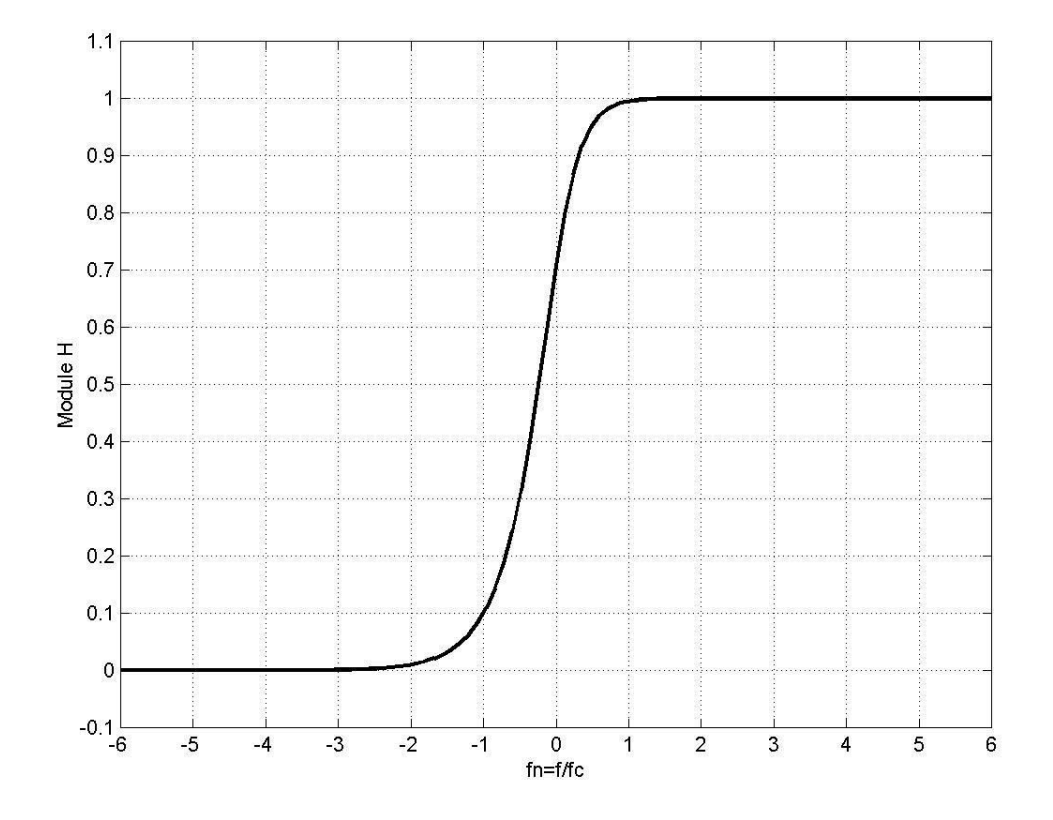

Figure 7.2. Module de H en fonction de la fréquence  $fn=f/f_c$ 

#### $4.2.$ Tracée du Module en dB

Dans la plupart des études des filtres, on utilise la notion des décibels définie comme :

 $HdB = 20 \times log H$ log décimal

Le but est de permettre une tracée asymptotique et parce que H varie aussi avec des valeurs très larges.

Pour la haute fréquence  $f \rightarrow f c$ ; c'est-à-dire fn >>1 on a H = 1 donc Hdb = 0;

Pour la basse fréquence  $f \leq f c$ ; c'est-à-dire fn $\leq 1$  on a

$$
H = \frac{fn}{\sqrt{1 + (fn)^2}} = fn
$$

**Alors** 

$$
Hdb = 20log(fn) \quad (VII.8)
$$

C'est une droite avec une pente de 20 décibels par décade ; c'est-à-dire quand la fréquence passe de  $f_n$  à  $10f_n$  on a une augmentation de 20 décibels. La figure 7.3 représente le module en dB. Pour f=fc, H=-3 dB

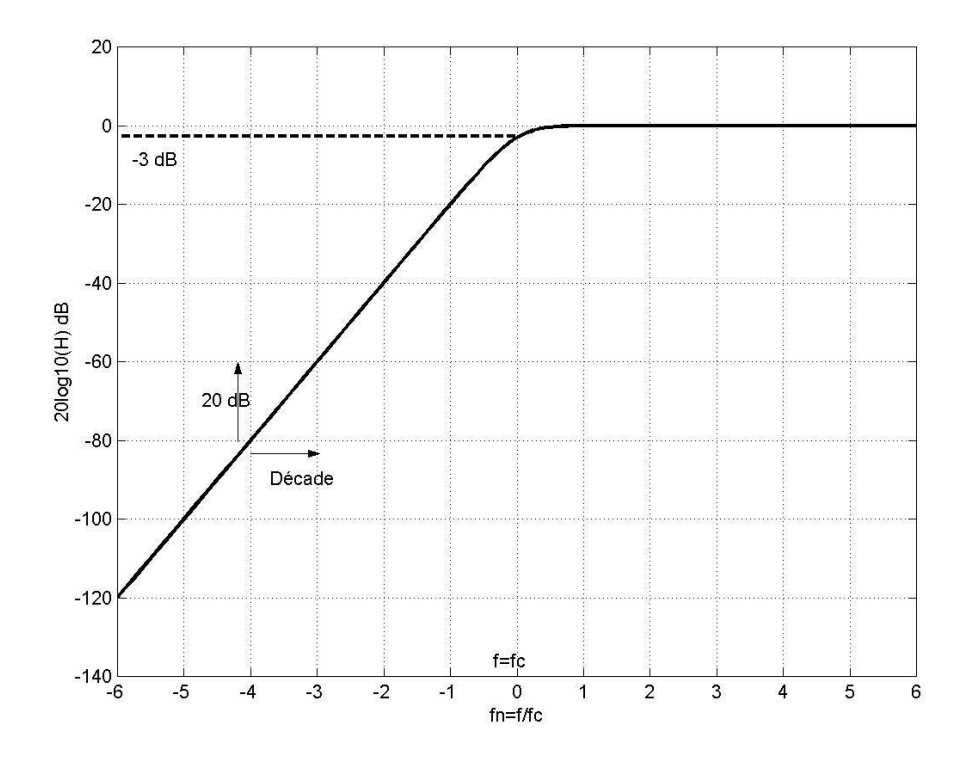

Figure 7.3. Module de H (dB) en fonction de la fréquence  $log(fn) = log(f/f_C)$ 

#### 4.3. Tracée de la phase

D'après l'équation (VII.7) Nous avons  $\varphi = 90^\circ$ -arctg $(f_n)$ . Dans la figure 7.4, on remarque que pour la haute fréquence  $f > f_c$ ;  $f_n > 1$  alors  $\varphi = 0$ . Pour la basse fréquence  $f < f_c$ ;  $fn<<1$  alors  $\varphi=90$ ; Pour  $f=fc$ ,  $fn=1$  alors  $\varphi=45^\circ$ 

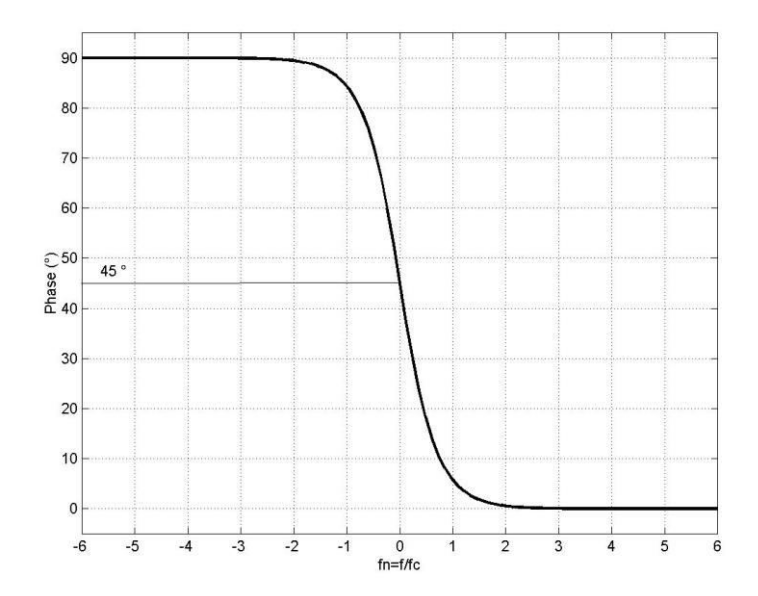

Figure 7.4. Phase en fonction de la fréquence  $log(fn) = log(f/f_C)$ 

### **Conclusion**

Le filtre RC passe haut de premier ordre permet de récupérer les hautes fréquences à partir d'une fréquence particulière appelée fréquence de coupure  $f_C = \frac{1}{2\pi RC}$ .

L'utilisation de la fréquence normalisée et de la notion de décibels permet une présentation générale des filtres. Dans le cas du filtre RC passe haut, on a une atténuation de +20 dB par décade de 0 Hz jusqu'à  $f_c$ .

# **Chapitre 8: Circuit RLC: Résonance Courant** et Filtrage passe bande

#### **Introduction**

A l'inverse des filtres passe bas et haut réalisés à partir du circuit RC, le circuit RLC vue par sa sortie aux bornes de R permet de réaliser un filtre passe bande. Dans ce chapitre, on développera toutes les équations relatives au fonctionnement de ce filtre avec l'introduction de la notion du facteur de qualité.

#### 1. Circuit et Fonctionnement

Le filtre passe bande représenté par la figure 8.1 est le circuit RLC avec la sortie prise aux bornes de R. Il exploite le phénomène de la résonance courant. Il autorise une bande autour d'une fréquence appelée fréquence de résonance  $f_R$ . Pour les basses BF et les hautes fréquences HF, le signal de l'entrée est bloqué aux bornes de R.

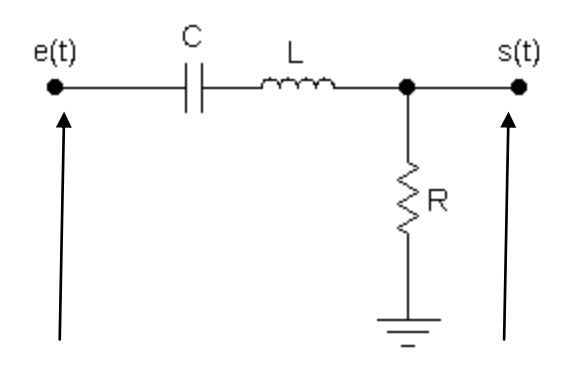

#### Figure 8.1. Circuit du filtre passe bande.

Pour f=0 (BF) le condensateur est un circuit ouvert donc aucun courant ne passe dans le circuit et la tension aux bornes de R est nulle.

Pour  $f = \infty$  (HF) la bobine est un circuit ouvert donc aucun courant ne passe dans le circuit et la tension aux bornes de R est nulle.

Pour  $f = f_R$ , l'impédance du circuit est minimale, LC est un court-circuit et le courant est maximum et par conséquent on a une tension maximale.

#### 2. Fonction de Transfert et Résonance Courant

D'après la figure 8.1, on a un diviseur de tension

$$
\bar{S} = \frac{R}{\bar{Z}}\bar{E} = \frac{R}{R + jL\omega + \frac{1}{iC\omega}}\bar{E}
$$

 $\overline{Z}$  est l'impédance du circuit.

Et puis

$$
\overline{H} = \frac{\overline{S}}{\overline{E}} = \frac{R}{R + j(L\omega - \frac{1}{C\omega})}
$$

Le Module est donné par

$$
H = \frac{R}{\sqrt{R^2 + (L\omega - \frac{1}{C\omega})^2}}
$$

La Phase est donnée par

$$
\varphi = -arctg \frac{L\omega - \frac{1}{C\omega}}{R}
$$

Nous remarquons pour  $\omega=0$ , H=0 et  $\varphi = +90^{\circ}$ Nous remarquons pour  $\omega = \infty$ , alors H=0 et  $\varphi = -90^{\circ}$ 

## 3. Fréquence de Résonance

Nous remarquons que pour  $L\omega - \frac{1}{c\omega} = 0$  donc Z est minimale. Alors H est maximale H<sub>max</sub>=1 qui correspond à la pulsation de résonnance :

$$
\omega_R = \frac{1}{\sqrt{LC}}
$$

Donc, la fréquence de résonance est donnée par

$$
f_R = \frac{1}{2\pi\sqrt{LC}}
$$

Pour cette pulsation de résonance on a  $\varphi$ =0.

#### 4. Bande passante

La bande passante est déterminée par la différence de fréquences de coupures  $\Delta f = f_2 - f_1$  ou pulsations  $\Delta \omega = \omega_2 - \omega_1$  qui correspond à :

$$
H(f1) = H(f2) = \frac{Hmax}{\sqrt{2}} = \frac{1}{\sqrt{2}}
$$

$$
\frac{R}{\sqrt{R^2 + (L\omega - \frac{1}{C\omega})^2}} = \frac{1}{\sqrt{2}}
$$

La solution de cette équation donne deux solutions :

$$
\omega_1 = \frac{-RC + \sqrt{R^2C^2 + 4LC}}{2LC}
$$

Qui correspond à  $(L\omega - \frac{1}{c\omega}) = -R$  donc  $\varphi_1 = 45^\circ$ 

Et

$$
\omega_2 = \frac{RC + \sqrt{R^2C^2 + 4LC}}{2LC}
$$

Qui correspond à  $(L\omega - \frac{1}{c\omega}) = R$  donc  $\varphi_2 = -45^\circ$ Donc

$$
\Delta \omega = \omega_2 - \omega_1 = \frac{2RC}{2LC} = \frac{R}{L}
$$

La bande passante en fréquence

$$
\Delta f = f_2 - f_1 = \frac{R}{2\pi L}
$$

Nous remarquons que  $\omega_2 \omega_{1} = \omega_R^2$  ou  $f_2 f_{1} = f_R^2$ 

#### 5. Facteur de qualité

Le facteur de qualité est défini comme le rapport de la fréquence de résonance sur la bande passante.

$$
Q = \frac{f_R}{\Delta f} = \frac{\omega_R}{\Delta \omega}
$$

En remplaçant la fréquence de résonance et la bande passante par leurs formules, on a :

$$
Q = \frac{f_R}{\Delta f} = \frac{\omega_R}{\Delta \omega} = \frac{L\omega_R}{R} = \frac{1}{RC\omega_R}
$$

Nous remarquons que ce facteur est en même temps le rapport de l'impédance de la bobine sur la résistance à la fréquence de résonance.

Ce facteur de qualité nous donne une idée sur la sélectivité du filtre. Plus ce facteur est grand plus on a un filtre à bande étroite. Dans le cas inverse on a un filtre large bande.

Nous pouvons aussi exprimer les fréquences de coupure par :

$$
f_1 = f_R(-\frac{1}{2Q} + \sqrt{1 + \frac{1}{4Q^2}})
$$

$$
f_2 = f_R(+\frac{1}{2Q} + \sqrt{1 + \frac{1}{4Q^2}})
$$

#### 6. Module et phase pour les fréquences particulières

Le tableau ci-dessous récapitule les valeurs des modules et du déphasage pour les fréquences particulières  $0, f_1, f_2$  et  $f_R$ 

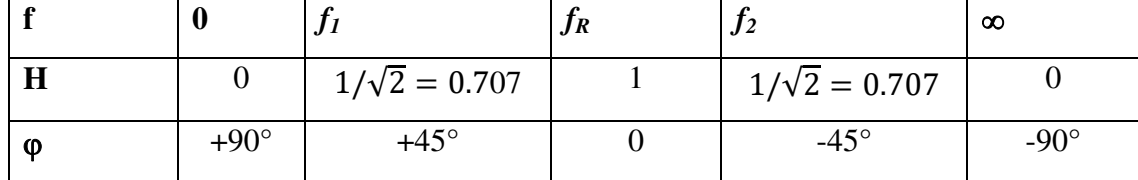

#### 7. Fonction de Transfert normalisée

On va tracer l'évolution les courbes du module et de la phase en fonction de la fréquence normalisée  $fn = f/f_R = \omega/\omega_R$  pour l'appliquer à toutes les fréquences et en fonction du facteur de qualité  $Q$ :

$$
\overline{H} = \frac{\overline{S}}{\overline{E}} = \frac{R}{R + j(L\omega - \frac{1}{C\omega})} = \frac{1}{1 + j(\frac{L\omega}{R} - \frac{1}{RC\omega})}
$$

Puisque

$$
Q = \frac{L\omega_R}{R} = \frac{1}{RC\omega_R}
$$

Alors

$$
\frac{L}{R} = \frac{Q}{\omega_R}
$$
  
Et  

$$
\frac{1}{RC} = Q\omega_R
$$

Donc

$$
\overline{H} = \frac{1}{1 + j(\frac{Q\omega}{\omega_R} - \frac{Q\omega_R}{\omega})} = \frac{1}{1 + jQ(\frac{\omega}{\omega_R} - \frac{\omega_R}{\omega})} = \frac{1}{1 + jQ(\frac{f}{f_R} - \frac{f_R}{f})}
$$

Ou sous d'autre forme

$$
\overline{H} = \frac{j \frac{f}{Qf_R}}{1 + j \frac{f}{Qf_R} + (j \frac{f}{f_R})^2}
$$

#### 8. Tracées de la fonction de transfert ou Diagramme de Bode

Parce que la gamme de fréquences est très large, alors le module et la phase de la fonction de transfert sont représentés en fonction du logarithme décimal de la fréquence normalisée  $f_n = f/f_R$ .

$$
\overline{H} = \frac{1}{1 + jQ(f_n - \frac{1}{f_n})}
$$

#### 8.1. **Tracée du Module**

Dans la figure 8.2, H est représenté en fonction de  $f_n$  pour plusieurs valeurs de Q.

Le module est donné par

$$
\overline{H} = \frac{1}{\sqrt{1 + \left(Q(\frac{f}{f_R} - \frac{f_R}{f})\right)^2}} = \overline{H} = \frac{1}{\sqrt{1 + \left(Q(f_n - \frac{1}{f_n})\right)^2}}
$$

Nous remarquons que pour la haute fréquence  $f > f_R$  et pour la basse fréquence  $f < f_R$ ; H=0. Pour  $f_n=1$  (0 en logarithme);  $f=f_R$  alors H=1

La bande passante est déterminée pour  $H = \frac{1}{\sqrt{2}} = 0.707$ 

$$
\Delta f = \frac{f_R}{Q}
$$

Et en fonction de la fréquence normalisée on a :

$$
\frac{\Delta f}{f_R} = \frac{1}{Q}
$$

Donc la bande passante est inversement proportionnelle à Q.

Puisque  $f_2 f_1 = f_{R^2}$ , alors les deux fréquences de coupure sont symétriques par rapport à  $f_R$ car l'axe est logarithmique.

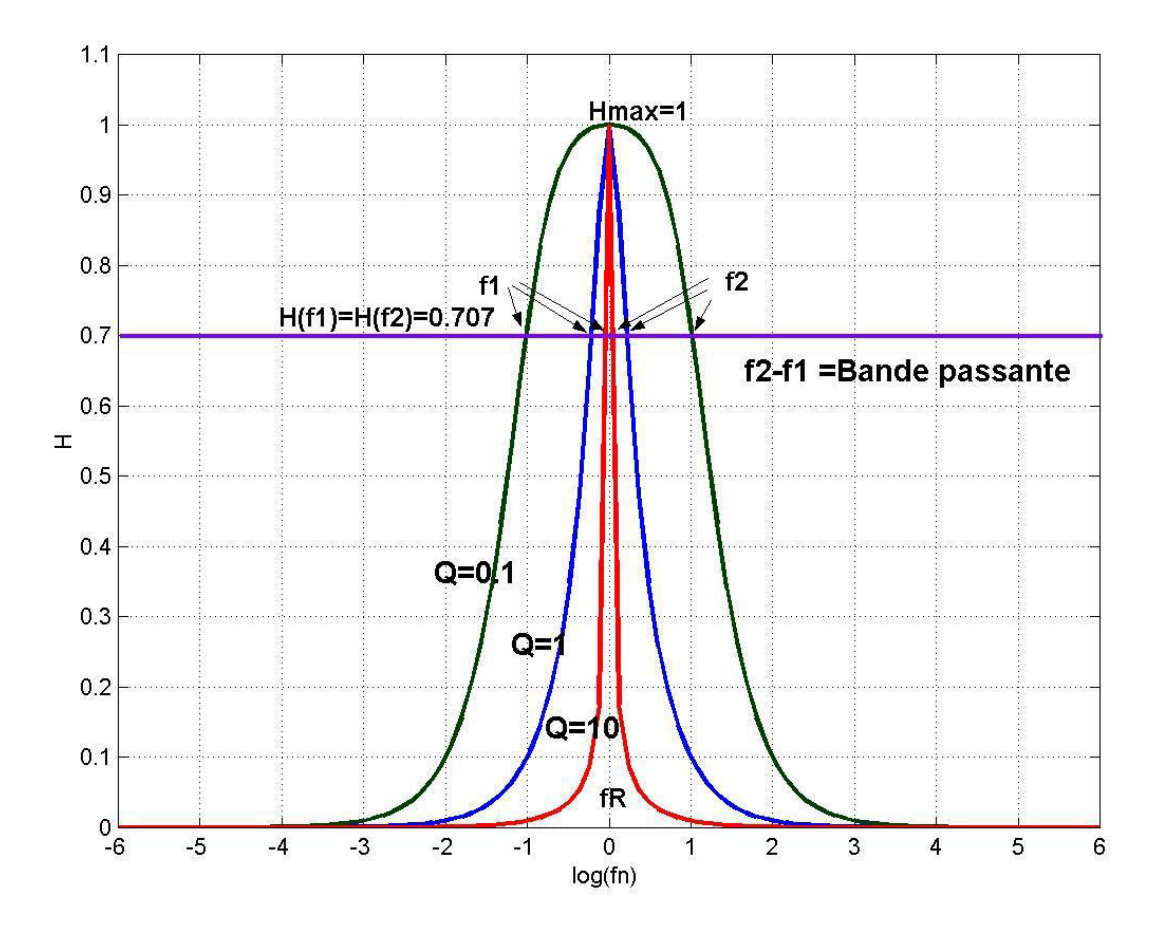

Figure 8.2. Module de H en fonction de la fréquence  $fn=f/f_R$  pour plusieurs Q.  $f_I$ et  $f_2$ étant les fréquences de coupures et sont symétriques par rapport à  $f_R(0)$  en échelle logarithmique).

#### 8.2. Tracée de la phase

La phase est donnée par :

$$
\varphi = -ArctgQ(\frac{f}{f_R} - \frac{f_R}{f}))
$$

Le tracé est représenté dans la figure 8.3. Nous avons :

Pour la basse fréquence  $f < f_R$ ;  $f_n < 1$  alors  $\varphi = 90^\circ$ ;

Pour  $f=f_R$ ,  $fn=1$  alors  $\varphi=0^\circ$ 

Pour la haute fréquence  $f > f_R$ ;  $f_n > 1$  alors  $\varphi = -90^\circ$ 

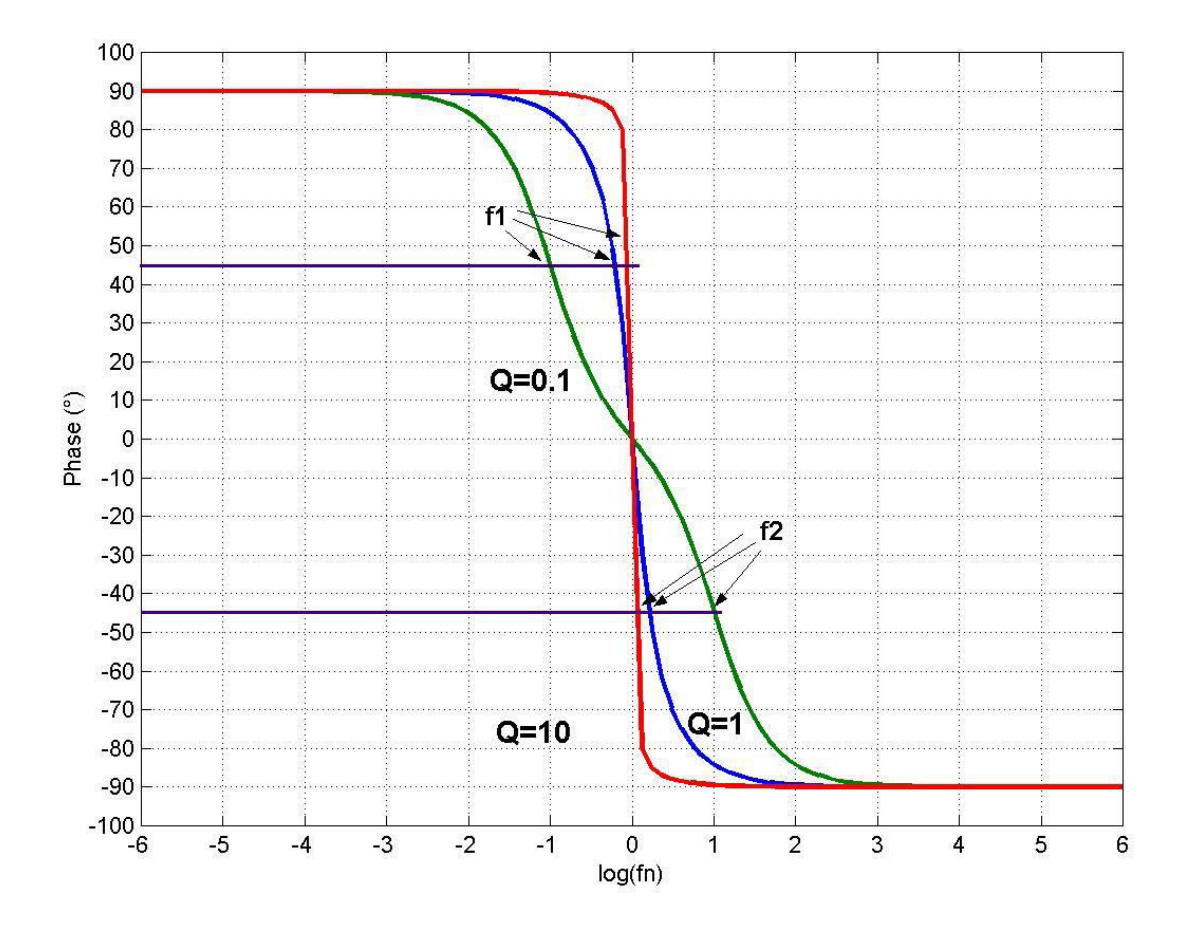

Figure 8.3. Phase en fonction de la fréquence  $fn=f/f_R$ .  $f_1$  et  $f_2$  étant les fréquences de coupures.

## **Conclusion**

Le circuit RLC monté en filtre passe bande est caractériser par une fréquence de

résonnance  $f_R = \frac{1}{2\pi\sqrt{LC}}$ . La bande passante est déterminée par  $\Delta f = \frac{R}{2\pi L}$ .

Ce filtre est caractérisé par le facteur de qualité  $Q = \frac{f_R}{\Delta f}$ . Plus ce facteur est grand plus on a un filtre à bande étroite. Dans le cas inverse on a un filtre large bande.

## **Chapitre 9 : Circuit RLC : Résonance Courant** et Filtrage coupe bande

#### **Introduction**

Dans ce chapitre, on étudiera le circuit RLC monté en filtre coupe bande. On développera toutes ces caractéristiques en introduisant la notion de la fréquence de réjection

## 1. Circuit et Fonctionnement

Le circuit de la figure 9.1 représente le filtre coupe bande avec le dipôle LC à la sortie. Il exploite le phénomène de la résonance courant. Il bloque une bande autour d'une fréquence appelée fréquence de réjection  $f_0$ . Pour les basses  $BF$  et les hautes fréquences HF, le signal de l'entrée est récupéré aux bornes de LC.

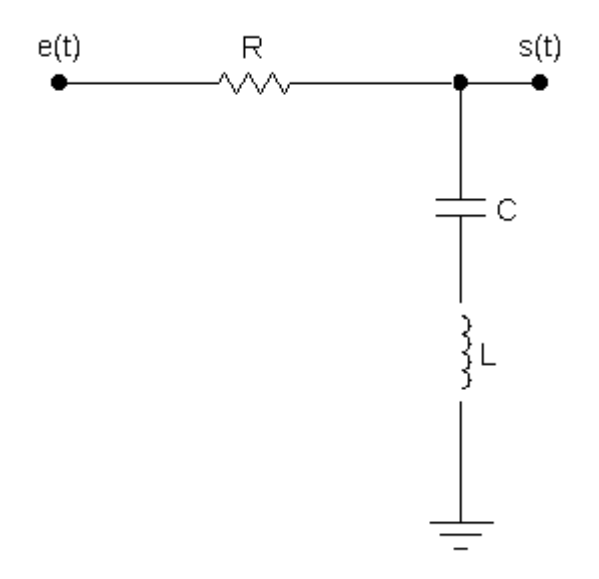

#### Figure 9.1. Circuit du filtre RLC coupe bande.

Pour f=0 (BF) le condensateur est un circuit ouvert et la bobine un court circuit donc la tension aux bornes de LC est identique à l'entrée.

Pour  $f = \infty$  (HF) la bobine est un circuit ouvert et le condensateur est un court circuit donc la tension aux bornes de LC est identique à l'entrée.

Pour  $f = f_0$ , l'impédance du circuit LC est nulle, et par conséquent on a une tension nulle tension aux bornes de LC.

Cette fréquence  $f_0$  n'est que la fréquence de résonance courant  $f_R$  pour laquelle la tension aux bornes de R est maximale et est égale à l'entrée et par conséquent la tension aux bornes LC est nulle.

Plus la bande de réjection est faible, plus le filtre coupe bande converge vers un filtre réjecteur

## 2. Fonction de Transfert et Résonance Courant

A partir de la figure 9.1, on a un diviseur de tension

$$
\bar{S} = \frac{\bar{Z}_{LC}}{\bar{Z}}\bar{E} = \frac{jL\omega + \frac{1}{jC\omega}}{R + jL\omega + \frac{1}{jC\omega}}\bar{E}
$$

 $\bar{Z}$  est l'impédance du circuit.

Et puis

$$
\overline{H} = \frac{\overline{S}}{\overline{E}} = \frac{1 + jL\omega jC\omega}{jC\omega R + jL\omega jC\omega + 1}
$$

Sachant que

$$
Q = \frac{1}{RC\omega_R}
$$

Et

$$
\omega_R = \frac{1}{\sqrt{LC}}
$$

Donc

$$
\overline{H} = \frac{\overline{S}}{\overline{E}} = \frac{1 + (j\frac{\omega}{\omega_R})^2}{1 + j\frac{\omega}{Q\omega_R} + (j\frac{\omega}{\omega_R})^2}
$$

## 3. Fréquence de Réjection

Nous remarquons que H=0 pour

$$
\frac{\omega}{\omega_R} = 1
$$

 $\omega_0 = \omega_R$ 

donc

Donc la fréquence de résonance courant est la même que la fréquence de réjection qui correspond à :

$$
L\omega - \frac{1}{C\omega} = 0
$$

Donc, la fréquence de réjection est donnée par

$$
f_R = f_0 = \frac{1}{2\pi\sqrt{LC}}
$$

## 4. Bande de réjection

La bande de réjection est déterminée par la différence de fréquences de coupures  $\Delta f = f_2 - f_1$  ou pulsations  $\Delta \omega = \omega_2 - \omega_1$  qui correspond à :

$$
H(f1) = H(f2) = \frac{Hmax}{\sqrt{2}} = \frac{1}{\sqrt{2}}
$$

 $D'$ où

$$
\frac{(1 - (\frac{\omega}{\omega_R})^2)^2}{\left(1 - (\frac{\omega}{\omega_R})^2\right)^2 + (\frac{\omega}{Q\omega_R})^2} = \frac{1}{2}
$$

Ce qui donne

$$
\left(1 - \left(\frac{\omega}{\omega_R}\right)^2 - \frac{\omega}{Q\omega_R}\right)\left(1 - \left(\frac{\omega}{\omega_R}\right)^2 + \frac{\omega}{Q\omega_R}\right) = 0
$$

ou

$$
\left(1 - \left(\frac{f}{f_R}\right)^2 - \frac{f}{Qf_R}\right)\left(1 - \left(\frac{f}{f_R}\right)^2 + \frac{f}{Qf_R}\right) = 0
$$

D'où les deux solutions

$$
\frac{f_1}{f_0} = -\frac{1}{2Q} + \sqrt{1 + \frac{1}{4Q^2}}
$$

 $Et$ 

$$
\frac{f_2}{f_0} = \frac{1}{2Q} + \sqrt{1 + \frac{1}{4Q^2}}
$$

La bande de réjection est donc

$$
\Delta f = f_2 - f_1 = \frac{f_R}{Q} = \frac{f_0}{Q}
$$

Nous remarquons que  $f_2 f_{1} = f_R^2 = f_0^2$ 

#### 5. Fonction de Transfert normalisée

On va tracer l'évolution de la courbe de l'évolution les courbes du module et de la phase en fonction de la fréquence normalisée  $fn = f/f_0 = \omega/\omega_0$  pour l'appliquer à toutes les fréquences et en fonction du facteur de qualité Q :

$$
\overline{H} = \frac{\overline{S}}{\overline{E}} = \frac{1 + (j\frac{\omega}{\omega_0})^2}{1 + j\frac{\omega}{Q\omega_0} + (j\frac{\omega}{\omega_0})^2}
$$

$$
\overline{H} = \frac{\overline{S}}{\overline{E}} = \frac{1 + (jf_n)^2}{1 + j\frac{f_n}{Q} + (jf_n)^2}
$$

#### 6. Tracées de la fonction de transfert ou Diagramme de Bode

Puisque la gamme de fréquences est très large, alors le module et la phase de la fonction de transfert sont représentés en fonction du logarithme décimal de la fréquence normalisée  $f_n = f/f_0$ .

#### 6.1. **Tracée du Module**

Dans la figure 9.2, H est représentée en fonction de fn pour plusieurs valeurs de Q.

Le module est donné par

$$
\overline{H} = \frac{|1 - f_n^2|}{\sqrt{(1 - f_n^2) + (\frac{f_n}{Q})^2}}
$$

Nous remarquons que pour la haute fréquence  $f > f_R$  et pour la basse fréquence  $f < f_R$ ;  $H=1$ . Pour  $f_n=1$ ;  $f=f_0$  alors H=0.

La bande de réjection est

$$
\Delta f = \frac{f_R}{Q}
$$

Et en fonction de la fréquence normalisée on a :

$$
\frac{\Delta f}{f_0} = \frac{1}{Q}
$$

Donc la bande de réjection est inversement proportionnelle à Q.

Puisque  $f_2 f_1 = f_0$ , alors les deux fréquences de coupure sont symétriques par rapport à  $f_0$ car l'axe est logarithmique.

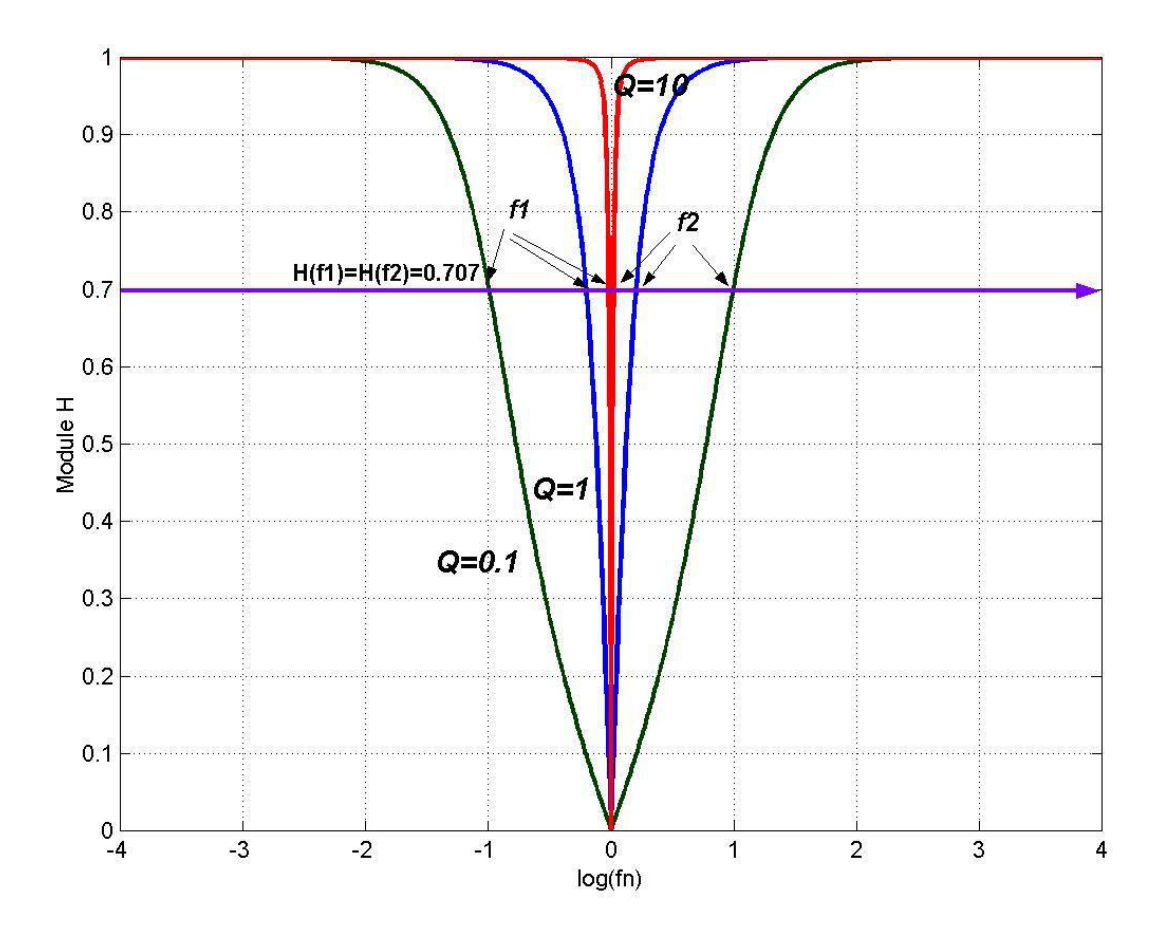

Figure 9.2. Module de H en fonction de la fréquence  $f_n = f/f_0$  pour plusieurs Q.  $f_1$ et  $f_2$ étant les fréquences de coupures et sont symétriques par rapport à  $f_0(0)$  en échelle logarithmique).

#### $6.2.$ Tracée de la phase

De la fonction de transfert

$$
\overline{H} = \frac{\overline{S}}{\overline{E}} = \frac{1 + (j f_n)^2}{1 + j \frac{f_n}{Q} + (j f_n)^2} = \frac{1 - f_n^2}{1 - f_n^2 + j \frac{f_n}{Q}} = \frac{1}{1 + \frac{j \frac{f_n}{Q}}{1 - f_n^2}}
$$

$$
\varphi = -\arctg(\frac{\frac{f_n}{Q}}{1 - f_n^2})
$$

Le tracé est représenté dans la figure 9.3. Nous avons :

On constate que pour  $f_n = 0$  ou =  $\infty$ ;  $\varphi = 0$ ;

 $f_n \approx 1 (f_n < 1)$ , on a  $\varphi = -arctg(+\infty) = -90^{\circ}$  $f_n \approx 1 (f_n > 1)$ , on a  $\varphi = -arctg(-\infty) = +90^{\circ}$ 

Pour les deux fréquences de réjection on a  $\varphi(f_1) = -45^\circ$  et  $\varphi(f_2) = +45^\circ$ 

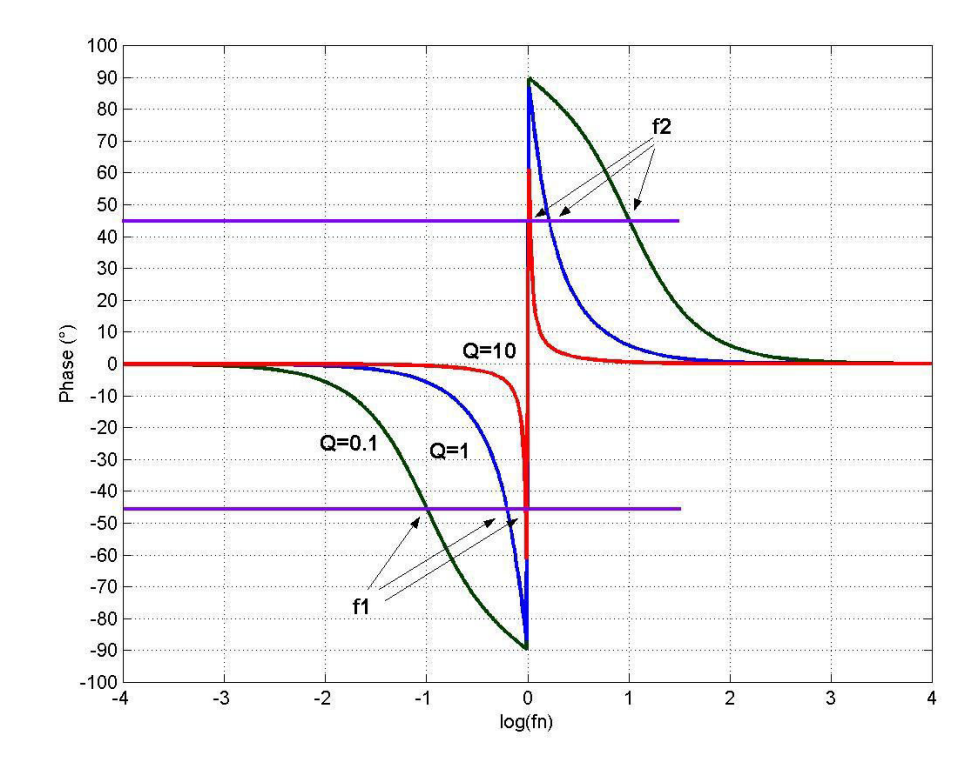

Figure 9.3. Phase en fonction de la fréquence  $fn=f/f_R$ .  $f_1$  et  $f_2$  étant les fréquences de coupures.

#### **Conclusion**

Le circuit RLC monté en filtre coupe bande est caractérisé par une fréquence de réjection  $f_0 = \frac{1}{2\pi\sqrt{LC}}$ . La bande de réjection est déterminée par  $\Delta f = \frac{R}{2\pi L}$ .

Ce filtre est caractérisé par le facteur de qualité  $Q = \frac{f_0}{\Delta f}$ . Plus ce facteur est grand plus on a un filtre à bande de réjection étroite. Dans ce cas, le filtre est appelé filtre réjecteur.

## **Chapitre 10: Circuit RLC: Résonance Tension et Filtrage passe** bas deuxième ordre

#### **Introduction**

Ce chapitre est consacré à l'étude du circuit RLC avec comme sortie la tension aux bornes du condensateur. On montrera que son fonctionnement dépendra du facteur de qualité. Il fonctionnera comme filtre passe bas de deuxième ordre ou comme un résonateur de tension.

#### 1. Circuit et Fonctionnement

La figure 10.1 représente le circuit RLC avec la tension de sortie prise au niveau du condensateur.

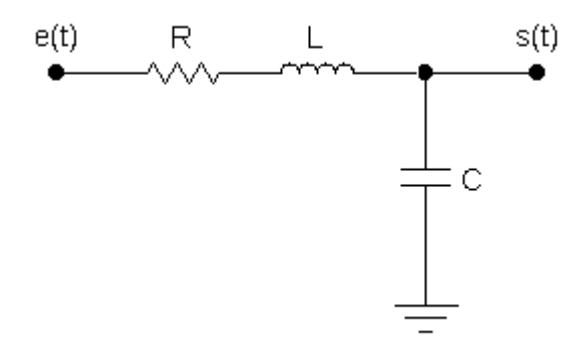

Figure 10.1. Circuit RLC avec C à la sortie

Ce circuit (sortie au niveau C) fonctionne en deux modes distincts : Résonance tension : Le circuit fonctionne comme résonateur c'est-à-dire un amplificateur de tension à la fréquence de résonance pour un facteur de qualité  $Q$  élevé.

Filtrage passe bas deuxième ordre : il s'agit d'un filtre qui a une double atténuation par rapport à un filtre passe bas premier ordre pour une valeur particulière de Q.

Pour f=0 (BF) le condensateur est un circuit ouvert et la bobine est un court circuit donc l'entrée est récupérée à la sortie.

Pour  $f = \infty$  (HF) le condensateur est un court circuit et la bobine est un circuit ouvert donc la tension aux bornes de C est nulle.

C'est le facteur de qualité qui décide si on a un filtre passe bas ou résonateur.

## 2. Fonction de Transfert

A partir de la figure 10.1, on a aux bornes du condensateur un diviseur de tension donné par

$$
\bar{S} = \frac{\frac{1}{jC\omega}}{\bar{Z}}\bar{E} = \frac{\frac{1}{jC\omega}}{R + jL\omega + \frac{1}{jC\omega}}\bar{E}
$$

 $\bar{Z}$  est l'impédance du circuit.

Et puis

$$
\overline{H} = \frac{\overline{S}}{\overline{E}} = \frac{\frac{1}{jC\omega}}{R + j(L\omega - \frac{1}{C\omega})} = \frac{1}{jC\omega R + jjC\omega L\omega + 1}
$$

Si on utilise la formule du circuit RLC résonance courant :

$$
Q = \frac{f_R}{\Delta f} = \frac{\omega_R}{\Delta \omega} = \frac{L\omega_R}{R} = \frac{1}{RC\omega_R}
$$

Avec

$$
\omega_R = \frac{1}{\sqrt{LC}}
$$

Nous obtenons :

$$
\overline{H} = \frac{\overline{S}}{\overline{E}} = \frac{1}{1 + j \frac{\omega}{Q \omega_R} + (j \frac{\omega}{\omega_R})^2}
$$

## 3. Fonction de Transfert normalisée

On va étudier l'évolution des courbes du module et de la phase en fonction de la fréquence normalisée  $f_n = f/f_R = \omega/\omega_R$  pour l'appliquer à toutes les fréquences et en fonction du facteur de qualité  $Q$ :

$$
\overline{H} = \frac{\overline{S}}{\overline{E}} = \frac{1}{1 + j\frac{f_n}{Q} + (jf_n)2}
$$

## 4. Etude da la fonction de transfert normalisée

#### 4.1. **Etude du Module**

Le module est donné par

$$
H = \frac{1}{\sqrt{(1 - f_n^2)^2 + \left(\frac{f_n}{Q}\right)^2}}
$$

Pour étudier l'évolution de ce module, nous calculons la dérivée et cherchons la fréquence qui annule cette dérivée.

Il suffit de dériver l'équation sous la racine ; pour cela on a :

$$
f_n \left( \frac{1}{Q^2} - 2(1 - f_n^2) \right) = 0
$$

La première racine  $f_n = 0$ , donne H = 1 La deuxième racine est donnée par

$$
f_{n0C} = \sqrt{1 - \frac{1}{2Q^2}}
$$

n'est valable que si

$$
1-\frac{1}{2Q^2}>0
$$

C'est-à-dire (Premier cas)

$$
Q>\frac{1}{\sqrt{2}}=0,707
$$

A cette fréquence  $f_{n0}$  où

$$
f_{0C}=f_R\sqrt{1-\frac{1}{2Q^2}}
$$

Nous avons un maximum de H donné par

$$
Hmax = \frac{Q}{\sqrt{1-\frac{1}{4Q^2}}} > 1
$$

Donc c'est la fréquence  $f_{\theta}$ qui permet d'avoir un maximum au niveau de H qui peut se traduire en résonance si Q est très élevé.

Deuxième Cas

$$
Q\leq \frac{1}{\sqrt{2}}=0,707
$$

Dans ce cas le module n'as pas de maximum et on a un fonctionnement en filtre passe bas deuxième ordre.

Dans ce cas nous étudions la possibilité de mettre ce filtre en deux filtres en cascade par la séparation du dénominateur de la fonction de transfert :

$$
1 + j\frac{f_n}{Q} + (jf_n)^2 = (1 + jf_{n1})(1 + jf_{n2})
$$

Cette écriture n'est valable que si le déterminant est positif

$$
\Delta = \frac{1}{Q^2} - 4 \ge 0
$$

 $(Cas 2.1)$ 

$$
Q\leq \frac{1}{2}\leq \frac{1}{\sqrt{2}}
$$

Donc

$$
f_{n1} = -\left(\frac{-\frac{1}{Q} + \sqrt{\frac{1}{Q^2} - 4}}{2}\right) = \frac{1}{2Q} - \sqrt{\frac{1}{4Q^2} - 1}
$$

De même

$$
f_{n2} = -\left(-\frac{1}{2Q} - \sqrt{\frac{1}{4Q^2} - 1}\right) = \frac{1}{2Q} + \sqrt{\frac{1}{4Q^2} - 1}
$$

Le filtre est dans ce cas est l'association de deux filtres passe bas de premier ordre en cascade de fréquences de coupures :

$$
f_{n1} = f_R(\frac{1}{2Q} - \sqrt{\frac{1}{4Q^2} - 1})
$$

$$
f_{n2} = f_R(\frac{1}{2Q} + \sqrt{\frac{1}{4Q^2} - 1})
$$

Nous remarquons que :

$$
f_{n1}f_{n2}=f_R{}^2
$$

Ces deux fréquences sont donc logarithmiquement symétriques par rapport à  $f_R$ 

Si Q=1/2, alors  $f_{nl} = f_{n2} = f_R$ , on a donc deux filtres passe bas premier ordre identiques en cascade.

 $\frac{\text{Cas } 2.2}{\text{Cas } 2.2}$ 

$$
\frac{1}{2} < Q \leq \frac{1}{\sqrt{2}}
$$

On ne peut pas séparer le dénominateur, et le module reste en dessous de l'axe des fréquences.

#### $4.2.$ **Résonance tension**

On ne parle de résonance que si on a une meilleure sélectivité de la bande passante. En d'autres termes, on a une résonance si la sortie du circuit est nulle pour toutes les fréquences et ne se manifeste que pour une seule fréquence.

Pour le la résonance courant on a une réponse unitaire Hmax=1 quelque soit le facteur de qualité  $Q$  pour la fréquence

$$
f_R = \frac{1}{2\pi\sqrt{LC}}
$$

Mais si on souhaite avoir une meilleure sélectivité, on choisit un Q très élevé.

$$
\Delta f \downarrow = \frac{f_R}{Q \uparrow}
$$

Pour le la résonance tension, on a une réponse maximale

$$
Hmax = \frac{Q}{\sqrt{1-\frac{1}{4Q^2}}} > 1
$$

Pour la fréquence

$$
f_{0C}=f_R\sqrt{1-\frac{1}{2Q^2}}
$$

pour

$$
Q>\frac{1}{\sqrt{2}}=0,707
$$

Nous remarquons que pour des facteurs de qualité élevé, Q>>1 alors

$$
f_{0C} \cong f_R
$$
  

$$
Hmax = Q
$$
  

$$
V_C = Q E
$$

Ceci permet d'avoir une réponse très forte  $Hmax=Q$  et d'avoir une meilleure sélectivité avec une bande très étroite  $\Delta f$  à l'inverse de la résonance de courant où la réponse est unitaire.

$$
\Delta f \downarrow = \frac{f_R}{Q \uparrow}
$$

#### $4.3.$ Etude la phase

La phase est déterminée à partir de :

$$
\overline{H} = \frac{\overline{S}}{\overline{E}} = \frac{1}{1 + j\frac{f_n}{Q} + (jf_n)^2}
$$

$$
\varphi = -Arctg(\frac{\frac{f_n}{Q}}{1 - f_n^2})
$$

Pour éviter 0 au dénominateur dans le cas de ;  $f_n=1$ ,

$$
\varphi = -Arctg\left(\frac{\frac{f_n}{Q}}{1 - f_n^2}\right) = -90^\circ + Arctg\left(\frac{1 - f_n^2}{\frac{f_n}{Q}}\right)
$$

Pour la basse fréquence  $f \leq f_R$ ;  $f_n \leq 1$  c'est-à-dire  $f_n = 0$  alors

$$
\varphi = -90^{\circ} + Arctg\left(\frac{1-0}{\frac{0}{Q}}\right) = -90^{\circ} + Arctg(+\infty) = -90^{\circ} + 90^{\circ} = 0^{\circ}
$$

Pour  $f=f_R$ ,  $f_n=1$  alors, on a

$$
\varphi = -90^{\circ} + Arctg\left(\frac{1-1}{\frac{1}{Q}}\right) = -90^{\circ}
$$

Pour la haute fréquence  $f>>f_R$ ;  $f_n>>1$  alors

$$
\varphi = -90^{\circ} + Arctg\left(\frac{1-\infty^2}{\infty}\right) = -180^{\circ}
$$

#### 5. Diagramme de Bode

Le tableau suivant représente les trois allures de la réponse selon la valeur de Q.

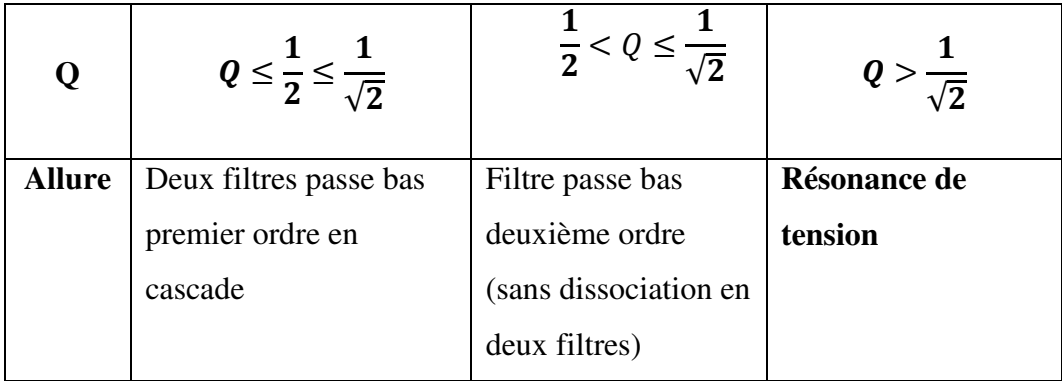

Ces différentes allures sont représentées dans la figure 10.2 pour plusieurs Q. Dans la figure de 10.3, nous remarquons que quelque soit la valeur Q, l'atténuation en haute fréquence est de -40dB/décade parce que :

$$
\overline{H} = \frac{\overline{S}}{\overline{E}} = \frac{1}{1 + j\frac{f_n}{Q} + (jf_n)^2} \cong \frac{1}{(jf_n)^2}
$$

Pour  $Q \le \frac{1}{2} \le \frac{1}{\sqrt{2}}$ , nous remarquons qu'il y a deux pentes -20dB/décade et puis -40dB/décade car nous avons deux filtres en cascade.

Pour  $Q = \frac{1}{\sqrt{2}} = 0.707$ , nous avons la réponse la plus plate et c'est la limite entre la résonance et le filtrage passe bas deuxième ordre.

La phase est représentée par la figure 10.4.

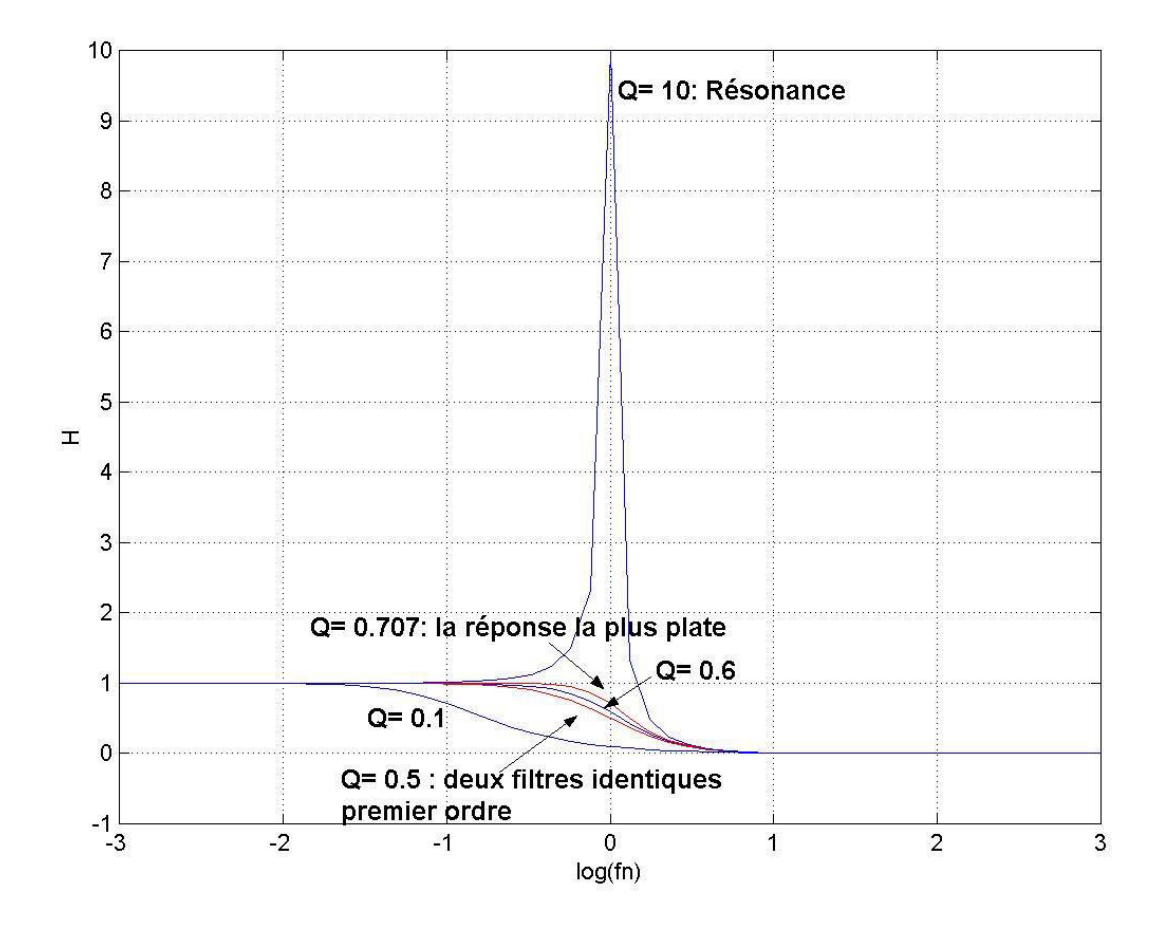

Figure 10.2. Module de H en fonction de la fréquence  $fn=f/f_R$  pour plusieurs Q.  $f_R$  correspond à  $\theta$  (en échelle logarithmique).

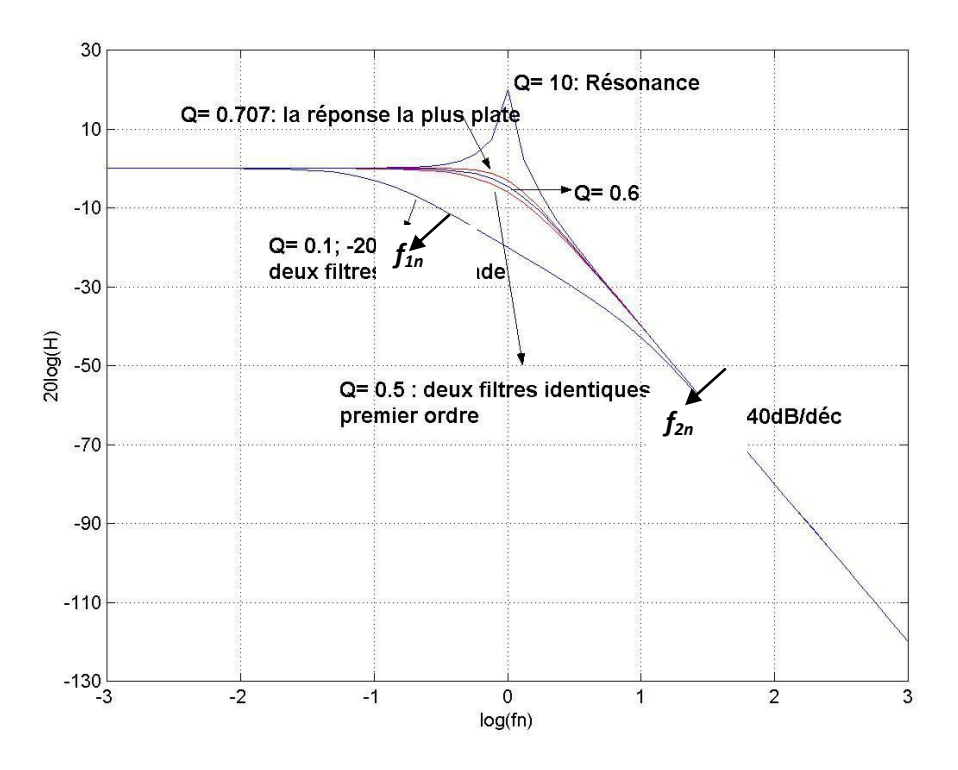

Figure 10.3. Module de H en dB en fonction de la fréquence  $fn=f/f_R$  pour plusieurs Q. Dans le cas de  $Q$ <0.5  $f_{1n}$  et  $f_{2n}$  sont symétriques par rapport à  $f_R$ .

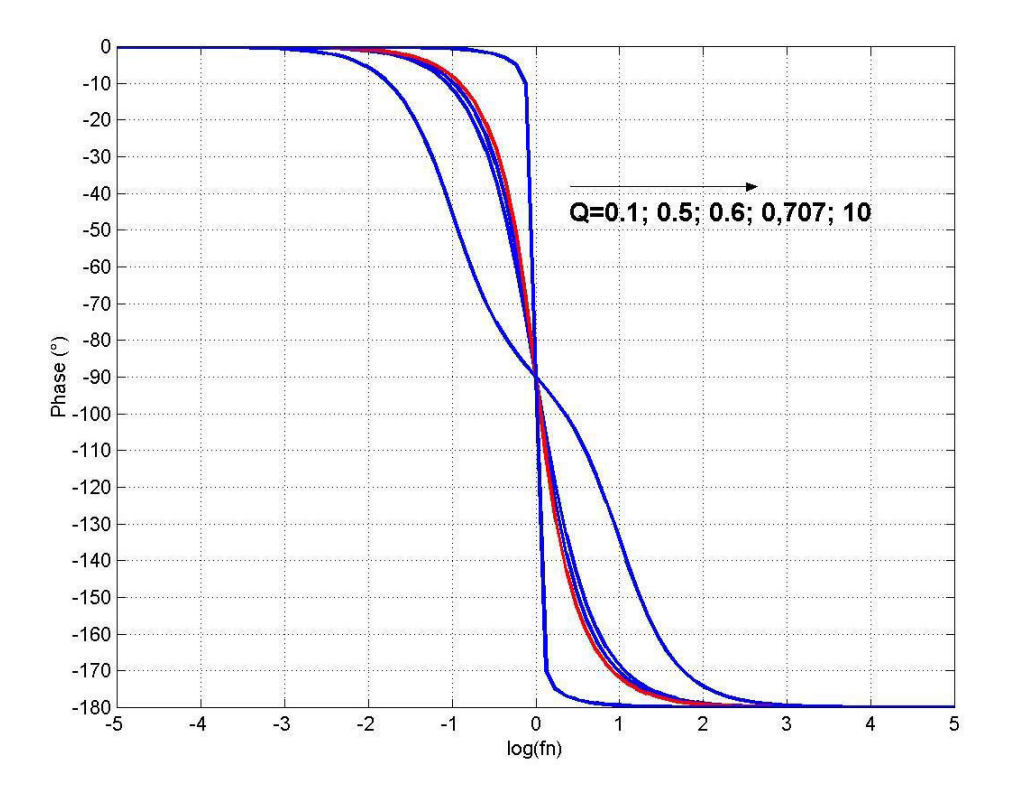

Figure 10.4. Phase en fonction de la fréquence  $fn=f/f_R$ .  $f_1$  et  $f_2$  étant les fréquences de coupures.
## **Conclusion**

Le circuit RLC avec le condensateur à la sortie fonctionne comme filtre passe bas de deuxième ordre pour un facteur de qualité  $Q \leq \frac{1}{\sqrt{2}}$ . Il fonctionne comme résonateur de tension pour des facteurs de qualité  $Q > \frac{1}{\sqrt{2}}$ .

# **Chapitre 11: Circuit RLC: Résonance Tension et Filtrage passe** haut deuxième ordre

#### **Introduction**

Ce chapitre est consacré à l'étude du circuit RLC avec comme sortie la tension aux bornes de la bobine. On montrera que son fonctionnement dépendra du facteur de qualité. Il fonctionnera comme un filtre passe haut de deuxième ordre ou comme un résonateur de tension.

#### 1. Circuit et Fonctionnement

La figure 11.1 représente le circuit RLC avec la tension de sortie prise au niveau de la bobine.

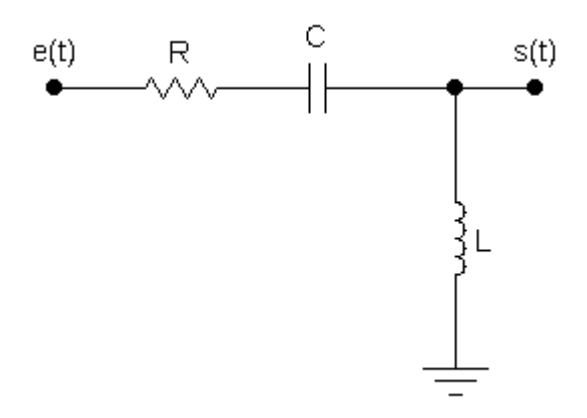

Figure 11.1. Circuit RLC avec C à la sortie

Ce circuit (sortie au niveau L) fonctionne en deux modes distincts : Résonance tension : Le circuit fonctionne comme résonateur c'est-à-dire un amplificateur de tension à la fréquence de résonance pour un facteur de qualité  $Q$  élevé.

*Filtrage passe haut deuxième ordre : il s'agit d'un filtre qui a une double atténuation par* rapport à un filtre passe haut premier ordre pour une valeur particulière de Q.

Pour f=0 (BF) le condensateur est un circuit ouvert et la bobine est un court circuit donc la tension de sortie est nulle.

Pour  $f = \infty$  (HF) la bobine est un circuit ouvert et le condensateur est un court circuit donc la sortie est identique à l'entrée.

C'est le facteur de qualité qui décide si on a un filtre passe haut ou résonateur.

#### 2. Fonction de Transfert

A partir de la figure 11.1, on a aux bornes du condensateur un diviseur de tension donné par

Chapitre 11 : Circuit RLC : Résonance Tension et Filtrage passe haut deuxième ordre

$$
\bar{S} = \frac{jL\omega}{\bar{Z}}\bar{E} = \frac{jL\omega}{R + jL\omega + \frac{1}{jC\omega}}\bar{E}
$$

 $\bar{Z}$  est l'impédance du circuit.

Et puis

$$
\overline{H} = \frac{\overline{S}}{\overline{E}} = \frac{jL\omega jC\omega}{jC\omega(R + jL\omega + \frac{1}{jC\omega})} = \frac{j^{2}LC\omega^{2}}{1 + jC\omega R + j^{2}LC\omega^{2}}
$$

Si on utilise la formule du circuit RLC résonance courant :

$$
Q = \frac{f_R}{\Delta f} = \frac{\omega_R}{\Delta \omega} = \frac{L\omega_R}{R} = \frac{1}{RC\omega_R}
$$

Avec

$$
\omega_R = \frac{1}{\sqrt{LC}}
$$

Nous obtenons :

$$
\overline{H} = \frac{\overline{S}}{\overline{E}} = \frac{(\overline{J}\frac{\omega}{\omega_R})^2}{1 + \overline{J}\frac{\omega}{Q\omega_R} + (\overline{J}\frac{\omega}{\omega_R})^2}
$$

#### 3. Fonction de Transfert normalisée

On va tracer étudier l'évolution de la courbe du module et de la phase en fonction de la fréquence normalisée  $f_n = f/f_R = \omega/\omega_R$  pour l'appliquer à toutes les fréquences et en fonction du facteur de qualité Q :

$$
\overline{H} = \frac{\overline{S}}{\overline{E}} = \frac{(jf_n)^2}{1 + j\frac{f_n}{Q} + (jf_n)^2}
$$

#### 4. Etude da la fonction de transfert normalisée

#### $4.1.$ **Etude du Module**

Le module est donné par

$$
H = \frac{f_n^2}{\sqrt{(1 - f_n^2)^2 + \left(\frac{f_n}{Q}\right)^2}}
$$

Par analogie du circuit RLC (C à la sortie), nous avons une évolution selon la valeur du facteur de qualité Q.

De l'équation du module aux bornes de L, on constate que

$$
H_L(f_n) = \frac{f_n^2}{\sqrt{(1 - f_n^2)^2 + \left(\frac{f_n}{Q}\right)^2}} = \frac{1}{\sqrt{(1 - \frac{1}{f_n^2})^2 + \left(\frac{1}{Qf_n}\right)^2}} = H_C(\frac{1}{f_n})
$$

$$
H_L(f_n) = H_C(\frac{1}{f_n})
$$

**Premier cas** 

$$
Q>\frac{1}{\sqrt{2}}=0,707
$$

A la fréquence

$$
f_{n0L} = \frac{f_{0L}}{f_R} = \frac{1}{f_{n0C}} = \frac{1}{\sqrt{1 - \frac{1}{2Q^2}}}
$$

 $\overrightarrow{ou}$ 

$$
f_{0L} = \frac{f_R}{\sqrt{1 - \frac{1}{2Q^2}}}
$$

Nous avons un maximum de H donné par

$$
Hmax_{L}\left(\frac{1}{\sqrt{1-\frac{1}{2Q^{2}}}}\right) = Hmax_{C}\left(\sqrt{1-\frac{1}{2Q^{2}}}\right) = \frac{Q}{\sqrt{1-\frac{1}{4Q^{2}}}} > 1
$$

Donc c'est la fréquence f<sub>0</sub> qui permt d'avoir un maximum au niveau de H qui peut se traduire en résonance si Q est très élevé.

#### Deuxième Cas

$$
Q\leq \frac{1}{\sqrt{2}}=0,707
$$

Dans ce cas le module n'as pas de maximum et on a un fonctionnement en filtre passe haut deuxième ordre.

Dans ce cas nous étudions la possibilité de mettre ce filtre en deux filtres en cascade par la séparation du dénominateur de la fonction de transfert :

$$
1 + j\frac{f_n}{Q} + (jf_n)^2 = (1 + jf_{n1})(1 + jf_{n2})
$$

Cette écriture n'est valable que si le déterminant est positif

$$
\Delta{=}\frac{1}{Q^2}-4\geq 0
$$

 $(Cas 2.1)$ 

$$
Q\leq \frac{1}{2}\leq \frac{1}{\sqrt{2}}
$$

Donc

$$
f_{n1} = -\left(\frac{-\frac{1}{Q} + \sqrt{\frac{1}{Q^2} - 4}}{2}\right) = \frac{1}{2Q} - \sqrt{\frac{1}{4Q^2} - 1}
$$

De même

$$
f_{n2} = -\left(-\frac{1}{2Q} - \sqrt{\frac{1}{4Q^2} - 1}\right) = \frac{1}{2Q} + \sqrt{\frac{1}{4Q^2} - 1}
$$

Le filtre est dans ce cas est l'association de deux filtres passe haut de premier ordre en cascade de fréquences de coupures :

$$
f_{n1} = f_R(\frac{1}{2Q} - \sqrt{\frac{1}{4Q^2} - 1})
$$

$$
f_{n2} = f_R(\frac{1}{2Q} + \sqrt{\frac{1}{4Q^2} - 1})
$$

Nous remarquons que :

$$
f_{n1}f_{n2}=f_R{}^2
$$

Ces deux fréquences sont donc logarithmiquement symétriques par rapport à  $f_R$ 

Si Q=1/2, alors  $f_{n1} = f_{n2} = f_R$ , on a donc deux filtres passe haut premier ordre identiques en cascade.

#### $\frac{\text{Cas } 2.2}{\text{Cas } 2.2}$

$$
\frac{1}{2} < Q \leq \frac{1}{\sqrt{2}}
$$

On ne peut pas séparer le dénominateur, et le module reste en dessous de l'axe des fréquences.

#### $4.2.$ **Résonance tension**

On ne parle de résonance que si on a une meilleure sélectivité de la bande passante. En d'autres termes, on a une résonance si la sortie du circuit est nulle pour toutes les fréquences et ne se manifeste que pour une seule fréquence.

Pour la résonance courant on a une réponse unitaire Hmax=1 quelque soit le facteur de qualité  $Q$  pour la fréquence

$$
f_R = \frac{1}{2\pi\sqrt{LC}}
$$

Mais si on souhaite avoir une meilleure sélectivité, on choisit un Q très élevé.

$$
\Delta f \downarrow = \frac{f_R}{Q \uparrow}
$$

Pour le la résonance tension, on a une réponse maximale

$$
Hmax = \frac{Q}{\sqrt{1-\frac{1}{4Q^2}}} > 1
$$

Pour la fréquence

$$
f_{0L}=\frac{f_R}{\sqrt{1-\frac{1}{2Q^2}}}
$$

pour

$$
Q>\frac{1}{\sqrt{2}}=0,707
$$

Nous remarquons que pour des facteurs de qualité élevé, Q>>1 alors

$$
f_{0L} \cong f_R
$$
  

$$
Hmax = Q
$$
  

$$
V_L = Q E
$$

Ceci permet d'avoir une réponse très forte  $Hmax=Q$  et d'avoir une meilleure sélectivité avec une bande très étroite  $\Delta f$  à l'inverse de la résonance de courant où la réponse est unitaire.

$$
\Delta f\downarrow = \frac{f_R}{Q\uparrow}
$$

#### $4.3.$ Etude la phase

La phase est déterminée à partir de :

$$
\overline{H} = \frac{\overline{S}}{\overline{E}} = \frac{(jf_n)^2}{1 + j\frac{f_n}{Q} + (jf_n)^2} = \frac{-f_n^2}{1 + j\frac{f_n}{Q} + (jf_n)^2}
$$

$$
\varphi = 180^\circ - Arctg\left(\frac{\frac{f_n}{Q}}{1 - f_n^2}\right) = 180^\circ - 90^\circ + Arctg\left(\frac{1 - f_n^2}{\frac{f_n}{Q}}\right)
$$

$$
\varphi = 90^\circ + Arctg\left(\frac{1 - f_n^2}{\frac{f_n}{Q}}\right)
$$

Pour la basse fréquence  $f< f_R$ ;  $f_n \lt1$  c'est-à-dire  $f_n = 0$  alors

$$
\varphi = 90^{\circ} + Arctg\left(\frac{1-0}{\frac{0}{Q}}\right) = 90^{\circ} + Arctg(+\infty) = 180^{\circ}
$$

Pour  $f=f_R$ ,  $f_n=1$  alors, on a

$$
\varphi = 90^\circ + Arctg\left(\frac{1-1}{\frac{1}{Q}}\right) = 90^\circ
$$

Pour la haute fréquence  $f>>f_R$ ;  $f_n>>1$  alors

$$
\varphi = 90^{\circ} + Arctg\left(\frac{1-\infty^2}{\infty}\right) = 0^{\circ}
$$

### 5. Diagramme de Bode

Le tableau suivant représente les trois allures de la réponse selon la valeur de Q.

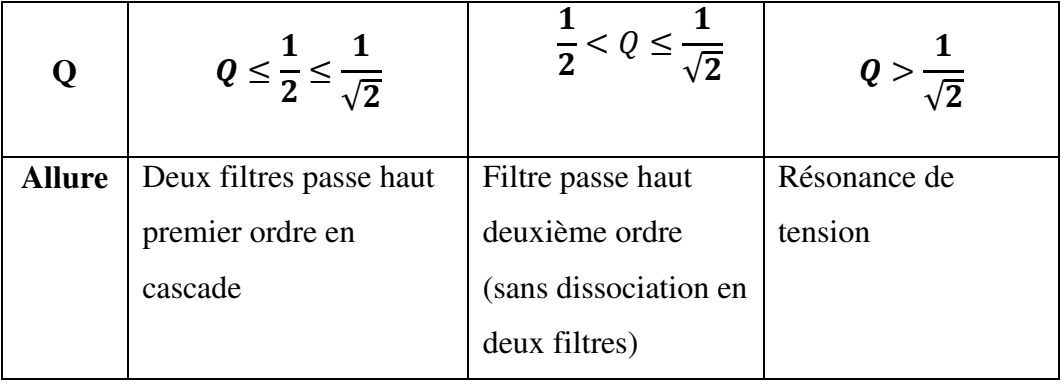

Ces différentes allures sont représentées dans la figure 11.2. Dans la figure de 11.3, nous remarquons que quelque soit la valeur Q, l'accroissement en basse fréquence est de 40dB/décade parce que :

$$
\overline{H} = \frac{\overline{S}}{\overline{E}} = \frac{(jf_n)^2}{1 + j\frac{f_n}{Q} + (jf_n)^2} \cong -f_n^2
$$

Pour  $Q \leq \frac{1}{2} \leq \frac{1}{\sqrt{2}}$ , nous remarquons qu'il y a deux pentes 20dB/décade et puis 40dB/décade car nous avons deux filtres en cascade.

Pour  $Q = \frac{1}{\sqrt{2}} = 0.707$ , nous avons la réponse la plus plate et c'est la limite entre la résonance et le filtrage passe haut deuxième ordre.

La phase est représentée par la figure 11.4.

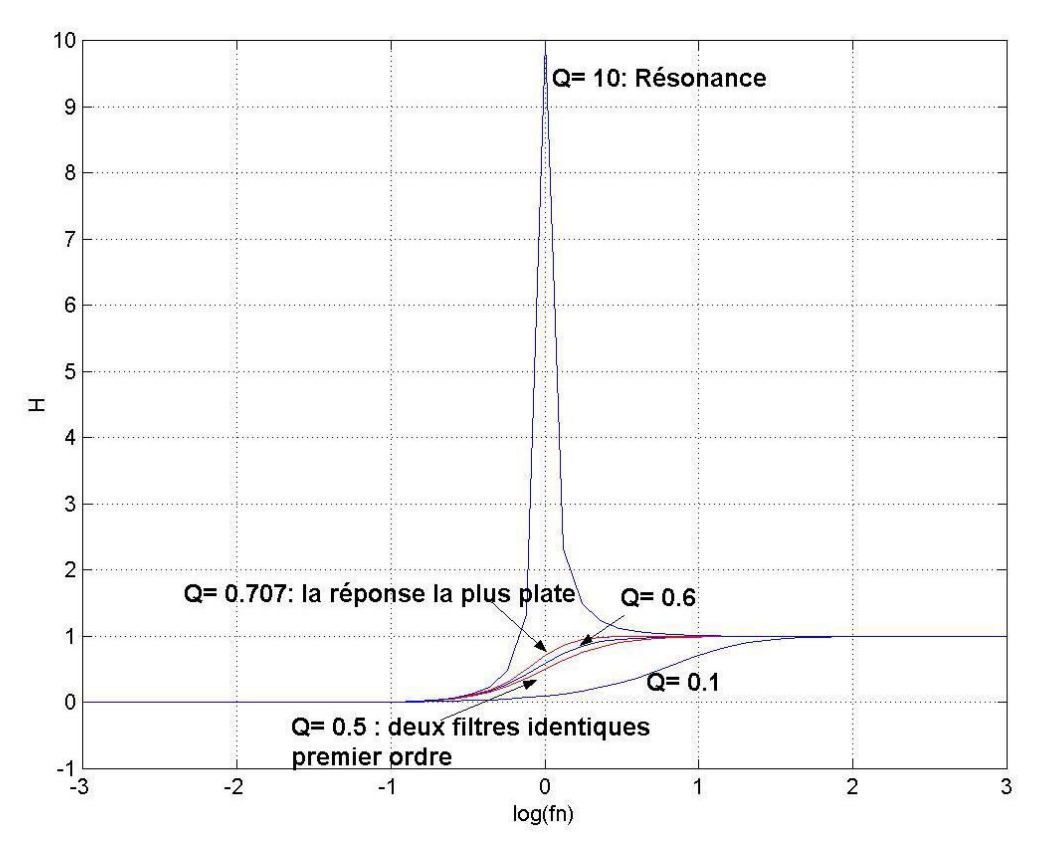

Figure 11.2. Module de H en fonction de la fréquence  $fn=f/f_R$  pour plusieurs Q.  $f_R$  correspond à 0 (en échelle logarithmique).

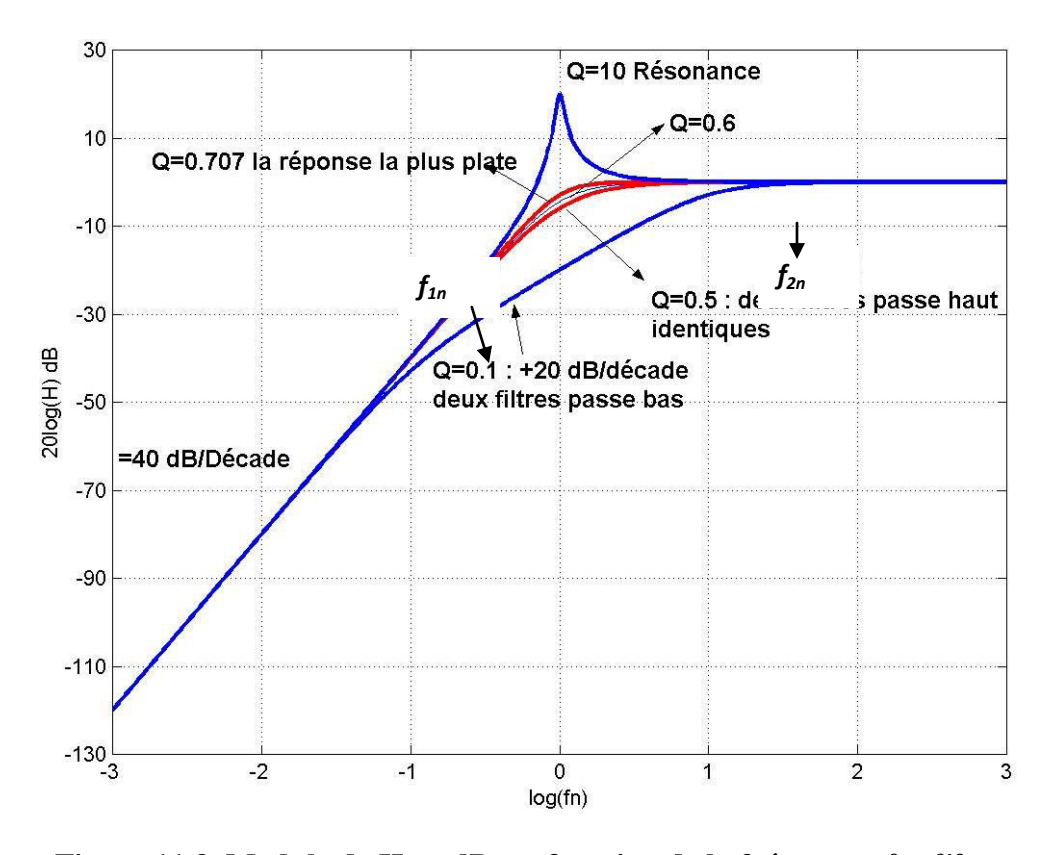

Figure 11.3. Module de H en dB en fonction de la fréquence  $fn=f/f_R$  pour plusieurs Q. Dans le cas de  $Q$ <0.5  $f_{1n}$  et  $f_{2n}$  sont symétriques par rapport à  $f_R$ .

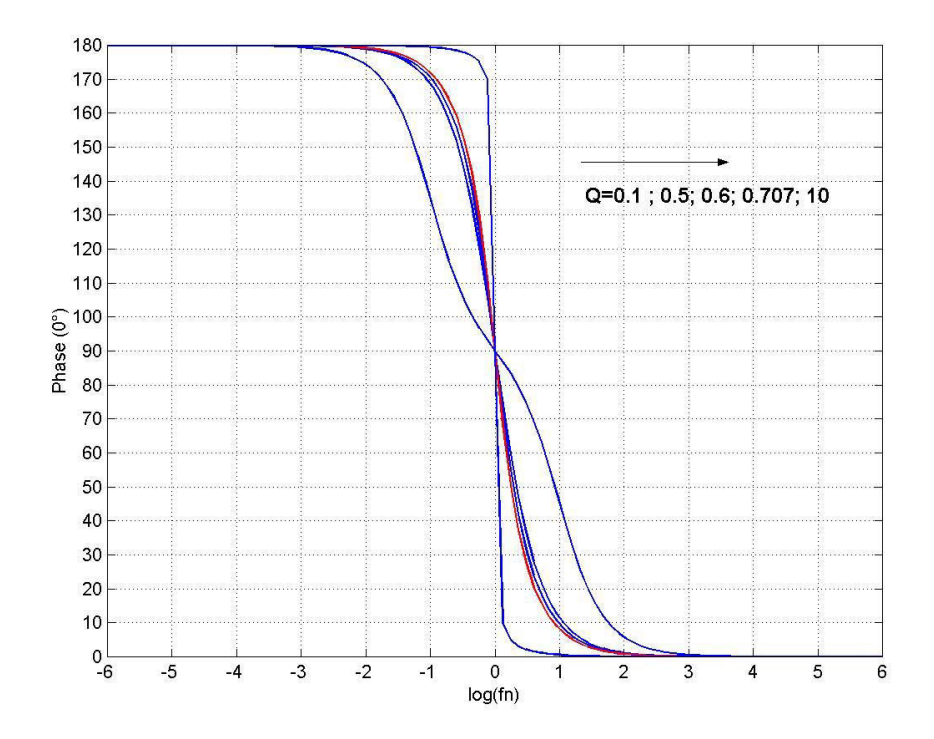

Figure 11.4. Phase en fonction de la fréquence  $fn=f/f_R$ .  $f_1$  et  $f_2$  étant les fréquences de coupures.

#### 6. Comparaison entre les deux filtres passe bas et haut

Dans la figure 11.5, nous représentons les deux filtres passe bas et haut pour un facteur de qualité Q>0.707 pour confirmer la symétrie logarithmique entre les deux fréquences de résonance des deux filtres :

$$
f_{0L} = \frac{f_R}{\sqrt{1 - \frac{1}{2Q^2}}}
$$

$$
f_{0C} = f_R \sqrt{1 - \frac{1}{2Q^2}}
$$

Pour les deus fréquences, on a le même module

$$
Hmax = \frac{Q}{\sqrt{1-\frac{1}{4Q^2}}} > 1
$$

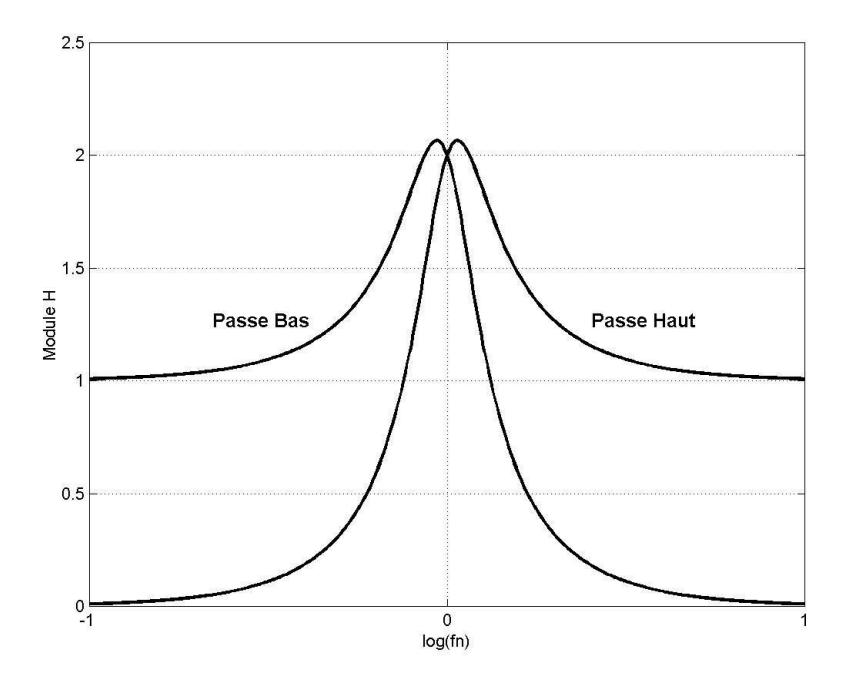

Figure 11.5. Deux filtres passe bas et haut pour un facteur de qualité  $Q>0.707$  ( $Q=2$ ). Les deux fréquences de résonance sont symétriques par rapport à  $f_R$  (0 échelle logarithmique) avec le même module.

# **Conclusion**

Le circuit RLC avec la bobine à la sortie fonctionne comme filtre passe haut de deuxième ordre pour un facteur de qualité  $Q \leq \frac{1}{\sqrt{2}}$ . Il fonctionne comme résonateur de tension pour des facteurs de qualité  $Q > \frac{1}{\sqrt{2}}$ .

**Chapitre 12:** 

# **Analyse des circuits** linéaires par la transformée de Laplace

#### 1. INTRODUCTION

La transformée de Laplace est un *outil mathématique* permettant la détermination de la réponse  $s(t)$  des circuits linéaires pour n'importe quel signal d'entrée  $e(t)$ .

Mais pourquoi? Tout simplement parce que les circuits linéaires (R, L et C) correspondent à des équations différentielles compliquées qui peuvent être résolues avec la transformée de Laplace et son inverse et la fonction de transfert en passant de l'espace des temps t vers l'espace des fréquences p et vis versa.

#### 2. METHODE

Pour déterminer la sortie s(t) d'un circuit linéaire, on suit les étapes suivantes et qui sont schématisées par la figure 12.1 :

- 1. Détermination de la transformée de Laplace  $E(p)$  de  $e(t)$
- 2. Déterminer la fonction de Transfert  $H(p)$
- 3. Déterminer la transformée de Laplace de s(t) par  $S(p)=H(p) E(p)$
- 4. Enfin, déterminer la transformée de Laplace inverse de S(p) qui est s(t).

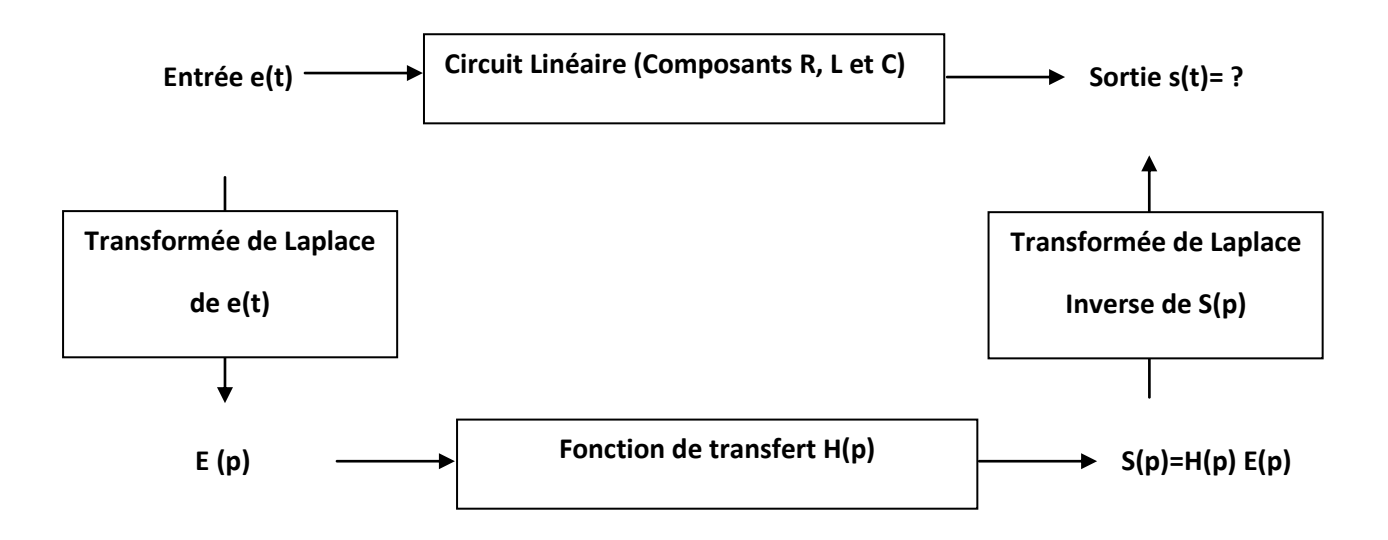

Figure 12.1. Etapes pour déterminer le signal de sortie

Les relations de dérivations et d'intégration entre les courants et les tensions aux niveaux des condensateurs et les bobines deviennent après les transformations de Laplace des relations proportionnelles ce qui facilite la recherche de  $H(p)$ .

Cette relation est donnée par :

$$
V(p)=Z(p) I(p)
$$

Z(p) étant l'impédance isomorphe d'un dipôle linéaire à base de composants RLC

On va définir la transformée de Laplace, la fonction de transfert et la transformée de Laplace inverse.

#### $3.$ **TRANSFORMEE DE LAPLACE**

La transformée de Laplace  $F(p)$  d'un signal  $f(t)$  est définie par la relation suivante

$$
TL(f(t)) = F(p) = \int_{0}^{+\infty} e^{-pt} f(t) dt
$$

#### 4. TRANSFORMEE DE LAPLACE DES SIGNAUX USUELS

Le tableau 12.1 présente quelques transformées de Laplace des signaux les plus utilisées en électronique.

Nous notons qu'à partir du signal Echelon unité  $f(t)=1$ , nous pouvons calculer toutes autres transformées de Laplace à partir des propriétés de la transformée de Laplace citées dans le paragraphe 5.

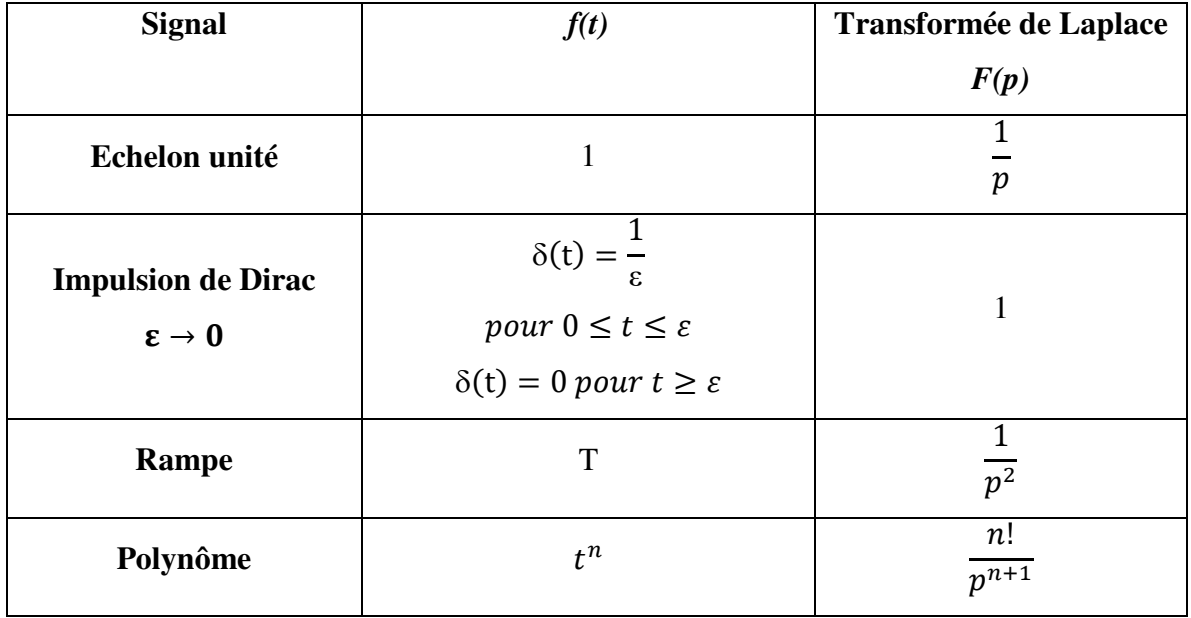

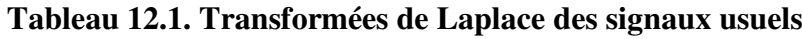

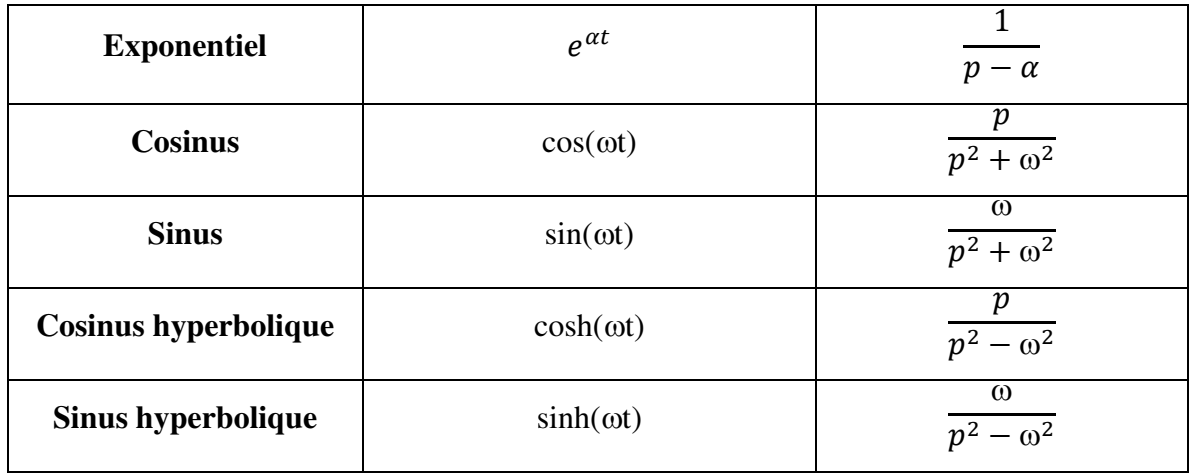

#### 5. PROPRIETES DE LA TRANSFORMEE DE LAPLACE

Soit deux signaux  $f(t)$  et  $g(t)$  et deux constants réels a et b:

1. Linéarité

$$
TL(a \times f(t) + b \times g(t)) = a \times TL(f(t)) + b \times TL(g(t))
$$

#### 2. Transformée d'un signal périodique

Si  $f(t)=g(t)$  chaque période T alors

$$
TL(f(t)) = \frac{TL(g(t))}{1 - e^{-Tp}}
$$

#### 3. Translation ou retard dans le temps

$$
TL(f(t-a)) = e^{-ap}TL(f(t))
$$

4. Translation ou retard dans la fréquence

$$
TL(e^{-at}f(t)) = F(p+a) \, avec \, F(p) = TL(f(t))
$$

5. Changement d'échelle

$$
TL(f(at)) = \frac{1}{a}F\left(\frac{p}{a}\right) avec F(p) = TL(f(t)) et a > 0
$$

6. Transformée de la dérivation

$$
TL\left(\frac{df(t)}{dt}\right) = pTL(f(t)) - f(0^+) \text{ avec } f(0^+) \text{ est la valeur initiale}
$$
  
Si  $f(0^+) = 0$  alors

#### 7. Transformée de l'intégration

$$
TL\left(g(t) = \int_0^t f(x)dx\right) = \frac{TL(f(t))}{p} + \frac{g(0^+)}{p} = \frac{TL(f(t))}{p}
$$

8. Théorème de la valeur initiale

$$
\lim_{t\to 0} f(t) = \lim_{p\to\infty} p F(p) \ \text{avec } F(p) = TL(f(t))
$$

9. Théorème de la valeur finale

$$
\lim_{t\to\infty}f(t)=\lim_{p\to 0}p F(p) \ \text{avec } F(p)=TL(f(t))
$$

# 6. EXEMPLES D'APPLICATION DES PROPRIETES DE LA **TRANSFORMEE DE LAPLACE**

#### a) Calcul de TL de l'impulsion de Dirac

Sachant que la TL de l'échelon e(t)=1 est  $\frac{1}{p}$  et étant donné que l'impulsion de Dirac  $\delta(t)$  est la dérivée du signal Echelon e(t), alors on utilise la propriété de la dérivation :

$$
TL\left(\delta(t) = \frac{de(t)}{dt}\right) = pTL(e(t)) = p\frac{1}{p} = 1
$$

#### b) Calcul de TL du signal Rampe

Sachant que la TL de l'échelon e(t)=1 est  $\frac{1}{p}$  et étant donné que l'impulsion rampe  $r(t)=t$  est l'intégral du signal Echelon e(t), alors on utilise la propriété de l'intégration :

$$
TL\left(r(t) = \int_0^t e(t)dx\right) = \frac{TL(f(t))}{p} = \frac{1}{p^2}
$$

#### c) Calcul de TL de signal exponentiel

Nous pouvons calculer la TL du signal exponentiel  $Exp(t)=e^{\alpha t}$  en le mettant sous la forme:

$$
Exp(t) = e^{-at} e(t) \quad \text{avec } e(t) = 1 \text{ et } a = -\alpha
$$

En utilisant la propriété de la translation de fréquence,

$$
TL(e^{-at}e(t)) = F(p+a) \text{ avec } F(p) = TL(e(t)) = \frac{1}{p}
$$

$$
TL(e^{-at}e(t)) = TL(e^{at}) = \frac{1}{p+a} = \frac{1}{p-a}
$$

d) Calcul de TL de signal cosinus et sinus

$$
cos(\omega t) = \frac{e^{j\omega t} + e^{-j\omega t}}{2}
$$

En utilisant la propriété de la linéarité, on trouve

$$
TL\left(\cos(\omega t)\right) = \frac{TL(e^{j\omega t}) + TL(e^{-j\omega t})}{2} = \frac{1}{2}\left(\frac{1}{p - j\omega} + \frac{1}{p + j\omega}\right)
$$

$$
TL\big(cos(\omega t)\big) = \frac{1}{2}\Big(\frac{p + j\omega + p - j\omega}{p^2 + \omega^2}\Big) = \frac{p}{p^2 + \omega^2}
$$

Pour le sinus

$$
sin(\omega t) = \frac{e^{j\omega t} - e^{-j\omega t}}{2j}
$$

En utilisant la propriété de la linéarité, on trouve

$$
TL\bigl(sin(\omega t)\bigr) = \frac{TL\bigl(e^{j\omega t}\bigr) - TL\bigl(e^{-j\omega t}\bigr)}{2j} = \frac{1}{2j}\bigl(\frac{1}{p - j\omega} - \frac{1}{p + j\omega}\bigr)
$$

$$
TL(sin(\omega t)) = \frac{1}{2j} \left( \frac{p + j\omega - p + j\omega}{p^2 + \omega^2} \right) = \frac{\omega}{p^2 + \omega^2}
$$

Une autre méthode consiste à utiliser le principe d'identification

$$
TL(e^{j\omega t}) = \frac{1}{p - j\omega} = \frac{p + j\omega}{p^2 + \omega^2} = \frac{p}{p^2 + \omega^2} + j\frac{\omega}{p^2 + \omega^2}
$$

D'autre part

$$
TL(e^{j\omega t}) = TL(cos(\omega t) + jsin(\omega t)) = TL(cos(\omega t)) + jTL(sin(\omega t))
$$

Par identification

$$
TL\big(cos(\omega t)\big) = \frac{p}{p^2 + \omega^2}
$$

$$
TL\bigl(sin(\omega t)\bigr) = \frac{\omega}{p^2 + \omega^2}
$$

#### e) Calcul de TL d'une impulsion et le signal de Dirac par la translation de temps

Une impulsion  $u(t)$  de durée  $\tau$  s'écrit à base du signal échelon e(t)=1 sous la forme:

$$
u(t) = e(t) - e(t - \tau)
$$

En utilisant le principe de la translation du temps

$$
TL(f(t-a)) = e^{-ap}TL(f(t))
$$

$$
TL(u(t)) = TL(e(t)) - TL(e(t-\tau)) = \frac{1}{p} - e^{-\tau p} \frac{1}{p}
$$

$$
TL(u(t)) = \frac{1 - e^{-\tau p}}{p}
$$

Le signal de Dirac  $\delta(t)$  est une impulsion de durée  $\tau \to 0$  très court avec un module  $1/\tau$  très grand, alors

$$
TL(\delta(t)) = \frac{1}{\tau} \frac{1 - e^{-\tau p}}{p} = \frac{1}{\tau} \frac{1 - e^{-\tau p}}{p} = \frac{1}{\tau} \frac{1 - (1 - \tau p)}{p} = 1
$$

#### 7. IMPEDANCE ISOMORPHE

Pour analyser les circuits linéaires et pour obtenir une formule algébrique simple entre les courants et les tensions pour chaque élément R, L et C, on utilise comme nous l'avons évoqué au début la transformée de Laplace.

> $I(p)$  est la transformée de Laplace du courant  $i(t)$  $V(p)$  est la transformée de Laplace du courant  $v(t)$

Dans le cas de résistance  $R$ :

$$
\mathop{\mathsf{R}}\limits_{\mathcal{N}\wedge\mathcal{N}}
$$

 $v(t) = Ri(t)$ 

Après transformation de Laplace, on aura

 $V(p) = RI(p)$ 

Dans le cas du condensateur C :

$$
\begin{array}{c}\n\mathbf{c} \\
\parallel \\
\downarrow\n\end{array}
$$

$$
i(t) = C \frac{dv(t)}{dt} \quad \text{ou } v(t) = \frac{1}{C} \int i(t) \, dt
$$

Après transformation de Laplace, on aura

$$
V(p) = \frac{1}{Cp}I(p)
$$

Dans le cas de la bobine 
$$
L
$$
:

$$
v(t) = L \frac{di(t)}{dt}
$$

Après transformation de Laplace, on aura

$$
V(p) = Lpl(p)
$$

Donc pour chaque composant, nous avons toujours une relation « linéaire » entre le courant et la tension à travers une grandeur appelée Impédance isomorphe  $Z(p)$ .

Dans le cas de résistance  $R$  :

$$
Z(p) = \frac{V(p)}{I(p)} = R
$$

Dans le cas du condensateur  $C$ :

$$
Z(p) = \frac{V(p)}{I(p)} = \frac{1}{Cp}
$$

Dans le cas de la bobine L:

$$
Z(p) = \frac{V(p)}{I(p)} = Lp
$$

#### 8. FONCTION DE TRANSFERT

Si on considère les circuits linéaires comme un système linéaire schématisé par la figure 12.2, l'analyse de ces circuits constitués de dipôles R, L et C est possible avec la transformée de Laplace en remplaçant chaque composant R,L et C par son impédance isomorphe  $Z(p)$ .

L'étape suivante est d'appliquer les lois de maille et des nœuds et les théorèmes généraux de la même façon que dans les circuits résistifs  $v(t)=R$  *i*(*t*).

A la fin de l'analyse on obtiendra la sortie du circuit  $S(p)=TL(s(t))$  proportionnelle à la l'entrée  $E(p)=TL(e(t))$  via une fonction mathématique appelée **Fonction de Transfert**  $H(p)$ .

$$
S(p)=H(p) E(p)
$$

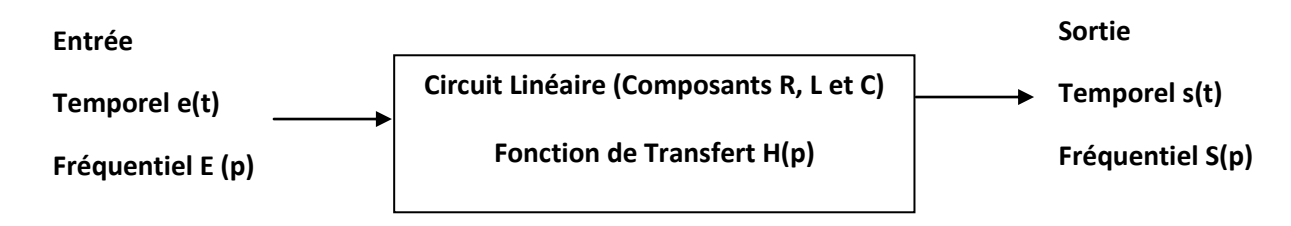

Figure 12.2. Synoptique d'un système linéaire

 $H(p)$  est généralement une fraction rationnelle en fonction de R,L,C et p, donc elle ne dépend que du circuit et non de l'entrée. Elle permet de caractériser le circuit par une multiplication simple par  $E(p)$  pour calculer la sortie  $S(p)$  en domaine fréquentiel.

Par une transformée de Laplace inverse nous pouvons calculer la sortie en domaine temporel  $s(t)$ .

#### 9. REPONSE IMPULSIONELLE

Puisque la TL du signal de Dirac  $TL(\delta(t)) = 1$ , donc si  $e(t) = \delta(t)$ , alors  $E(p)=1$  et par conséquent

#### $S(p)=H(p) E(p)=H(p)\times I=H(p)$

Nous constatons donc que la fonction de transfert  $H(p)$  représente la réponse du circuit quand il est excité par une impulsion de Dirac, c'est pour cela la transformée de Laplace inverse de  $H(p)$  est appelée réponse impulsionelle  $h(t)$ .

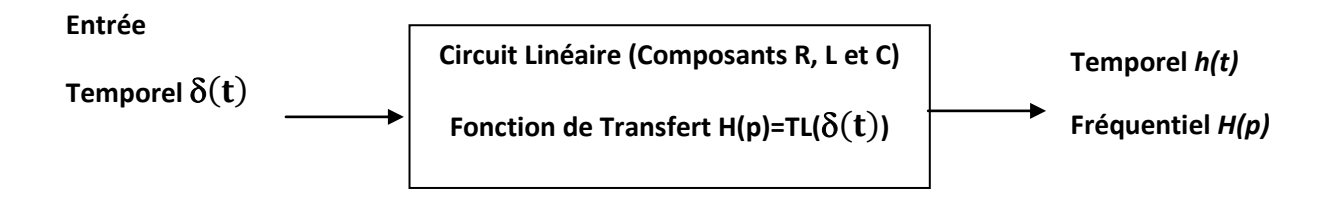

Figure 12.3. Circuit linéaire excité par l'impulsion de Dirac

#### **10. PRODUIT DE CONVOLUTION**

A partir de la relation entre l'entrée  $e(t)$  et la sortie  $s(t)$  dans le domaine fréquentiel,

#### $S(p)=H(p) E(p)$

nous pouvons l'écrire dans le domaine temporel sous la forme suivant appelé produit de convolution

$$
s(t) = \int_{-\infty}^{+\infty} e(t-\tau)h(\tau) = \int_{-\infty}^{+\infty} h(t-\tau)e(\tau) = e(t) * h(t) = h(t) * e(t)
$$

Avec  $h(t)$  est la réponse impulsionnelle du circuit.

A partir de cette définition, nous pouvons écrire n'importe quel signal  $e(t)$ sous la forme ci-dessous du fait que  $E(p)=E(p)\times I$  et que TL( $\delta(t)$ )=1,  $\delta(\tau)$  étant le signal Dirac.

La figure 12.4 représente un signal e(t) sous forme de sommations des signaux de Dirac en convolution avec les échantillons du signal  $e(t)$ :

$$
e(t) = \int_{-\infty}^{+\infty} e(t-\tau)\delta(\tau)d\tau = \int_{-\infty}^{+\infty} \delta(t-\tau)e(\tau)d\tau
$$

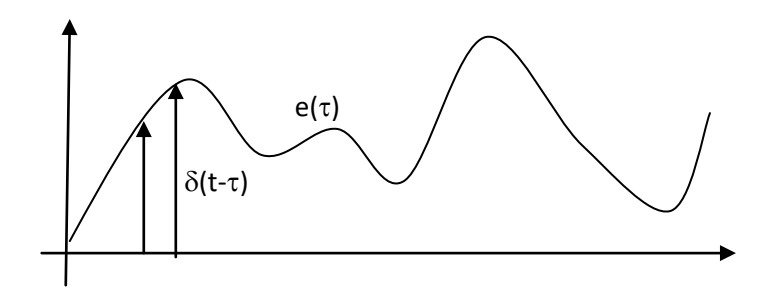

Figure 12.4. Présentation d'un signal e(t) par son convolution avec le signal de Dirac

Le signal  $e(t)$  est ainsi reconstitué par une somme de fonctions de Dirac.

#### **11. TRANSFORMEE DE LAPLACE INVERSE**

On appelle transformée de Laplace inverse, ou original, de F(p) la fonction f (t) pour laquelle  $TL(f(t))=F(p)$ . On écrit  $f(t)=TL^{-1}(F(p))$ 

On montre que si  $F(p)$  est la transformée de Laplace de  $f(t)$  alors cette même fonction f(t) est la seule transformée de Laplace inverse de  $F(p)$ .

Les méthodes analytiques de détermination des transformées de Laplace inverses  $f(t)=TL^{-1}(F(p))$  ne sont pas au programme.

Généralement on utilise la table de transformation avec les propriétés de la transformées de Laplace pour le calcul de la transformée de Laplace inverse.

Lorsque  $F(p)$  est sous la forme d'une fraction rationnelle en p, on la décompose en éléments simples  $F(p) = F_1(p) + ... + F_n(P)$  et par conséquent  $f(t)=f_1(t)+...+f_2(t)$  avec  $F_k(p)=TL(f_k(t)).$ 

Dans le cas d'un polynôme d'ordre deux il est préférable de ne travailler qu'avec des pôles réels (discriminant positif). Dans le cas de pôles complexes (discriminant négatif) on laisse le polynôme tel qu'il est.

#### Exemple 1 (deux éléments simples de premier ordre)

Soit

$$
F(p) = \frac{-2p - 34}{p^2 - 2p - 35}
$$

Le discriminant du dénominateur est positif, donc il est décomposable en

$$
p^2 - 2p - 35 = (p + 5)(p - 7)
$$

Donc nous pouvons écrire  $F(p)$  sous la forme

$$
F(p) = \frac{A}{p+5} + \frac{B}{p-7} = \frac{-2p-34}{(p+5)(p-7)} = \frac{-2p-34}{p^2-2p-35}
$$

A et B sont déterminés soit par identification ou par isolation

#### Par identification

$$
F(p) = \frac{A(p-7) + B(p+5)}{(p+5)(p-7)} = \frac{(A+B)p + 5B - 7A}{(p+5)(p-7)} = \frac{-2p - 34}{(p+5)(p-7)}
$$

Après identification avec  $F(p)$ , on a

 $A + B = -2$ 

 $5B - 7A = -34$ 

Ce qui donne  $A=2$  et  $B=.4$ 

Par isolation (première méthode)

$$
F(p) = \frac{A}{p+5} + \frac{B}{p-7} = \frac{-2p-34}{(p+5)(p-7)}
$$

Pour isoler A, on multiplie  $F(p)$  par  $(p+5)$  alors

$$
F(p)(p+5) = A + \frac{B(p+5)}{p-7} = \frac{-2p-34}{(p-7)}
$$

Pour déterminer A, on remplace p par -5 pour éliminer B, donc

$$
A = \frac{-2(-5) - 34}{(-5 - 7)} = 2
$$

Pour isoler B, on multiplie  $F(p)$  par  $(p - 7)$  alors

$$
F(p)(p-7) = B + \frac{A(p-7)}{(p+5)} = \frac{-2p-34}{(p+5)}
$$

Pour déterminer B, on remplace p par 7 pour éliminer A, donc

$$
B = \frac{-2(7) - 34}{(7 + 5)} = -4
$$

Par isolation (deuxième méthode)

$$
F(p) = \frac{A}{p+5} + \frac{B}{p-7} = \frac{-2p-34}{(p+5)(p-7)}
$$

$$
F(p) = \frac{A(p-7) + B(p+5)}{(p+5)(p-7)} = \frac{-2p-34}{(p+5)(p-7)}
$$

Donc

$$
A(p-7) + B(p+5) = -2p - 34
$$
  
Si p=-5 alors A(-5-7)+0=-2(-5)-34 donc A=2  
Si p=7 alors 0+B(7+5)=-2(7)-34 donc B=4

### Calcul de  $f(t)$

$$
F(p) = \frac{2}{p+5} - \frac{4}{p-7}
$$

Et par conséquent, en utilisant la TP de l'échelon unité et du théorème de translation en fréquence :

$$
f(t) = 2e^{-5t} - 4e^{7t}
$$

#### Exemple 2 (un double élément simple+élément simple)

Soit

$$
F(p) = \frac{p^2 + 1}{(p+1)^2(p-3)}
$$

donc nous pouvons écrire  $F(p)$  sous la forme

$$
F(p) = \frac{A}{(p+1)^2} + \frac{B}{(p+1)} + \frac{C}{(p-3)}
$$

Par identification, on aura un système à trois inconnus, on préfère l'isolation,

$$
F(p) = \frac{A(p-3) + B(p+1)(p-3) + C(p+1)^2}{(p+1)^2(p-3)}
$$

Donc

$$
A(p-3) + B(p+1)(p-3) + C(p+1)^2 = p^2 + 1
$$

Afin d'isoler A, on pose p=-1, on a

$$
A(-1-3) + 0 + 0 = (-1)^{2} + 1
$$
 alors A=-1/2

Afin d'isoler C, on pose p=3, on a

$$
0 + 0 + C(3 + 1)^2 = 3^2 + 1
$$
 alors C=5/8

Pour calculer B, une première méthode consiste à diviser l'expression par  $(p + 1)(p - 3)$ et puis mettre  $p=\infty$ , on obtient

$$
0 + B + C = 1
$$
 done  $B = 1 - C = 3/8$ 

Une deuxième méthode pour calculer B consiste à choisir n'importe quelle valeur pour p, on choisit  $p=0$ 

$$
A(0-3) + B(0+1)(0-3) + C(0+1)^{2} = 0^{2} + 1
$$

$$
-\frac{1}{2}(0-3) - 3B + \frac{5}{8} = 1 \text{ alors } B = 3/8
$$

Ces coefficients  $A$ ,  $B$  et  $C$  peuvent être calculés par identification Calcul de  $f(t)$ 

$$
F(p) = \frac{-1}{2(p+1)^2} + \frac{3}{8(p+1)} + \frac{5}{8(p-3)}
$$

$$
f(t) = \frac{-1}{2}te^{-t} + \frac{3}{8}e^{-t} + \frac{5}{8}e^{3t}
$$

# Exemple 3 (un élément simple deuxième ordre à pôles imaginaires+élément simple)

Soit

$$
F(p) = \frac{1}{(p+1)(p^2+4)}
$$

Donc nous pouvons écrire  $F(p)$  sous la forme

$$
F(p) = \frac{A}{(p+1)} + \frac{Bp + C}{(p^2 + 4)}
$$

Par identification, on aura un système à trois inconnus, on préfère l'isolation,

Pour déterminer et isoler A, on multiplie par  $(p+1)$  et on remplace p par -1.

$$
A + \frac{(Bp+C)(p+1)}{(p^2+4)} = A = \frac{1}{(p^2+4)} = \frac{1}{5}
$$

Pour déterminer et isoler B et C, on multiplie par  $(p^2+4)$  et on remplace p par 2j.

$$
\frac{A(p^2+4)}{(p+1)} + Bp + C = \frac{1}{(p+1)}
$$

Alors

$$
B2j + C = \frac{1}{(2j+1)}
$$

$$
(B2j + C)(2j + 1) = 1 = C - 4B + j(2C + 2B)
$$

Donc  $2C + 2B = 0$  d'où  $C = -B$ 

Et  $C - 4B = 1 = C + 4C$  alors  $C = \frac{1}{5}$  et par conséquent  $B = -\frac{1}{5}$ 

Ces coefficients  $A$ ,  $B$  et  $C$  peuvent être calculés par identification

Calcul de  $f(t)$ 

$$
F(p) = \frac{1}{5(p+1)} + \frac{-p+1}{5(p^2+4)}
$$

$$
F(p) = \frac{1}{5(p+1)} + \frac{-p}{5(p^2+4)} + \frac{1}{5(p^2+4)}
$$

$$
F(p) = \frac{1}{5(p+1)} - \frac{p}{5(p^2+2^2)} + \frac{2}{10(p^2+2^2)}
$$

$$
f(t) = \frac{1}{5}e^{-t} - \frac{1}{5}\cos(2t) + \frac{1}{10}\sin(2t)
$$

### Exemple 4 (un élément simple deuxième ordre à pôles complexes)

Dans le cas d'un élément simple avec

$$
F(p) = \frac{1}{(p^2 + 3p + 5)}
$$

Nous pouvons écrire  $p^2 + 3p + 5$  sous la forme de  $(p + a)^2 + b^2$  pour avoir un terme similaire de  $cos(bt)$  ou  $sin(bt)$  avec une translation fréquentielle de  $a$ .

Donc

$$
p^{2} + 3p + 5 = p^{2} + 2\frac{3}{2}p + \frac{3^{2}}{2^{2}} - \frac{3^{2}}{2^{2}} + 5 = (p + \frac{3}{2})^{2} + \frac{11}{4}
$$

$$
p^{2} + 3p + 5 = (p + \frac{3}{2})^{2} + (\frac{\sqrt{11}}{2})^{2}
$$

$$
F(p) = \frac{2}{\sqrt{11}}\frac{\frac{\sqrt{11}}{2}}{(p + \frac{3}{2})^{2} + (\frac{\sqrt{11}}{2})^{2}}
$$

Alors

$$
F(p) = \frac{2}{\sqrt{11}} \frac{\frac{\sqrt{11}}{2}}{\left(p + \frac{3}{2}\right)^2 + (\frac{\sqrt{11}}{2})^2}
$$

$$
f(t) = \frac{2}{\sqrt{11}} e^{-\frac{3}{2}t} \sin(\frac{\sqrt{11}}{2}t)
$$

# Exemple 5 (un élément simple deuxième ordre à pôles complexes)

Dans le cas d'un élément simple avec

$$
F(p) = \frac{p+7}{(p^2+2p+3)}
$$

#### Méthode 1

$$
F(p) = \frac{p+7}{(p^2+2p+3)} = \frac{p}{(p^2+2p+3)} + \frac{7}{(p^2+2p+3)} = F_1(p) + F_2(p)
$$
  

$$
TL^{-1}\left(F_2(p) = \frac{7}{(p^2+2p+3)}\right) = 7 \times \frac{2}{\sqrt{11}} e^{-\frac{3}{2}t} \sin(\frac{\sqrt{11}}{2}t)
$$
  

$$
F_1(p) = \frac{p}{(p^2+2p+3)} = pTL(f_1(t)) = TL\left(\frac{df_1(t)}{dt}\right)
$$
  

$$
f_1(t) = TL^{-1}\left(\frac{1}{(p^2+2p+3)}\right) = \frac{2}{\sqrt{11}} e^{-\frac{3}{2}t} \sin(\frac{\sqrt{11}}{2}t)
$$
  

$$
TL^{-1}(F_1(p)) = \frac{df_1(t)}{dt} = \frac{2}{\sqrt{11}} \left(-\frac{3}{2} e^{-\frac{3}{2}t} \sin(\frac{\sqrt{11}}{2}t) + \frac{\sqrt{11}}{2} e^{-\frac{3}{2}t} \cos(\frac{\sqrt{11}}{2}t)\right)
$$
  

$$
f(t) = TL^{-1}(F(p)) =
$$
  

$$
7 \times \frac{2}{\sqrt{11}} e^{-\frac{3}{2}t} \sin(\frac{\sqrt{11}}{2}t) + \frac{2}{\sqrt{11}} \left(-\frac{3}{2} e^{-\frac{3}{2}t} \sin(\frac{\sqrt{11}}{2}t) + \frac{\sqrt{11}}{2} e^{-\frac{3}{2}t} \cos(\frac{\sqrt{11}}{2}t)\right)
$$
  

$$
f(t) = e^{-\frac{3}{2}t} \left[\left(7 \times \frac{2}{\sqrt{11}} + \frac{2}{\sqrt{11}} \times -\frac{3}{2}\right) \sin(\frac{\sqrt{11}}{2}t) + \frac{2}{\sqrt{11}} \frac{\sqrt{11}}{2} \cos(\frac{\sqrt{11}}{2}t) \right]
$$
  

$$
f(t) = e^{-\frac{3}{2}t} \left[\frac{11}{\sqrt{11}} \sin(\frac{\sqrt{11}}{2}t) + \cos(\frac{\sqrt{11}}{2}t)\right]
$$
  

$$
f(t)
$$

Méthode 2

$$
F(p) = \frac{p+7}{(p^2+2p+3)} = \frac{p+7+\frac{3}{2}-\frac{3}{2}}{(p+\frac{3}{2})^2 + (\frac{\sqrt{11}}{2})^2} = \frac{p+\frac{3}{2}+\frac{11}{2}}{(p+\frac{3}{2})^2 + (\frac{\sqrt{11}}{2})^2}
$$

$$
F(p) = \frac{p+\frac{3}{2}}{(p+\frac{3}{2})^2 + (\frac{\sqrt{11}}{2})^2} + \frac{\frac{\sqrt{11}\sqrt{11}}{2}}{(p+\frac{3}{2})^2 + (\frac{\sqrt{11}}{2})^2}
$$

$$
f(t) = e^{-\frac{3}{2}t} \left[ \cos\left(\frac{\sqrt{11}}{2}t\right) + \sqrt{11}\sin\left(\frac{\sqrt{11}}{2}t\right) \right]
$$

#### **Conclusion**

L'analyse par la transformé de Laplace est un outil mathématique puissant qui permet de déterminer les signaux de sortie s(t) dans les circuits électriques excités par des signaux à leurs entrées e(t). Cette transformé convertit l'équation différentielle régissant le circuit en une fonction de transfert  $H(p)=S(p)/E(p)$  qui sert de déterminer la sortie d'un circuit  $s(t)$  à partir de la transformée inverse de  $S(p)$ .

# **Chapitre 13:**

# Les Quadripôles

#### 1. Introduction

Un quadripôle est un circuit, un composant ou un système électrique qui communique avec l'extérieur par deux bornes à l'entrée et deux bornes à la sortie. La figure 13.1 représente les sens conventionnels des courants et des tensions d'entrée  $i_1$  et  $v_1$  et de sortie  $i<sub>2</sub>$  et  $v<sub>2</sub>$ .

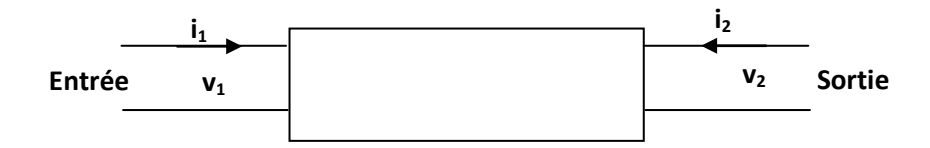

Figure 13.1. Symbole du quadripôle

Exemples : Transformateur, Ligne de transmission, amplificateur, filtre, transistor...

Nous avons plusieurs types de quadripôles : passifs qui contiennent seulement des éléments passifs R, L et C. ils peuvent être actifs contenant des sources actives liées comme le cas des transistors. Enfin, ils peuvent être symétriques, c'est-à-dire si on permute l'entrée avec la sortie on obtient le même quadripôle.

#### 2. Matrices d'un quadripôle

Dans le cadre de ce chapitre, on ne s'intéresse que par les quadripôles linéaires. C'est la raison pour laquelle, tout quadripôle peut être représenté par un système à deux équations linéaires reliant les courants et les tensions par des paramètres sous plusieurs formes.

Sachant que les courants et les tensions sont variables et que le quadripôle peut contenir des éléments R, L et C, les équations sont exprimés sur la base des transformées de Laplace des courants et des tensions.

#### $2.1.$ Matrice Impédance Z

Il s'agit de représenter le vecteur de la tension en fonction du vecteur du courant.

 $V_1 = Z_{11}I_1 + Z_{12}I_2$ 

 $V_2 = Z_{21}I_1 + Z_{22}I_2$ 

Ou

$$
\begin{pmatrix} V_1 \\ V_2 \end{pmatrix} = \begin{pmatrix} Z_{11} & Z_{12} \\ Z_{21} & Z_{22} \end{pmatrix} \begin{pmatrix} I_1 \\ I_2 \end{pmatrix}
$$

Ou

$$
\begin{pmatrix} V_1 \\ V_2 \end{pmatrix} = (Z) \begin{pmatrix} I_1 \\ I_2 \end{pmatrix}
$$

(Z) est appelée la matrice impédance.

Cette représentation permet de modéliser le quadripôle par le circuit représenté par la figure  $13.2$ :

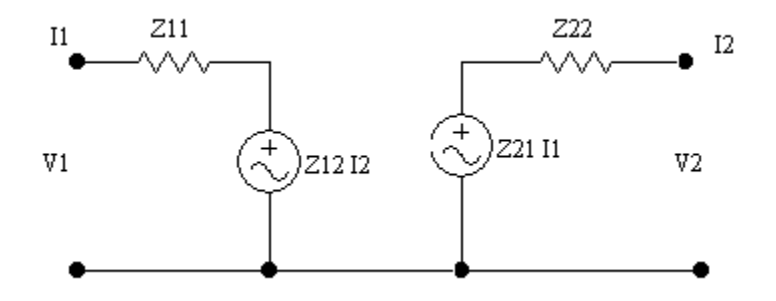

Figure 13.2. Modèle de quadripôle en fonction des paramètres Z.

#### $2.2.$ **Matrice Admittance Y**

Il s'agit de représenter le vecteur du courant en fonction du vecteur de la tension.

 $I_1 = Y_{11}V_1 + Y_{12}V_2$ 

$$
I_2 = Y_{21}V_1 + Y_{22}V_2
$$

Ou

$$
\begin{pmatrix} I_1 \\ I_2 \end{pmatrix} = \begin{pmatrix} Y_{11} & Y_{12} \\ Y_{21} & Y_{22} \end{pmatrix} \begin{pmatrix} V_1 \\ V_2 \end{pmatrix}
$$

Ou

$$
\binom{I_1}{I_2} = (Y) \binom{V_1}{V_2}
$$

 $(Y)$  est appelée la matrice admittance.

Cette représentation permet de modéliser le quadripôle par le circuit de la figure 13.3 :

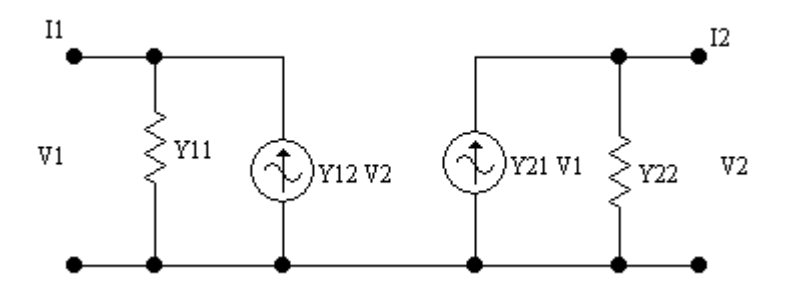

Figure 13.3. Modèle de quadripôle en fonction des paramètres Y.

#### $2.3.$ **Matrice Hybride H**

Il s'agit de représenter le vecteur hybride courant-tension en fonction du vecteur d'entrée hybride courant-tension selon les équations suivantes :

 $V_1 = H_{11}I_1 + H_{12}V_2$ 

$$
I_2 = H_{21}I_1 + H_{22}V_2
$$

Ou

$$
\binom{V_1}{I_2} = \binom{H_{11}}{H_{21}} \quad \frac{H_{12}}{H_{22}} \binom{I_1}{V_2}
$$

Ou

$$
\binom{V_1}{I_2} = (H) \binom{I_1}{V_2}
$$

 $(H)$  est appelée la matrice hybride.

Cette représentation permet de modéliser le quadripôle par le circuit de la figure 13.4 :

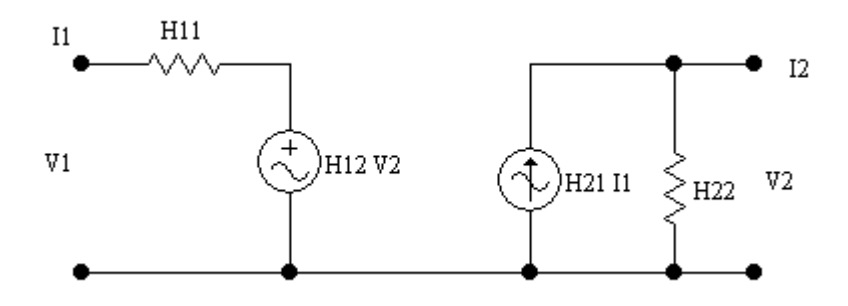

Figure 13.4. Modèle de quadripôle en fonction des paramètres H.

Ce modèle est utilisé par exemple dans la modélisation des transistors bipolaires.

#### $2.4.$ **Matrice Hybride G**

Il s'agit de représenter le vecteur hybride courant-tension en fonction du vecteur d'entrée hybride courant-tension selon les équations suivantes :

 $I_1 = G_{11}V_1 + G_{12}I_2$  $V_2 = G_{21}V_1 + G_{22}I_2$ Ou

$$
\begin{pmatrix} I_1 \\ V_2 \end{pmatrix} = \begin{pmatrix} G_{11} & G_{12} \\ G_{21} & G_{22} \end{pmatrix} \begin{pmatrix} V_1 \\ I_2 \end{pmatrix}
$$

Ou

$$
\begin{pmatrix} I_1 \\ V_2 \end{pmatrix} = (G) \begin{pmatrix} V_1 \\ I_2 \end{pmatrix}
$$

 $(G)$  est appelée la matrice hybride.

Cette représentation permet de modéliser le quadripôle par le circuit de la figure 13.5 :
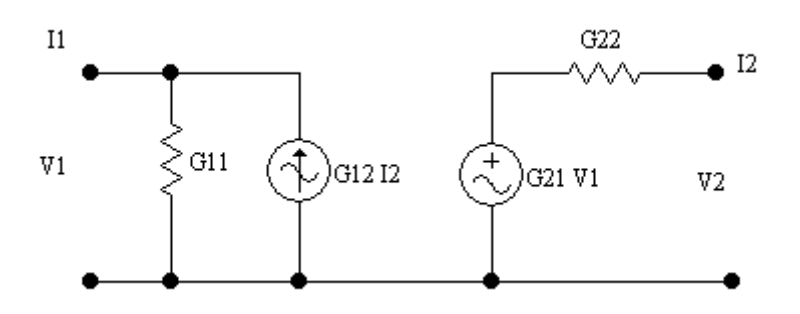

Figure 13.5. Modèle de quadripôle en fonction des paramètres G.

Ce modèle est utilisé par exemple dans la modélisation des transistors unipolaires.

#### $2.5.$ Matrice de chaîne ou de transfert

Nous avons deux types de paramètres de chaîne directe et inverse. Il s'agit de représenter le vecteur d'entrée courant-tension en fonction du vecteur de sortie couranttension selon les équations suivantes :

 $V_1 = AV_2 - BI_2$ 

 $I_1 = CV_2 - DI_2$ 

Ou

$$
\binom{V_1}{I_1} = \binom{A & B}{C & D} \binom{V_2}{-I_2}
$$

Ou

$$
\binom{V_1}{I_1} = (a) \binom{V_2}{-I_2}
$$

(a) est appelée la matrice de chaîne directe.

Pour les la chaîne inverse, il s'agit de représenter le vecteur de sortie courant-tension en fonction du vecteur d'entrée courant-tension selon les équations suivantes :

 $V_2 = A_i V_1 - B_i I_1$  $I_2 = C_i V_1 - D_i I_1$ Ou

$$
\binom{V_2}{I_2} = \binom{A_i}{C_i} \begin{pmatrix} V_1 \\ D_i \end{pmatrix} \binom{V_1}{-I_1}
$$

Ou

$$
\binom{V_1}{I_1} = (a_i) \binom{V_2}{-I_2}
$$

 $(a_i)$  est appelée la matrice de chaîne inverse.

## 3. Détermination des paramètres des Matrices

Pour la détermination théorique ou expérimentale d'un paramètre d'une matrice donnée, on ouvre ou on court-circuite l'entrée ou la sortie tout dépend de l'équation dont ce paramètre existe.

## **Exemple 1:**

 $V_1 = Z_{11}I_1 + Z_{12}I_2$ 

Pour déterminer  $Z_{11}$ , on ouvre la sortie c'est-à-dire  $I_2=0$ , donc

 $Z_{11} = V_1/I_1$ 

### **Exemple 2:**

 $I_1 = Y_{11}V_1 + Y_{12}V_2$ 

Pour déterminer  $Y_{11}$ , on court-circuite la sortie c'est-à-dire  $V_2=0$ , donc

 $Y_{11} = I_1/V_1$ 

## **Exemple 3:**

$$
V_1 = H_{11}I_1 + H_{12}V_2
$$

Pour déterminer  $H_{12}$ , on ouvre l'entrée c'est-à-dire  $I_1=0$ , donc

 $H_{12} = V_1/V_2$ 

## **Exemple 4:**

 $V_2 = G_{21}V_1 + G_{22}I_2$ 

Pour déterminer  $G_{22}$ , on court-circuite l'entrée c'est-à-dire  $V_1=0$ , donc

 $H_{12} = V_1/V_2$ 

## 4. Formules de passage matriciel

Pour exprimer les paramètres d'une matrice en fonction des paramètres d'une autre matrice on utilise le même principe évoqué dans le paragraphe précédent (entrée et sortie en circuit-ouvert ou en court-circuit) avec analogie entre les deux systèmes de matrices concernées.

Exemple : Passage de  $(H)$  à  $(Z)$ 

Etant donnée la matrice (H)

 $V_1 = H_{11}I_1 + H_{12}V_2$  $I_2=H_{21}I_1+H_{22}V_2$ 

Le but est de passer de cette matrice à la matrice (Z)

$$
V_1 = Z_{11}I_1 + Z_{12}I_2
$$

$$
V_2 = Z_{21}I_1 + Z_{22}I_2
$$

 $I_2=0 \rightarrow Z_1=V_1/I_1$ 

 $I_2=0 \rightarrow H_{21}I_1 + H_{22}V_2 = 0 \rightarrow V_2 = (H_{21}/H_{22})I_1$ , donc:

 $V_1=H_{11}I_1+H_{12}V_2=H_{11}I_1-H_{12}(H_{21}/H_{22})I_1=\Delta H I_1/H_{22}$   $\rightarrow$ 

## $Z_{11}=\Delta H/H_{22}$

 $I_2=0 \rightarrow Z_{21}=V_2/I_1$  et  $V_2/I_1=-H_{21}/H_{22} \rightarrow$ 

$$
Z_{21} = -H_{21}/H_{22}
$$

 $I_1=0 \rightarrow Z_2=V_2/I_2$  et  $I_2=H_2V_2 \rightarrow$ 

 $Z_{22} = 1/H_{22}$ 

 $Z_{12} = V_1/I_2 = (V_1/V_2) (V_2/I_2)$  et sachant que H<sub>12</sub> = V<sub>1</sub>/V<sub>2</sub> →

## $Z_{12} = H_{12}/H_{22}$

 $\colon$ 

Avec le même principe, on détermine toutes les formules de passages. Elles sont données au tableau 13.1 :

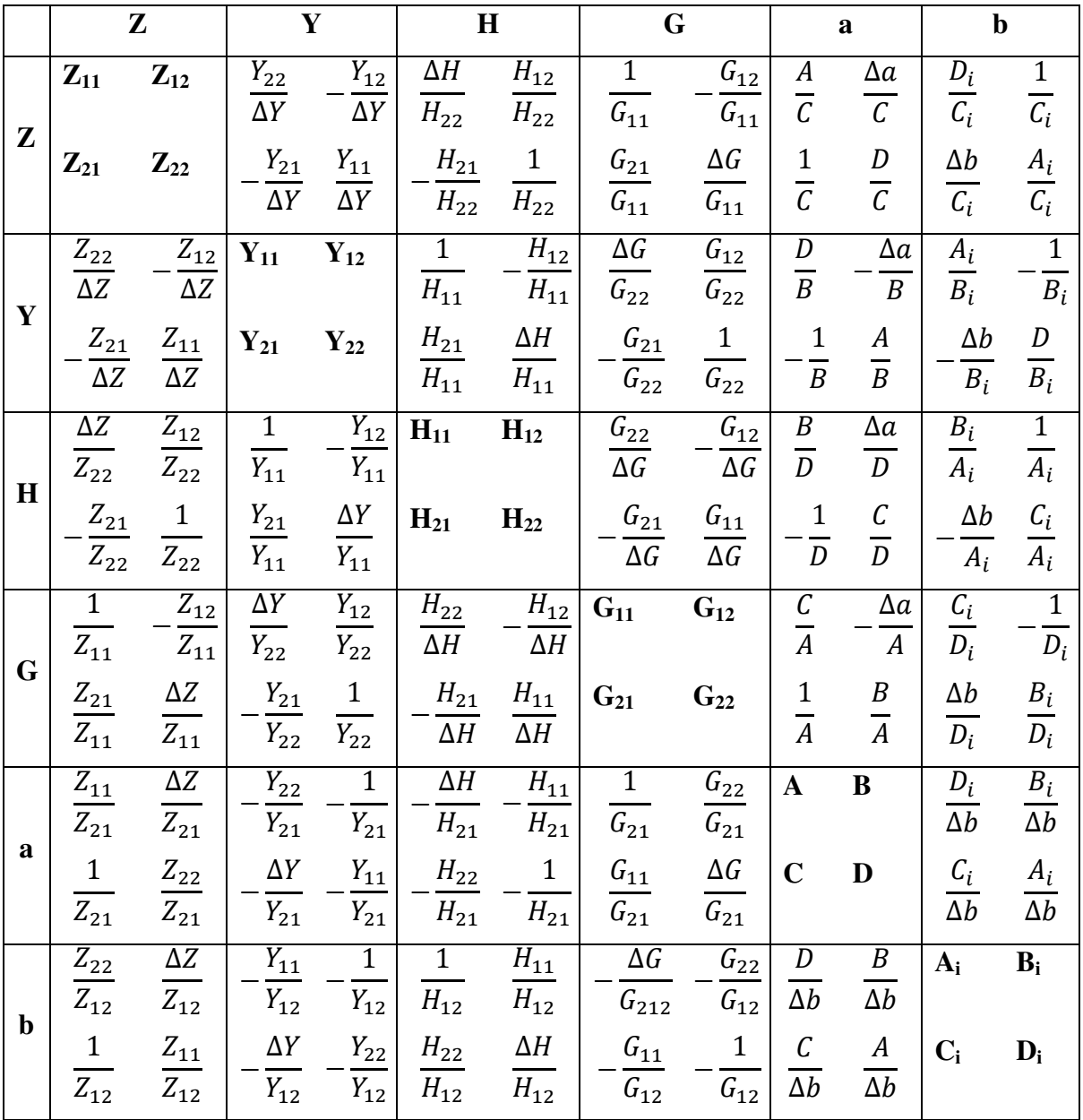

 $\Delta x = X_{11} X_{22} - X_{21} X_{12}$  est le déterminant de la matrice x

## Tableau 13.1. Formules de conversion des paramètres matriciels

## 5. Quadripôles passifs

Un quadripôle passif obéit au principe de la réciprocité comme l'illustre la figure 13.6. Si l'entrée est alimentée par une tension E et elle génère un courant I à la sortie, alors la même tension E, si elle alimente la sortie elle génèrera le même courant I à l'entrée.

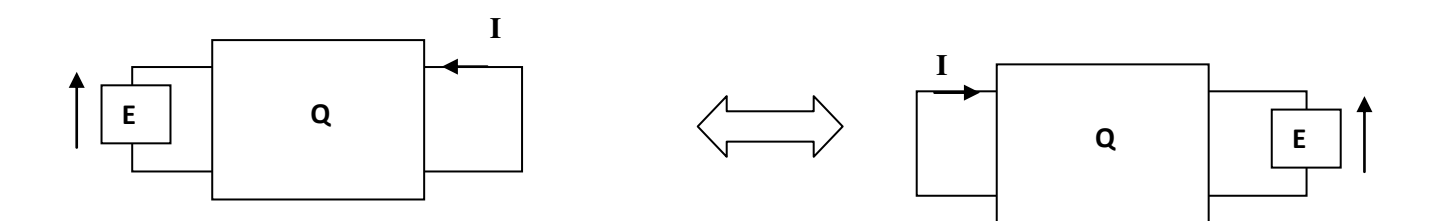

Figure 13.6. Principe de réciprocité dans les quadripôles passifs

Pour la structure à gauche, on a :

 $V_1=E=Z_{11}I_1+Z_{12}I$  avec  $I_1$  est le courant à l'entrée débité par E.

 $V_2=0=Z_{21}I_1+Z_{22}I_2$ 

Ce qui donne : E/ I =- $\Delta Z/Z_{21}$ 

Pour la structure à droite, on a :

V1=0=Z<sub>11</sub>I+Z<sub>12</sub>I<sub>2</sub> avec I<sub>2</sub> est le courant à la sortie débité par E.

 $V_2=E=Z_{21}I_1+Z_{22}I_2$ 

Ce qui donne : E/ I =  $\Delta Z/Z_{12}$ 

Par identification, on trouvera :  $Z_{12} = Z_{21}$ 

Avec le même raisonnement ou en utilisant le tableau de conversion des paramètres, on trouvera les équations suivantes :

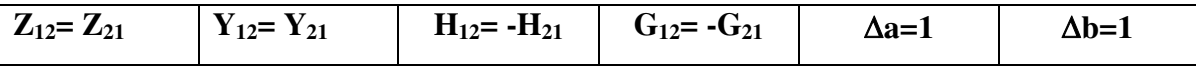

## 6. Quadripôles symétriques

La figure 13.7 représente un quadripôle symétrique (passif ou actif). Lorsqu'on permute une alimentation et une charge Z on aura les mêmes courants et tensions permutés.

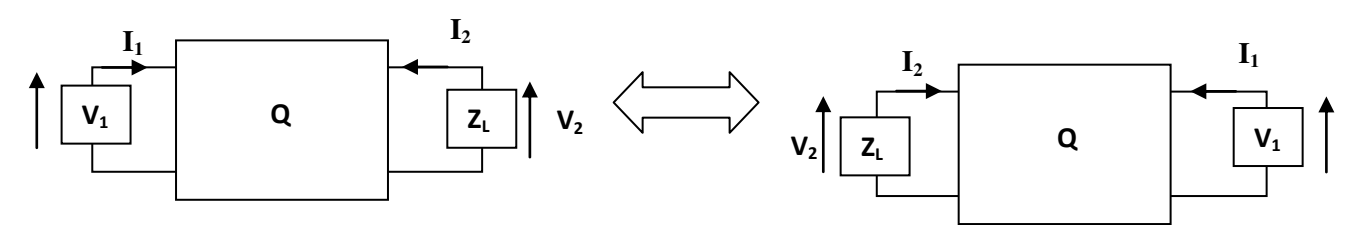

Figure 13.7. Principe de réciprocité dans les quadripôles passifs

En utilisant les paramètres Z, pour la structure à gauche, on obtient :

 $V_1 = Z_{11}I_1 + Z_{12}I_2$ 

 $V_2 = Z_{21}I_1 + Z_{22}I_2$ 

Pour la structure à droite, on obtient :

$$
V_2 = Z_{11}I_2 + Z_{12}I_1
$$

 $V_1 = Z_{21}I_2 + Z_{22}I_1$ 

Avec identification, il en résulte,

 $Z_{11} = Z_{22}$  et  $Z_{21} = Z_{12}$ 

Avec le même raisonnement ou en utilisant le tableau de conversion des paramètres, on trouvera les équations suivantes :

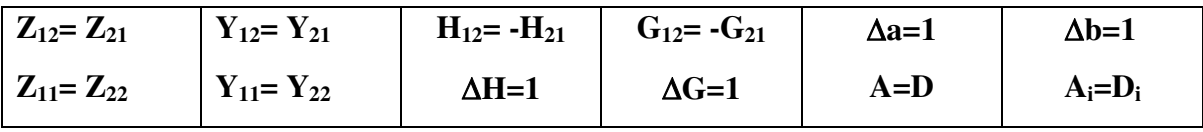

### 7. Associations des quadripôles

Comme les dipôles, les quadripôles peuvent êtres associés en série ou en parallèle. La seule particularité est que cette association est à l'entrée et à la sortie à la fois. En plus il y a d'autre type d'association : en cascade ou en chaîne.

Si dans les dipôles on additionne les impédances (en série) ou les admittances (en parallèle), alors dans le cas des dquadripôles on additionne les matrices selon le type d'association. Il suffit de chercher les grandeurs qui s'ajoutent à l'entrée et à la sortie.

### 7.1. Association série-série

La figure 13.8 représente deux quadripôles avec des tensions à l'entrée et à la sortie qui s'additionnent en gardant les mêmes courants à l'entrée et à la sortie. Les matrices d'impédances Z s'ajoutent. En analogie avec les résistances on dit qu'on a une association série-série.

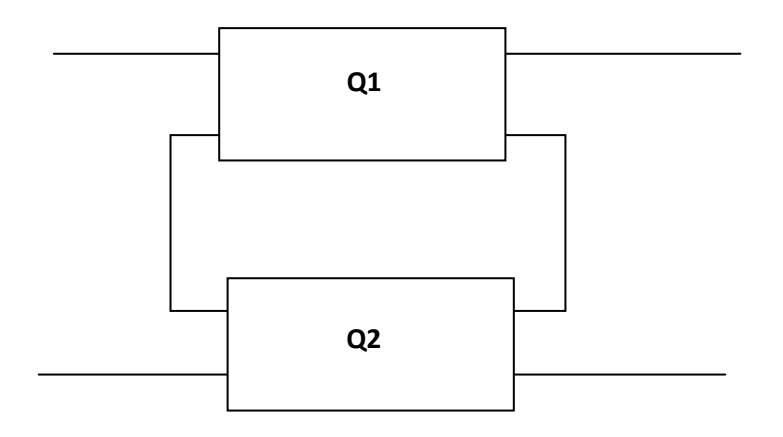

 $(Z)=Z(Q_1)+Z(Q_2)$ 

Figure 13.8. Deux quadripôles associés série-série

#### $7.2.$ Association parallèle-parallèle

La figure 13.9 représente deux quadripôles avec des courants à l'entrée et à la sortie qui s'additionnent en gardant les mêmes tensions à l'entrée et à la sortie. Les matrices d'admittances Y s'ajoutent. En analogie avec les résistances on dit qu'on a une association parallèle-parallèle.

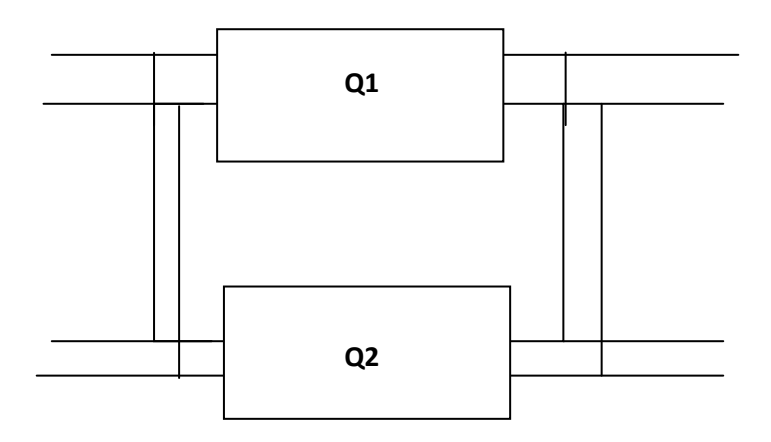

 $(Y)=Y(Q_1)+Y(Q_2)$ 

Figure 13.9. Deux quadripôles associés parallèle-parallèle

## 7.3. Association série-parallèle

La figure 13.10 représente les tensions à l'entrée qui s'additionnent et les courants à la sortie qui s'additionnent. Les matrices hybrides H s'ajoutent :

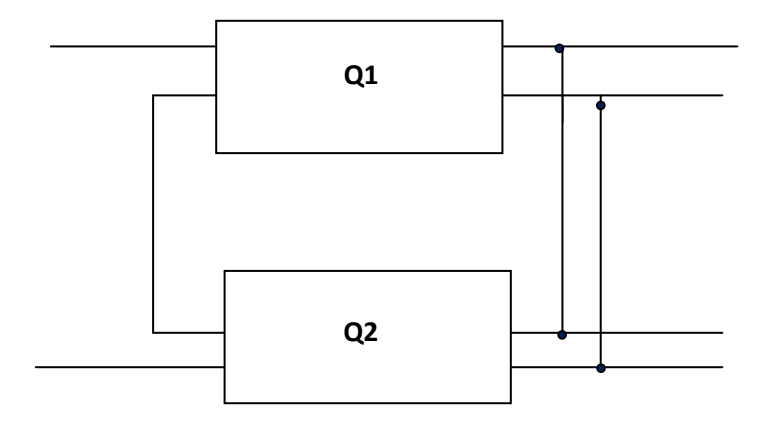

 $(H)=H(Q_1)+H(Q_2)$ 

Figure 13.10. Deux quadripôles associés série-parallèle

#### 7.4. Association parallèle-série

La figure 13.11 représente les tensions à l'entrée qui s'additionnent et les courants à la sortie qui s'additionnent. Les matrices hybrides G s'ajoutent :

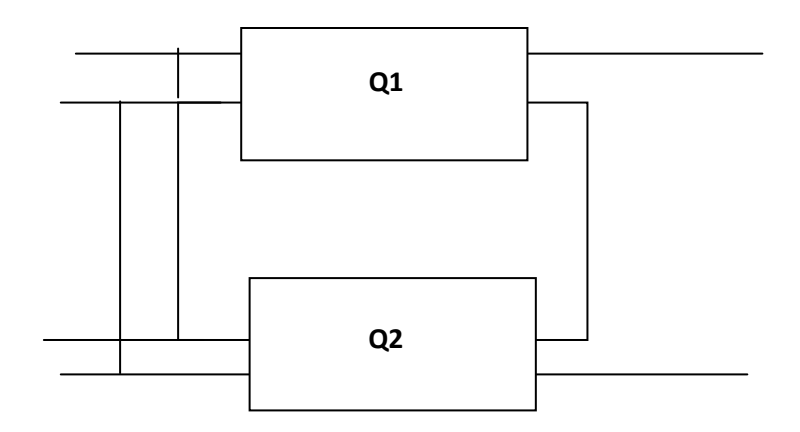

## $(G)=G(Q_1)+G(Q_2)$

Figure 13.11. Deux quadripôles associés parallèle-série

#### $7.5.$ **Association en cascade**

La figure 13.12 représente deux quadripôles sont en chaîne. La tension de sortie du premier quadripôle est reliée à la tension d'entrée du deuxième quadripôle.

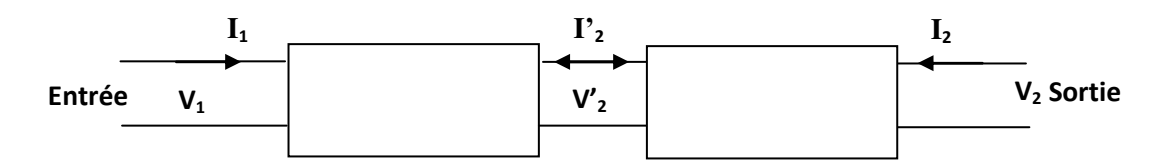

Figure 13.12. Deux quadripôles associés en cascade

On a deux possibilités : soit on exprime le vecteur d'entrée  $V_1$ ,  $I_1$  en fonction du vecteur de sortie  $V_2$ ,  $I_2$ . Dans ce cas, la première matrice de chaîne  $a(Q_1)$  se multiplie par la deuxième matrice de  $a(Q_2)$ .

$$
\begin{pmatrix} V_1 \\ I_1 \end{pmatrix} = \begin{pmatrix} A_1 & B_1 \\ C_1 & D_1 \end{pmatrix} \begin{pmatrix} V'_2 \\ -I'_2 \end{pmatrix} \quad \text{et} \quad \begin{pmatrix} V'_2 \\ -I'_2 \end{pmatrix} = \begin{pmatrix} A_2 & B_2 \\ C_2 & D_2 \end{pmatrix} \begin{pmatrix} V_2 \\ -I_2 \end{pmatrix} \quad \text{alors}
$$
\n
$$
\begin{pmatrix} V_1 \\ I_1 \end{pmatrix} = \begin{pmatrix} A_1 & B_1 \\ C_1 & D_1 \end{pmatrix} \begin{pmatrix} A_2 & B_2 \\ C_2 & D_2 \end{pmatrix} \begin{pmatrix} V_2 \\ -I_2 \end{pmatrix}
$$
\n
$$
\begin{pmatrix} V_1 \\ I_1 \end{pmatrix} = a(Q_1)a(Q_2) \begin{pmatrix} V_2 \\ -I_2 \end{pmatrix}
$$
\n
$$
a = a(Q_1)a(Q_2)
$$

La deuxième possibilité : on exprime le vecteur de sortie  $V_2$ ,  $I_2$  en fonction de du vecteur d'entrée  $V_1$ ,  $I_1$ . Dans ce cas, la deuxième matrice de chaîne  $b(Q_2)$  se multiplie par la première matrice de  $b(Q_1)$ .

$$
\begin{pmatrix} V_2 \\ I_2 \end{pmatrix} = \begin{pmatrix} A_{i2} & B_{i2} \\ C_{i2} & D_{i2} \end{pmatrix} \begin{pmatrix} V'_2 \\ -I'_2 \end{pmatrix} \text{ et } \begin{pmatrix} V'_2 \\ -I'_2 \end{pmatrix} = \begin{pmatrix} A_{i1} & B_{i1} \\ C_{i1} & D_{i1} \end{pmatrix} \begin{pmatrix} V_1 \\ -I_1 \end{pmatrix} \text{ alors}
$$

$$
\begin{pmatrix} V_2 \\ I_2 \end{pmatrix} = \begin{pmatrix} A_{i2} & B_{i2} \\ C_{i2} & D_{i2} \end{pmatrix} \begin{pmatrix} A_{i1} & B_{i1} \\ C_{i1} & D_{i1} \end{pmatrix} \begin{pmatrix} V_1 \\ -I_1 \end{pmatrix}
$$

$$
\begin{pmatrix} V_2 \\ I_2 \end{pmatrix} = b(Q_2)b(Q_1) \begin{pmatrix} V_1 \\ -I_1 \end{pmatrix}
$$

$$
\mathbf{b} = \mathbf{b}(Q_2)\mathbf{b}(Q_1)
$$

## 8. Grandeurs électriques d'un quadripôle

La figure 13.13 représente un quadripôle branché à son entrée par une source de tension  $E_g Z_g$  ou de courant  $(I_g = E_g Z_g)$ . A sa sortie le quadripôle alimente une charge ou un deuxième quadripôle modélisé par une impédance  $Z_L$  ou une admittance  $Y_L$ .

Avec cette configuration, plusieurs paramètres ou grandeurs sont déterminés. Ils permettent de déterminer la tension et le courant à la sortie du quadripôle.

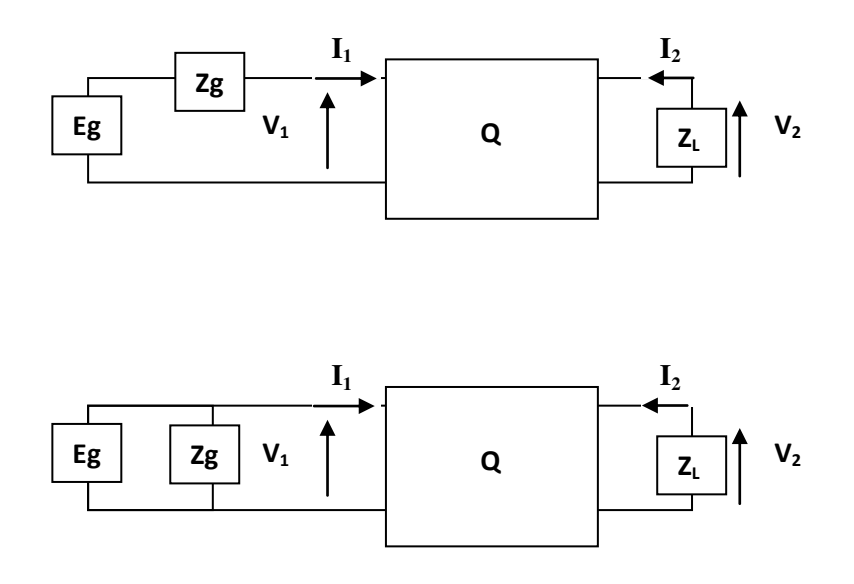

Figure 13.13. Branchement du quadripôle avec une source à l'entrée et une charge

## à la sortie

#### 8.1. Impédance d'entrée

Pour quantifier la valeur de la tension à l'entrée V<sub>1</sub>, on introduit la notion de l'impédance d'entrée déterminée par :

$$
Z_e = \frac{V_1}{I_1}
$$

Et par conséquent :

$$
V_1 = \frac{Z_e}{Z_e + Z_g} E_g
$$

Si  $Z_e \gg Z_g$  alors  $V_1 \approx E_g$ 

Dans le cas d'une source de courant  $I_g$  , on a

$$
I_1 = \frac{Z_g}{Z_e + Z_g} I_g
$$

Si  $Z_e \ll Z_g$  alors  $I_1 \approx I_g$ 

#### 8.2. Gain en tension

Cette grandeur permet de relier la tension de sortie à la tension d'entrée

$$
A_V = \frac{V_2}{V_1}
$$

On peut aussi déterminer le gain en tension composite

$$
A_{CV} = \frac{V_2}{E_g}
$$

Ce gain s'écrit aussi comme

$$
A_{CV} = \frac{V_2}{V_1} \frac{V_1}{E_g} = \frac{V_2}{V_1} \frac{Z_e}{Z_e + Z_g} = A_V \frac{Z_e}{Z_e + Z_g}
$$

$$
A_{CV} \approx A_V \, si \, Z_e \gg Z_g
$$

#### 8.3. Gain en courant

Cette grandeur permet de relier la tension de sortie à la tension d'entrée

$$
A_i = \frac{I_2}{I_1}
$$

On peut aussi déterminer le gain en tension composite

$$
A_{Ci} = \frac{I_2}{I_g}
$$

Ce gain s'écrit aussi comme

$$
A_{Ci} = \frac{I_2}{I_1} \frac{I_1}{I_g} = \frac{I_2}{I_1} \frac{Z_g}{Z_e + Z_g} = A_i \frac{Z_g}{Z_e + Z_g}
$$

$$
A_{Ci} \approx A_i \, si \, Z_e \ll Z_g
$$

#### 8.4. Impédance de sortie

Cette grandeur permet de quantifier la tension  $V_2$  (ou le courant  $I_2$ ) à la sortie en fonction de la tension du circuit ouvert  $V_{2CO}$  quand  $Z_L = \infty$  (ou du courant du courtcircuit  $I_{2CC}$  quand  $Z_L=0$ ) et de la charge  $Z_L$ . Elle est l'équivalente de l'impédance de Thévenin ou de Norton. Elle est déterminée quand on passive la source c'est-à-dire on met  $E<sub>g</sub>=0$  comme le montre la figure 13.14.

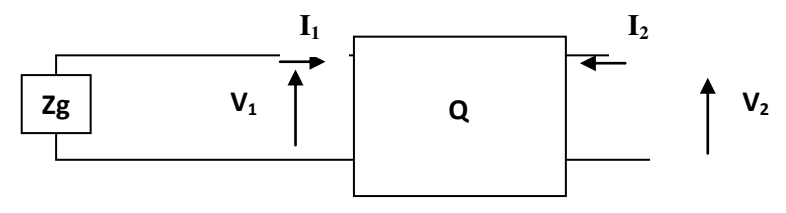

Figure 13.14. Passivation de la source

L'impédance de sortie est équivalente à l'impédance vue à partir de la sortie du quadripôle. Elle déterminée par :

$$
Z_S = \frac{V_2}{I_2}
$$

Après la détermination de l'impédance de sortie  $Z_s$ , nous obtenons la tension et le courant à la sortie en utilisant un diviseur de tension ou de courant. Dans la figure 13.15, la source  $V_{2CO}$  représente la tension de sortie à vide. La source  $I_{2CC}$  représente le courant de sortie en court-circuit.

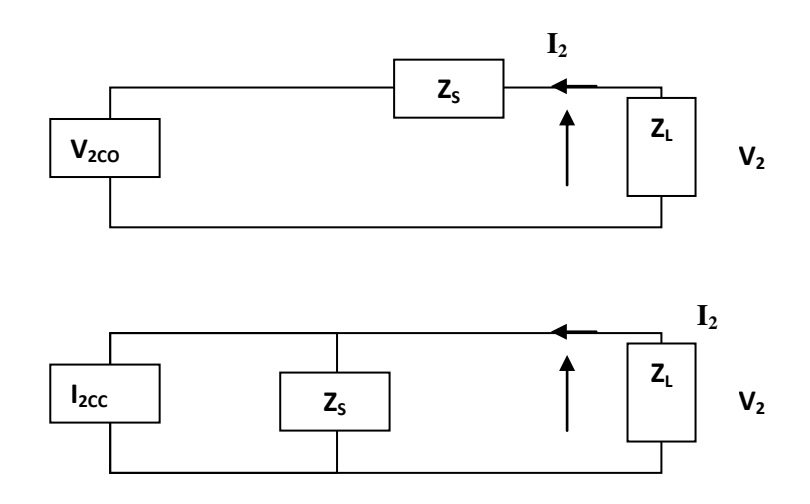

Figure 13.15. Diviseurs de tension et de courant

La tension  $V_2$  est donnée par :

$$
V_2 = \frac{Z_L}{Z_L + Z_S} V_{2CC}
$$

Le courant I<sub>2</sub> est donnée par :

$$
I_2 = \frac{Z_S}{Z_L + Z_S} I_{2CC}
$$

#### Formules  $A_v$ ,  $A_i$ ,  $Z_e$  et  $Z_s$ 8.5.

Ces formules citées dans le tableau 13.2 sont obtenues en injectant la formule :  $V_2 = -Z_L$  I<sub>2</sub> (ou I<sub>2</sub>=-Y<sub>L</sub> V<sub>2</sub>) dans les équations matricielles du paragraphe 2, et en appliquant les définitions précédentes de  $A_v$ ,  $A_i$ ,  $Z_e$ . Quant à  $Z_s$ , on utilise  $V_1 = Z_g I_1$ .

|            | $A_V$                  | $A_i$                   | $Z_{\rm e}$                  | $Z_{\rm s}$             |
|------------|------------------------|-------------------------|------------------------------|-------------------------|
| (Z)        | $Z_{21}Z_L$            | $Z_{21}$                | $\overline{A}Z + Z_{11} Z_L$ | $\Delta Z + Z_{22} Z_g$ |
|            | $\Delta Z + Z_{11}Z_L$ | $Z_{22} + Z_L$          | $Z_{22} + Z_L$               | $Z_{22} + Z_g$          |
| (Y)        | $Y_{21}$               | $Y_{21}$ $Y_L$          | $Y_{22} + Y_L$               | $Y_{11} + Y_q$          |
|            | $Y_{22} + Y_L$         | $\Delta Y + Y_{11}Y_L$  | $\Delta Y + Y_{11} Y_L$      | $\Delta Y + Y_{22} Y_q$ |
| (H)        | $H_{21}$               | $H_{21}$                | $\Delta H + H_{11} Y_L$      | $H_{11} + Z_g$          |
|            | $\Delta H + H_{11}Y_L$ | $1 + H_{22}Z_L$         | $H_{22} + Y_L$               | $\Delta H + H_{22} Z_g$ |
| <b>(G)</b> | $G_{21}$               | $G_{21}$                | $G_{22} + Z_L$               | $\Delta G + G_{22} Y_q$ |
|            | $1 + G_{22} Y_L$       | $\Delta G + G_{11} Z_L$ | $\Delta G + G_{11} Z_L$      | $G_{11} + Y_q$          |
| (a)        | 1                      | 1                       | $B + AZ_L$                   | $\overline{B+D}Z_a$     |
|            | $A + B Y_L$            | $D + CZ_L$              | $D + C Z_L$                  | $A + C Z_a$             |
| (b)        | $\Delta b$             | $\Delta b$              | $B_i + Z_L D_i$              | $B_i + Z_g A_i$         |
|            | $D_i + B_i Y_L$        | $A_i + C_i Z_L$         | $A_i + Z_L C_i$              | $D_i + Z_g C_i$         |

Tableau 13.2. Formules de A<sub>v</sub>, A<sub>i</sub>, Z<sub>e</sub> et Z<sub>s</sub>

## **Conclusion**

L'étude des quadripôles permettent de modéliser des composants et des circuits linéaires.

Plusieurs écritures matricielles modélisent leur fonctionnement électrique. La formulation des impédances d'entrée et de sortie et des gains en tension et en courant permet de déterminer les signaux (tension ou courant) à la sortie du quadripôle.

# **Annexe 1**

## 1. Diviseurs de tension et de courant

## Diviseur de tension

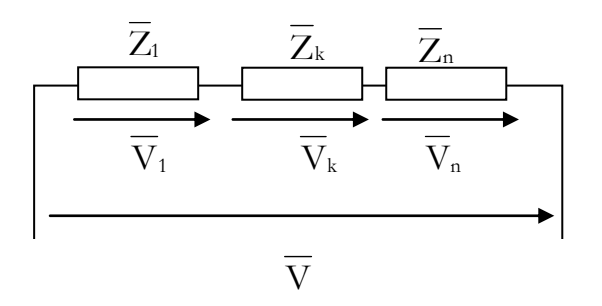

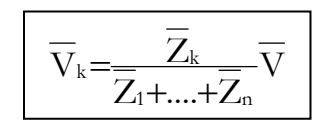

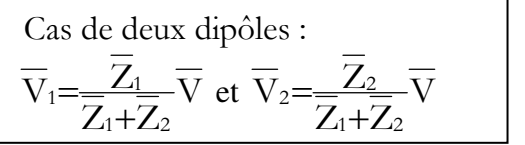

## Diviseur de courant

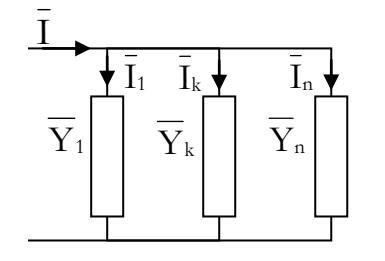

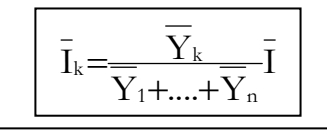

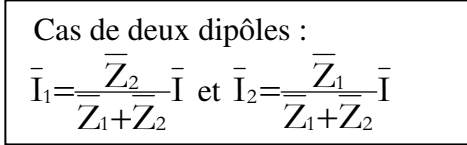

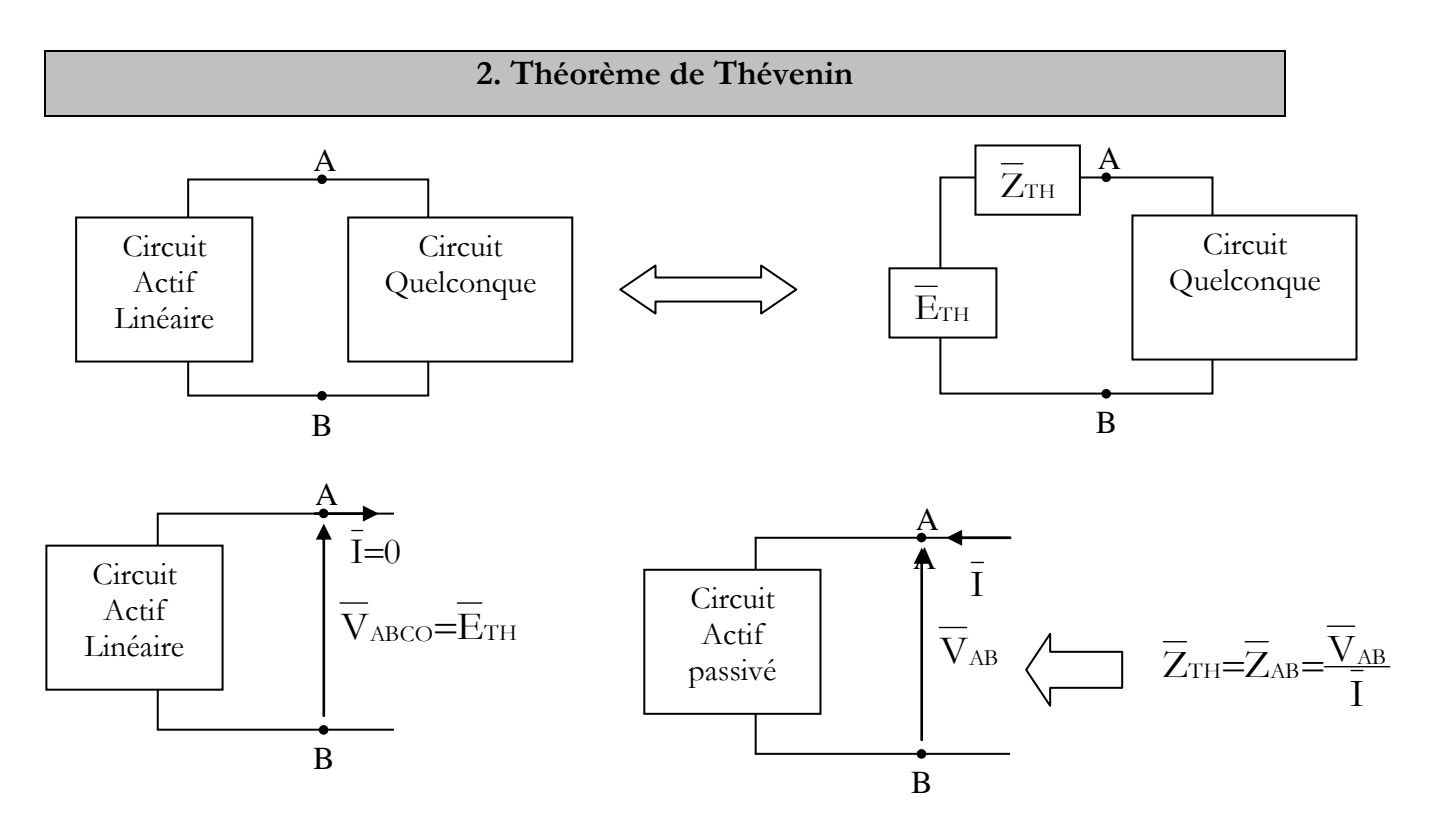

 $\overline{E}_{TH} = \overline{V}_{ABCO}$  (en circuit ouvert  $\Leftrightarrow \overline{I} = 0$ )  $\overline{Z}_{TH} = \overline{Z}_{AB}$  en passivant le circuit actif=extinction de toutes les sources parfaites  $\Leftrightarrow$ source parfaite de tension⇔Un court-circuit source parfaite de courant⇔Un circuit-ouvert

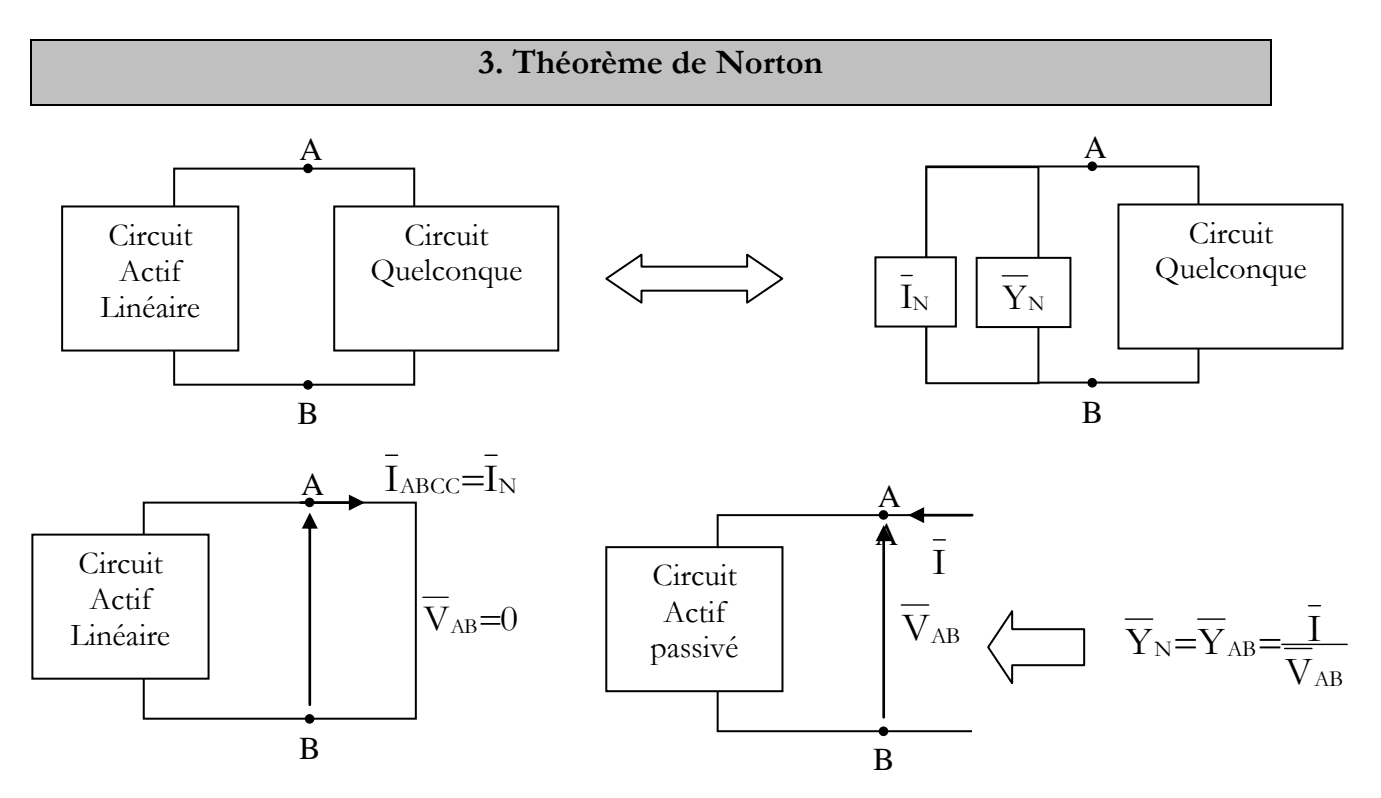

 $\bar{I}_N = \bar{I}_{\text{ABC}}$  (en circuit ouvert  $\Leftrightarrow \bar{I}=0$ )  $\overline{Z}_{TH} = \overline{Z}_{AB}$  en passivant le circuit actif=extinction de toutes les sources parfaites  $\Leftrightarrow$ source parfaite de tension  $\Leftrightarrow$  Un court-circuit source parfaite de courant⇔Un circuit-ouvert

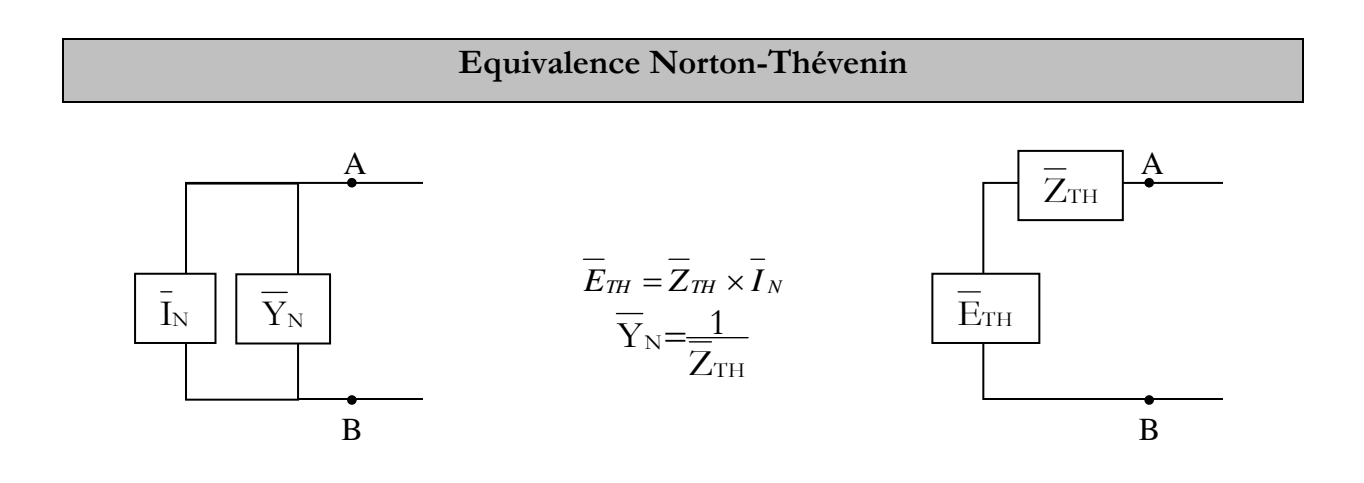

## 4. Théorème de la Réciprocité (de Maxwell)

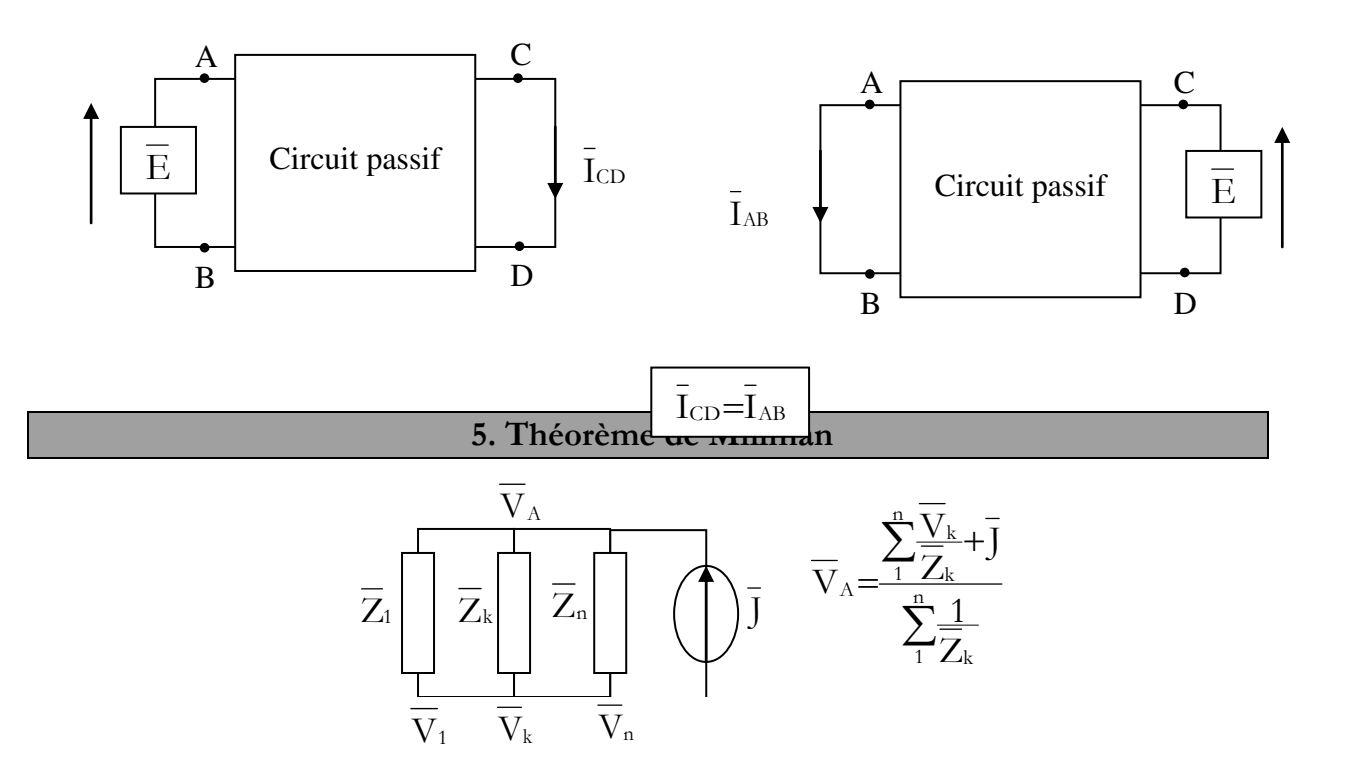

Les tensions :  $\overline{V}_1, ..., \overline{V}_k, ...$   $\overline{V}_n$  et  $\overline{V}_A$  sont déterminées à partir de la masse

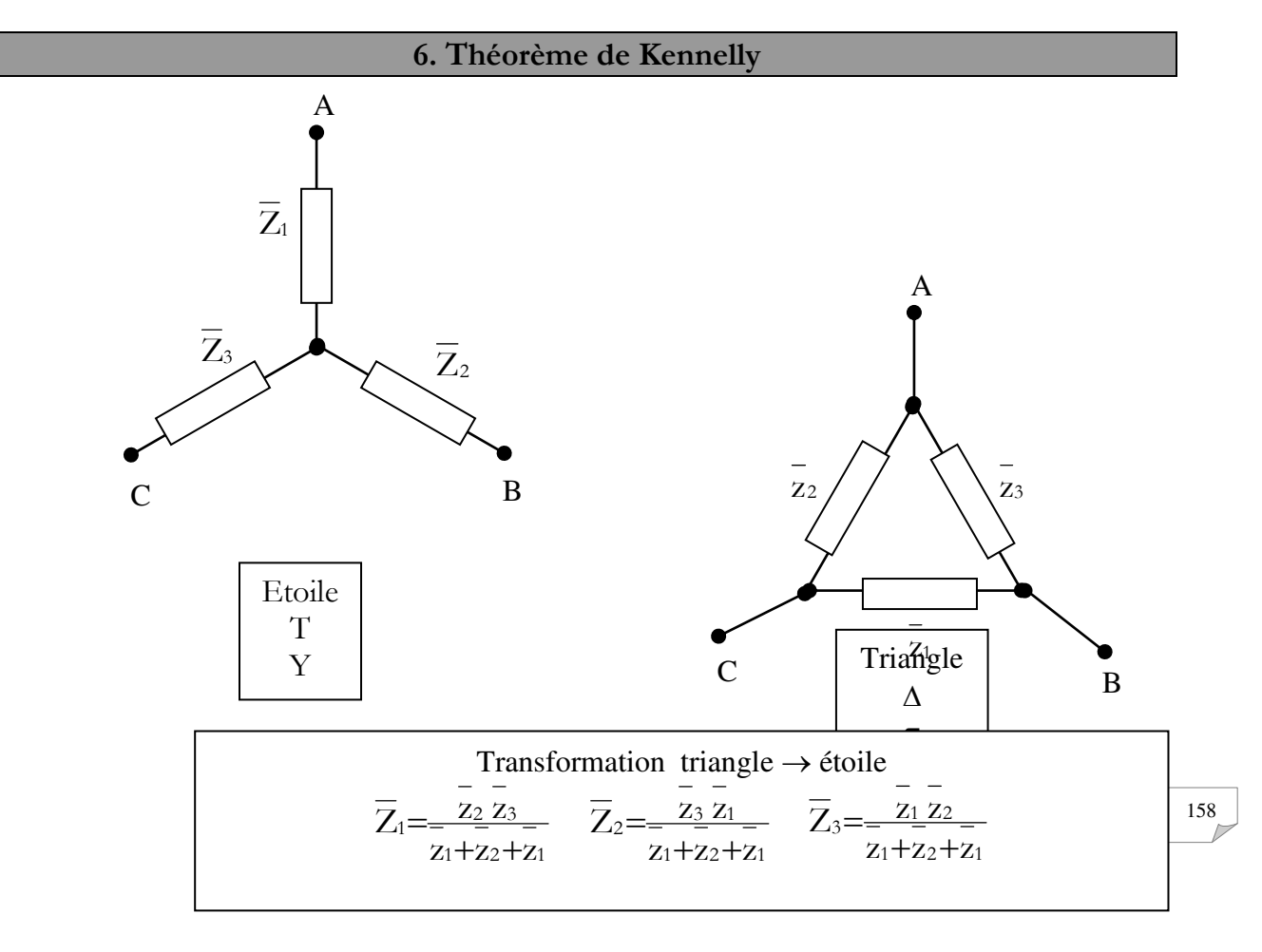

Ce théorème est fortement utilisé dans les systèmes triphasés

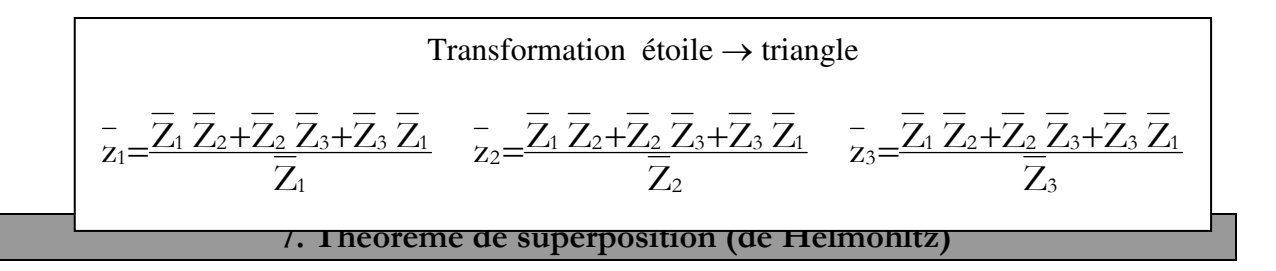

La réponse d'un réseau linéaire à plusieurs excitations simultanées est la somme des réponses du réseau à chacune des excitations considérées séparément.

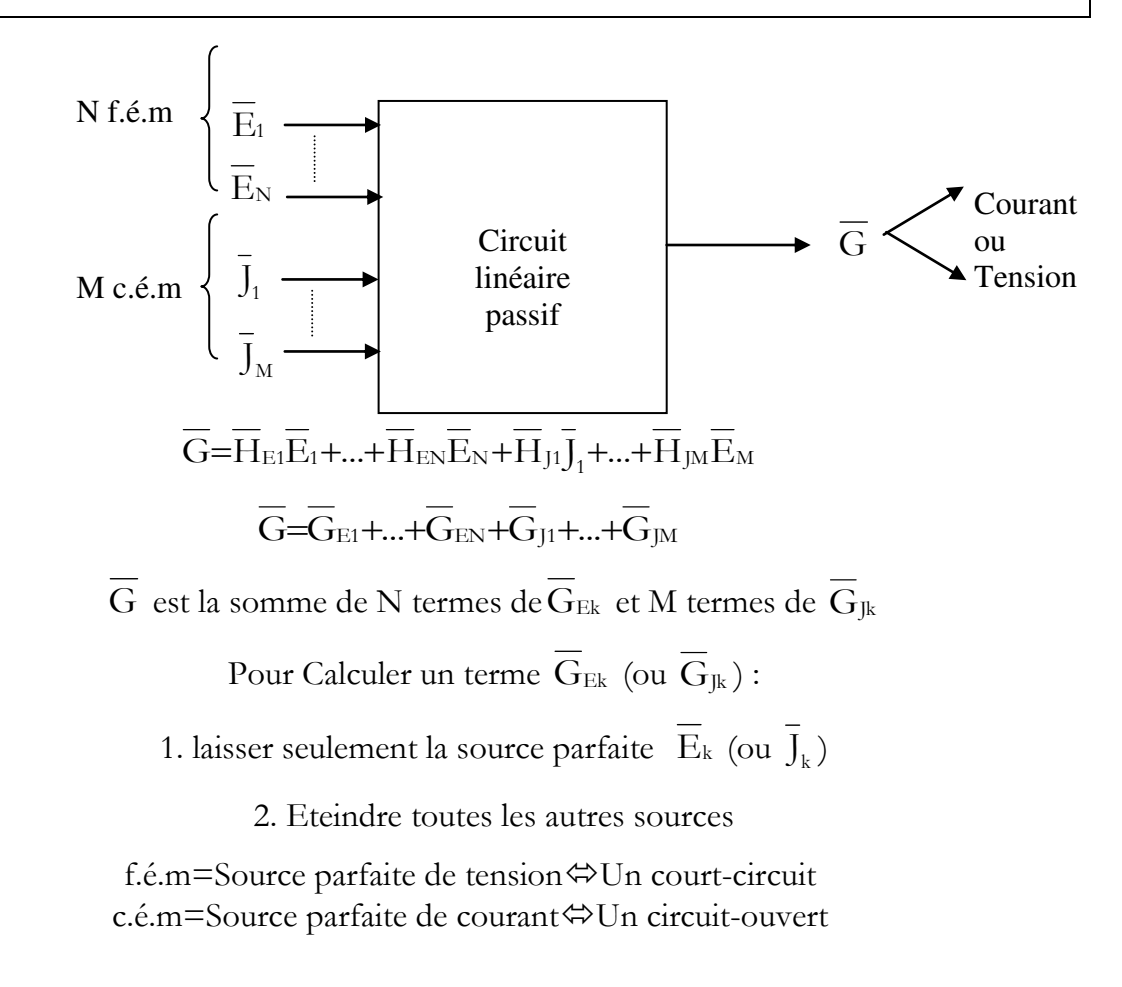

# **Annexe 2**

## **Annexe 2 : Filtre RC**

Fréquence de coupure

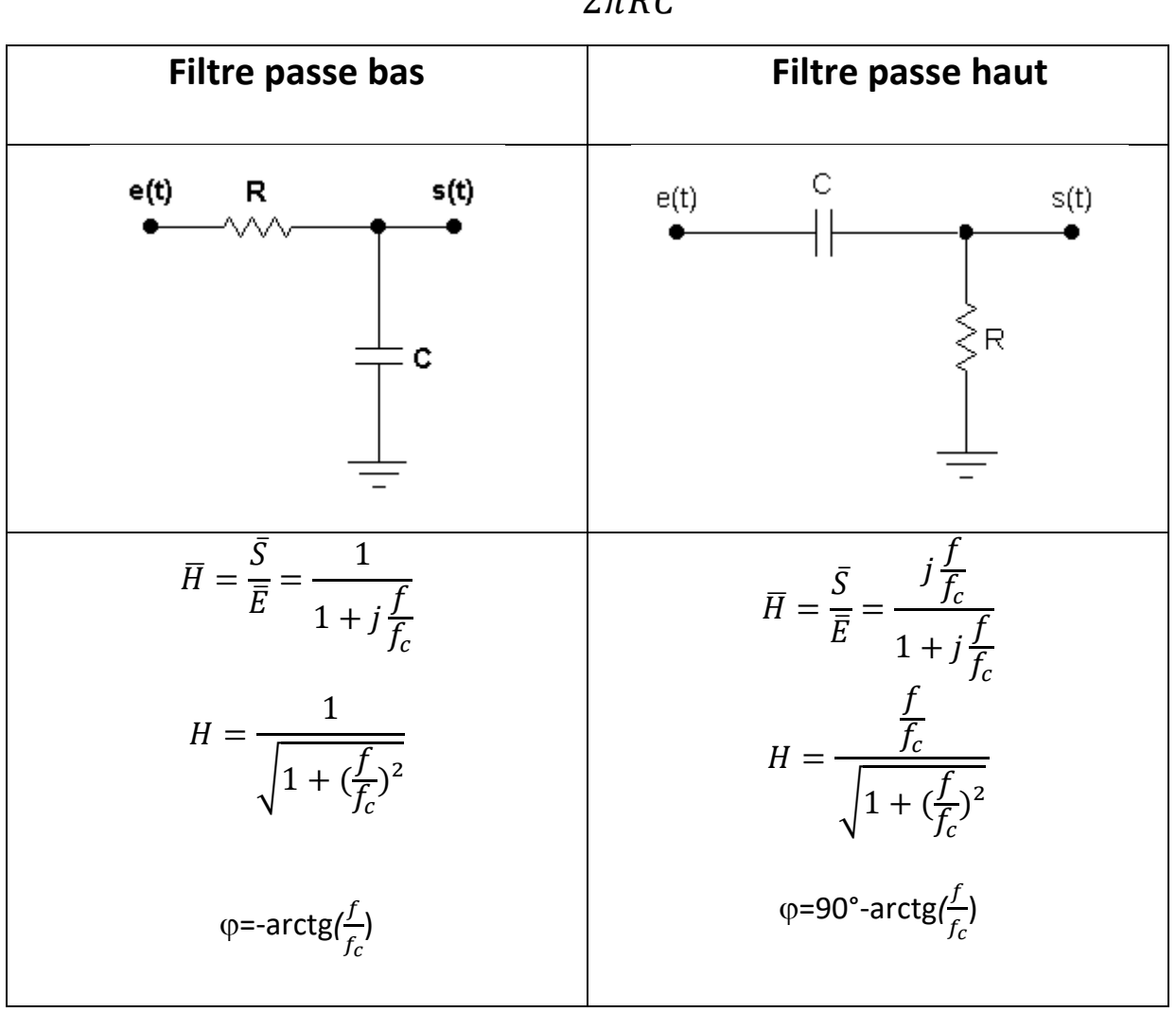

 $f_c = \frac{1}{2\pi RC}$ 

# **Annexe 3**

- $\checkmark$  Résonateur courant $\blacktriangleright$ I<sub>MAX</sub>=E/R à  $f_R$
- Fréquence de Résonance  $f_R = \frac{1}{2\pi\sqrt{LC}}$
- Bande passante

$$
\Delta f = f_2 - f_1 = \frac{R}{2\pi L}
$$
 et  $f_2 f_{1} = f_R^2$ 

• Facteur de qualité  $Q = \frac{f_R}{\Delta f} = \frac{2\pi L f_R}{R} = \frac{1}{RC2\pi f_R}$ 

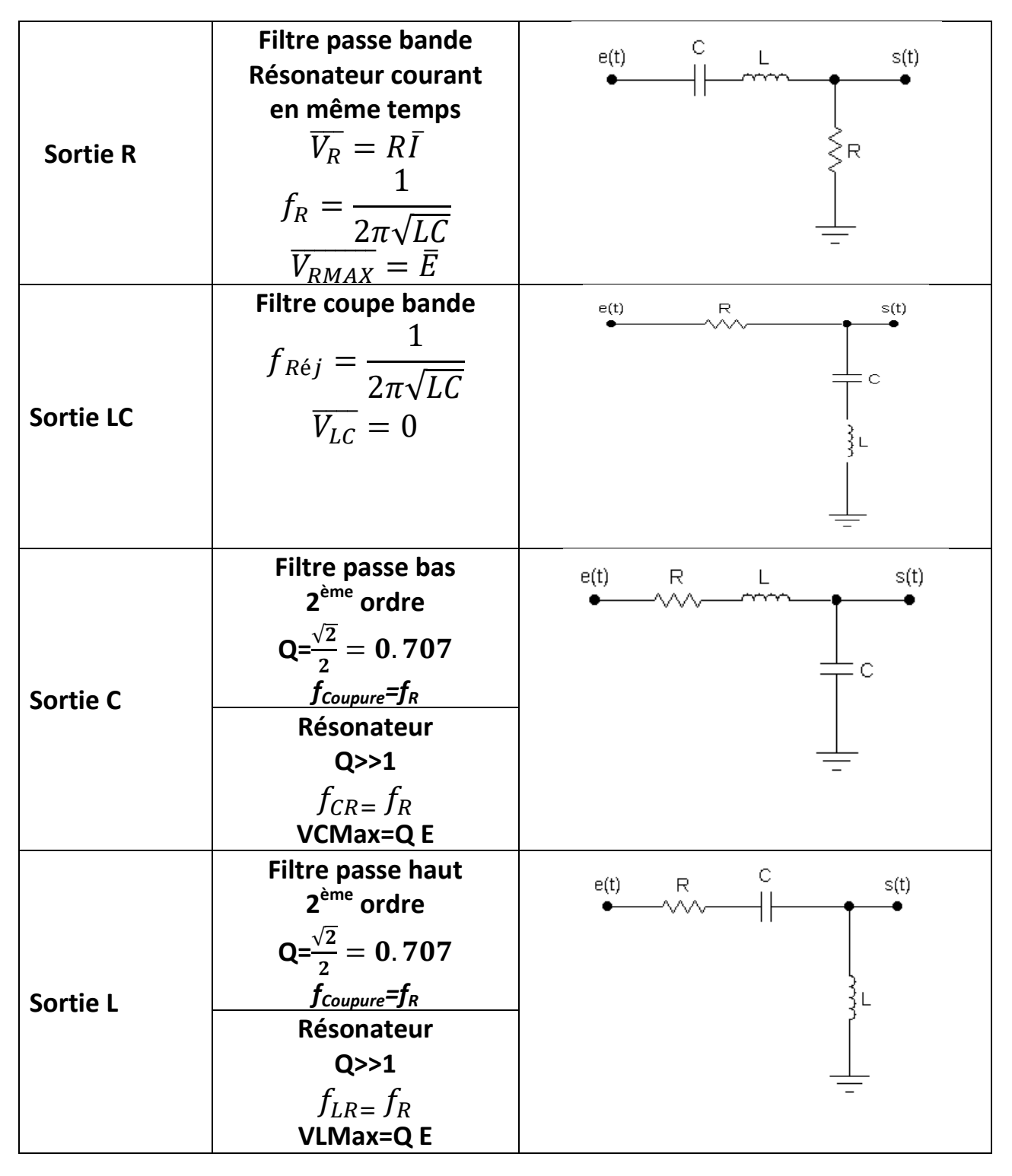

## Références bibliographiques

## Electronique - 2e édition

IUT 1re année GEII, Collection : Parcours IUT, Dunod Parution : août 2020 Jean Duveau, Marcel Pasquinelli, Michel Tholomier

## Électronique. Fondements et applications

Avec 250 exercices et problèmes résolus Collection: Hors collection, Dunod Parution: mai 2012 José-Philippe Pérez, Christophe Lagoute, Jean-Yves Fourniols, Stéphane **Bouhours** 

## Electricité - 2e édition

L'essentiel du cours - Exercices corrigés Collection: Parcours IUT, Dunod Parution : juillet 2020 Christophe Palermo, Jérémie Torres

## Principes des circuits électriques

**Collection: Sciences Sup, Dunod** Parution: novembre 2007 Daniel Dixneuf, Fabien Bellouvet